٢ كلية التربية المحلة التريوية \***\*\***  2006  **تطىَر بُئت تعلن شخصٍ قبئمت علً التكنىلىجُب املسبندة احملمىلت**  وفاعليتها في تنمية التحصيل والدافعية والاتجاه نحو بيئة التعلم **لدي طالة الدبلىم العبم يف الرتبُت ذوٌ اإلعبقبث البصرَت** ì إعداد د/ محمد فوزي رياض والي **أستاذ مساعد تكنولوجيا التعميم كمية التربية جامعة دمنيور** T, **DOI: 10.12816/EDUSOHAG. 2020. المجمة التربوية ـ العدد السادس والسبعون ـ أغسطس 0202م Print:(ISSN 1687-2649) Online:(ISSN 2536-9091)**

#### المستخلص

**استيدف البحث الحالي تطوير بيئة تعمم شخصية قائمة عمى التكنولوجيا المساندة المحمولة، واختبار فاعميتيا في تنمية التحصيل بمقرر تكنولوجيا التعميم، وزيادة الدافعية لمتعمم، وتنمية االتجاه نحو بيئة التعمم لدى الطالب ذوي اإلعاقات البصرية بالدبموم العام في التربية. ولقد وظف البحث المنيج الوصفي، والمنيج التطويري، والمنيج التجريبي لتصميم وتطوير بيئة التعمم واختبار فعاليتيا؛ حيث تم تصميم أدوات المعالجة التجريبية المتمثمة في تصميم، وتطوير بيئة التعمم الشخصية القائمة عمى التكنولوجيا المساندة المحمولة. وتم جمع البيانات الخاصة بالدراسة من خالل ثالث أدوات تمثمت في االختبار التحصيمي في مقرر تكنولوجيا التعميم، ومقياس الدافعية لمتعمم باستخدام التكنولوجيا المساندة المحمولة، فضال ً عن مقياس االتجاه نحو بيئة التعمم الشخصي. ً وتم تطبيق أدوات الد ارسة قبمي ا وبعديا عمى عينة قواميا )71( طالب وطالبة من طالب الدراسات العميا ذوي اإلعاقات البصرية، وتم تحميل النتائج باستخدام اإلحصاء الالبار امتري؛ حيث استخدمت معادلة "ويمككسون" الختبار داللة الفرق بين رتب الدرجات في التطبيقين القبمي والبعدي ألدوات الدراسة الثالثة، وأو ضحت**  نتائج الدراسة وجود فرق دال إحصائيًا بين نتائج التطبيقين القبل*ي* والبعدي للأدوات الثلاثة **لصالح التطبيق البعدي؛ مما أشار إلى فعالية بيئة التعمم الشخصي القائمة عمى التكنولوجيا المساندة المحمولة في تنمية تحصيل الطالب في مقرر تكنولوجيا التعميم، وزيادة الدافعية لمتعمم باستخدام التكنولوجيا المساندة المحمولة، فضال عن تنمية اتجاىاتيم االيجابية نحو بيئة التعمم الشخصي.** 

**الكممات المفتاحية:**

**تطوير بيئة تعمم شخصي، التكنولوجيا المساندة المحمولة، الدافعية، االتجاه، الطالب ذوي اإلعاقات البصرية**

*Developing a Personalized Learning Environment Based on Mobile Assistive Technology and its Effectiveness in Developing Achievement, Motivation and Attitude Toward the Learning Environment Among Visually Impaired Postgraduate Students at the Faculty of Education*

## **Abstract**

This research aimed at developing a personalized learning environment based on mobile assistive technology and investigating its effectiveness in developing achievement in the educational technology course, increasing the motivation for learning and developing the attitude toward the personalized learning environment among blind students at the general diploma in education. This research employed the descriptive, developmental, and experimental methods for designing and developing the learning environment and testing its effectiveness. The data for the study was collected via three instruments: an achievement test in the educational technology course, a scale of motivation for learning using mobile assistive technology and a scale of attitude toward the personalized learning environment. Tools of the study were pre- and post-administered on a sample that included 17 male and female visually-impaired postgraduate students. The results were analyzed using nonparametric statistics, as the "Wilcoxon" equation was used to test the significance of the difference between the ranks of scores in the pre and post implementation of the three study instruments. The results of the study showed that there was a statistically significant difference at a level of significance less than (0.01) between the results of the pre and post implementation of the three instruments in favor of the post implementation, which indicated the effectiveness of the personalized learning environment based on mobile assistive technology in developing achievement in the educational technology course, increasing the motivation for learning using mobile assistive technology, and developing students' positive attitudes toward the personalized learning environment.

**Keywords**: Developing a Personalized Learning Environment, Mobile Assistive Technology, Motivation, Attitude, Blind Students

المقدمة :

**لإلعاقة البصرية تأثير كبير عمى حياة األفراد، بما في ذلك قدرتيم عمى العمل، أو التعميم، أو حتى تطوير العالقات الشخصية مع اآلخرين. فما يقرب من نصف األفراد)%42( الذين يعانون من إعاقات بصرية سواء كانت طفيفة، أو متوسطة، أو تامة يكونون معزولين عن الناس، و عن األشياء من حوليم (2013 .,al et Hakobyan(. ولقد تطورت التكنولوجيا المساندة بشكل كبير عمى مر السنين بسبب التطورات المستمرة في تكنولوجيا المعمومات )IT)، فتحولت من مجرد آلة كاتبة بسيطة تم بناؤىا في القرن التاسع عشر لمساعدة الطالب ذوي اإلعاقات البصرية عمى الكتابة بشكل واضح، إلى تطبيقات متنقمة تقدم عبر الياتف Mobile Assistive Technology الجوال ص ت مم لمساعدة األفراد ذوي اإلعاقات البصرية عمى "رؤية" وفيم محيطيم، سواء المادي أو االجتماعي، فضال عن تدعيم االستقاللية، واالعتماد .(Liu et al., 2010) الذات عمى**

**ويرى سعود عيد العنزي )۳۱۰۲( أن بيئات التعمم اإللكتروني الشخصية تساعد المتعمم في إنتاج مصادر التعمم، واستخداميا حسب احتياجاتو؛ بحيث يحصل عمى محتوى التعميمي المخصص لو، فضال عن أنيا تدفعو إلى تبادل ومشاركة المحتوى مع األخرين بدال**  من الاحتفاظ به، وذلك على عكس ما يفعله المتعلم في نظم إدارة التعلم الإلكترون*ي* والت*ي* **يتضح فييا تدني مستوى المشاركة بين الطالب. وبتقصي وجيات نظر طالب جامعة "ساالمانكا" حول بيئة التعمم الشخصية المحمولة mPLE التي تم تقديميا باالعتماد عمى تطبيقات نظام Android أشار الطالب إلى أن بيئة التعمم الشخصية المحمولة قد شجعتيم عمى المشاركة في أنشطة التعمم مما ساعدىم عمى التعمم بشكل جيد & Peñalv-García( .Conde, 2015)**

**ويشير مصطمح التكنولوجيا المساندة المحمولة إلى كافة الحمول أو التحسينات القائمة عمى أجيزة وتطبقيات تكنولوجيا المعمومات المحمولة، والتي تستخدم بغرض تسييل استقاللية، وسالمة األفراد ذوي اإلعاقة البصرية ,Mountain( (.2004 وتسيم التكنولوجيا المساندة في تحقيق عديد من الفوائد لألشخاص ذوي اإلعاقات البصرية، ومن بين ىذه الفوائد: توفير فرص الحصول عمى المعمومات من خالل تطوير طرق** 

**العرض القائمة عمى الممس، والسمع، كبدائل فعالة لمعرض البصري التقميدي لممعمومات Pal( .et al., 2011)**

**و تتمثل الميزة األساسية الستخدام األجيزة المحمولة في تقديم خدمات التكنولوجيا المساندة في الطبيعة غير المزعجة ليذه األجيزة، فيي خفيفة الوزن، كما أنيا تتميز باحتوائيا عمى عديد من التطبيقات التي ىي جزء ال يتجزأ من الجياز، كما أن ىذه األجيزة قابمة لمتكيف عادةً عبر منصات تعمم متنقمة متعددة، ويمكن أن تدعم األفراد ذوي اإلعاقات البصرية في الوصول إلى المعمومات في أي وقت ً تقريبا، وفي أي مكان ;2010 .,al et ,Billi( .Hakobyan et al., 2013)**

**كما تسيم تطبيقات تكنولوجيا المعمومات واالتصاالت s'ICT في تسييل وصول** الأشخاص الذين يعانون من إعاقة بصرية إلى مختلف مصادر المعلومات، كما تشجعهم عل*ى* **مواصمة التعمم من بعد، مما يزيد الدافعية، والثقة بالنفس، واحترام الذات، ويعزز استقالليتيم .(Majinge & Stilwell, 2014)**

**ولقد أكدت -في العقود األخيرة- عديد من الدراسات عمى دور التكنولوجيا المساندة لألفراد الذين يعانون من صعوبة التعمم .,al et Perelmutter; 2006 ,Raharinirina & Alper( .2017)** 

**كما أشارت نتائج دراسة "إيدور" و آخر ين (2019) .al et Idor إلى أن التكنولوجيا المساندة قد سيمت عمميات التعمم بالنسبة لمطالب الذين يعانون من صعوبات في المغة المكتوبة. كما أنو عند استخدام التكنولوجيا المساندة ازداد الدافع لدى ىؤالء الطالب لالستماع إلى النص، وزاد الدافع لدييم لمتعمم بشكل عام. كما أدرك عديد منيم فائدة توظيف التكنولوجيا المساندة في أداء الواجبات، والتكميفات، و ميام التعمم اليومية.**

**و من بين أىم المعوقات التى تواجو المعممين في مختمف بيئات التعمم عند تقديميم لمختمف المقررات الدراسية ىو كيف يحافظون عمى انتباه المتعممين، ويحفزونيم من أجل التعمم. كما أن المحتوى غير المترابط يقمل من دافعية الطالب، في حين أن المحتوى المترابط از ً و المستمد من مواقف حياتية يسيم بقوة فى عممية التعمم، كما أن الطالب يكونون أكثر تحفي إذا استشعروا قيمة ما يدرسونو، وكيف أن المقرر الدراسي بالفعل ذا قيمة فى حياتيم**  المهنية. كما يحتاج الطلاب بيئة تعلم داعمة تساعدهم، وتشجعهم على المض*ي* قدمًا ف*ى* 

**الدر اسة من خالل التسييالت التي توفرىا ليم بغرض زيادة توقعاتيم لمنجاح، كما يجب أن تتناسب صعوبة الميام المقدمة لمطالب مع مكاناتيم، قد ارتيم، وا وتزداد ىذه الصعوبة بالتدريج حتى ال يشعر ون بالتوتر و القمق(2015 ,Ghonsooly & Amiri; 2014 ,Mokhtari (.**

**ولقد كشفت نتائج الدراسة التي أجراىا كل من "شوكميكا وساميالم" (2020) Samailam & Chukwuemeka أن معظم معممي التربية الخاصة ال يستخدمون األجيزة، و التطبيقات المساندة بانتظام في تعميم الطالب ذوي االحتياجات الخاصة، وقد أرجع ذلك إلى عدم كفاية ىذه التطبيقات، وربما نقص التدريب الكافي لممعممين عمى كيفية**  استخدامها، وضعف تحفيزهم، وهذه النتيجة اتفقت مع ما أشارت إليه نتائج دراسة "أونيفوه" **وآخر ين (2017) .al et Onivehu؛ حيث أشاروا إلى أن معممي الطالب ذوي االحتياجات الخاصة لم يستخدموا األجيزة المساندة في تدريسيم بسبب طبيعة ىذه األجيزة عالية التكنولوجيا، فضال عن أن ىذه األجيزة لم تكن متاحة بشكل كامل، ولم يتمكن المعممون من الوصول إلييا بسيولة.**

**ومن خالل قيام "طومي" وآخر ين (2019) .al et Tomé بتقصي آراء المعممين حول إمكانية استخدام بيئات التعمم الشخصية في تعميم الطالب، أشارت النتائج إلى أن المعممين موضوع الدراسة كان لدييم إدراك كبير لمفوائد التي يمكن أن يحققيا استخدام بيئات التعمم الشخصية لتعميم الطالب، من بينيا تشجيع التفاعل، وتسييل الوصول لمصادر التعمم، فضال عن اكتساب قيم مثل: االحترام والتسامح والتعاطف تجاه اآلخرين. وبالرغم من ىذه الفوائد إال**  أن اراء المعلمين قد أظهرت نقصًا في قدرتهم على تطبيق بيئات التعلم الشخصية داخل **الفصول الدراسية، بسبب االفتقار إلى التدريب المناسب عمى استخدام وتوظيف ىذه البيئات.** 

**وىناك مجموعة من العوامل يجب مراعاتيا عند تصميم بيئة التعمم الشخصية من بينيا: إمكانية التعمم المستقل، والقدرة عمى إدارة التعمم الفردي، أو ما يطمق عميو التعمم**  المنظم ذاتيًا. (2016 Sulisworo & Toifur, 2016). ومن خلال بيئة التعلم الشخصية، يمكن **لمطالب تحديد وجيتيم بشكل مستقل، وتصميم إستراتيجية التعمم الخاصة بكل منيم، مع ربط ىذه االستراتيجية بأىداف التعمم ومصادره، فضال عن تعظيم االستفادة من تعمم األقران بما يؤدي في النياية إلى بناء تفاعل إيجابي و تقوية الدافعية لدى ىؤالء الطالب & Brown( .Mbati, 2015; Powell & Wimmer, 2015)**

**وحيث إنو ال توجد طريقة واحدة فقط إليصال التكنولوجيا المساندة لجميع الطالب الذين يعانون من ضعف البصر. فحتى الطالب الذين يعانون من نفس القدر من فقدان البصر يتطمب األمر استخدام وتوظيف أنواع مختمفة من التكنولوجيا المساندة معيم، وذلك لمتوافق مع احتياجاتيم الفريدة. فبعض ىؤالء الطالب قد يحتاجون أدوات التكنولوجيا المساندة التي تركز عمى الوصول لمكالم، وبعضيم األخر قد يكون في حاجة إلى التعامل بطريقة برايل، أو الطباعة المكبرة، أو أنظمة االتصاالت عن طريق الممس، أو أي مزيج من ىذه الطرق. ولذا يجب أن يتم تصميم بيئات التعمم الخاصة بالطالب ذوي اإلعاقة البصرية بحيث تحتوى عمى تنوع من أدوات التكنولوجيا المساندة حتى يتاح لكل طالب اختيار التكنولوجيا المساندة التي تتناسب مع الخصائص الفردية المميزة لو.**

# السباق التعليمي للبحث:

**ط بق ىذا البحث خالل مقرر: تكنولوجيا التعميم لطالب الدراسات العميا )الدبموم العام في التربية( بكمية التربية جامعة دمنيور؛ حيث تتناول موضوعات المقرر: مفيوم تكنولوجيا**  التعليم والكمبويتر التعلي*مي* وأهم مداخل استخدامه، والوسائط المتعددة الإلكترونية وأهم **عناصرىا ومعايير تقييميا، واإلنترنت وأىم استخداماتيا في البحث عن المعمومات ومعايير تقييم مصادر المعمومات اإللكترونية، والتعمم من بعد وفمسفتو وتطور أنظمتو، ومعوقات تطبيقو. وىذه الموضوعات يمكن من إكسابيا لمطالب ذوي اإلعاقات البصرية )أفراد عينة البحث( من خالل بيئة التعمم الشخصي القائمة عمى التكنولوجيا المساندة المحمولة فضال عن تنمية دافعيتيم لمتعمم باستخدام التكنولوجيا المساندة المحمولة وتنمية اتجاىاتيم اإليجابية نحو بيئة التعمم الشخصي.**

## ببان العلاقة بين المتفيرات المستقلة والتيابعة :

**إن تصميم بيئة تعمم شخصية واعتمادىا عمى التكنولوجيا المساندة المحمولة، وتكييفيا لتتناسب مع خصائص أفراد عينة الدراسة )الطالب ذوي اإلعاقات البصرية( يرتبط بشكل كبير بالعمميات التحفيزية؛ حيث يؤثر الدافع عمى اختيار إستراتيجية التعمم، وعمميات التعمم، والنتائج. وبالمثل، فإن التنظيم الذاتي يمكن أن يؤثر في دافعية المتعممين Lehmann( et al. 2014; Schumacher & Ifenthale, 2018)** 

**كما أن "التكنولوجيا المساندة المحمولة"، والتي تمثل األساس في تصميم المتغير المستقل لمبحث موجية في األساس لمساعدة األفراد من ذوي االحتياجات الخاصة عمى التكيف مع المجتمع، وبالتالي فإن ىناك عالقة وطيدة بين المتغير المستقل، و المتغير التابع والمتمثل إنجاز وتحقيق مستخرجات التعمم المستيدفة في مقرر تكنولوجيا التعميم وز يادة دافعية الطالب لمتعمم باالعتماد عمى التكنولوجيا المساندة المحمولة فضال عن تنمية اتجاىاتيم اإليجابية نحو بيئة التعمم الشخصي.**

# المبادئ النظرية التي يقوم عليها البحث

**يرتكز اإلطار النظري ليذا البحث عمى معطيات النظرية البنائية لمتعمم learning of theory constructivist حيث يعتقد أنصار النظرية البنائية أن المتعممين يبنون معنى من تجاربيم الخاصة (2013 ,Woods & Caulfield(. ولقد أوضح كل من "دو جالس" و"موريس" (2014) Morris & Douglass أنو وفقًا لمنظرية البنائية لمتعمم، يفيم الطالب السياق من خالل المشاركة بنشاط في األنشطة بدالً من مجرد قبول، وتمقي المعمومات بشكل سمبي. كما تركز نظرية التعمم البنائية عمى ميارات حل المشكالت؛ حيث يجب أن يكون**  المتعلم موجهًا ذاتيًا لحل المشكلات، كما يعتقد البنائيون أن جوهر التعلم يقع على عاتق ا**لمتعل**م، ف*ي* حين ينحصر دور المعلم في كونه ميسرًا (Hrynchak & Batty, 2012). كما  **ولي النظرية البنائية لمتعمم أىمية بالغة لعممية التفكير؛ حيث ت ي ا حتى ً عد التفكير ضروري يتسنى لممتعممين دمج معارفيم الجديدة مع المعرفة السابقة أو الحالية (2016 ,Sears(.** 

**ولقد أكد "ىوباكوفا" (2014) Hubackova أن البنائيين constructivists يدعمون ا من ً عدد االفتراضات، مثل: ضرورة تطوير يفٕٓو تحفيز المتعممين حيث إن اكتساب المعمومات ينظر إليو بشكل مختمف من قبل كل شخص؛ فضال عن ضرورة االىتمام بالطالب الذين يعانون من صعوبات في التفاعل، وتبادل وجيات النظر مع المعمم والطالب اآلخرين؛ حيث يجب التركيز عمى الفرد كيدف نيائي لعمميات التدريس. كما يعد تفاعل المتعمم مع ا ً ا أساسي ً محتوى المواد التعميمية طوال عممية التعمم أمر من وجية النظر البنائية، حيث يجب أن يسمح المحتوى لممتعممين بفيم كامل لماذا؟ وماذا؟ يفعمون أثناء التنقل عبر المواد** التعليمية ف*ي* بيئات التعلم الشخصية.

مشكلة البحث

**من العرض السابق يتبين أنو:**

**ا ألن ىناك ً نظر ً ًدا من األفراد ضعاف البصر الذين يستخدمون اليواتف عددا مت ازي الذكية في أنشطة الحياة اليومية (2006 .,al et Kientz; 2003 ,Fruchterman(.**

**و عمى الرغم من األىمية المتزايدة لألجيزة المحمولة، واستخداميا في جميع مجاالت**  الحياة إلا أن عدداً قليلا من الدراسات التي أجريت على استخدامها من قبل الطلاب ذوي **اإلعاقة في المؤسسات التعميمية (2013 ,Hayhoe(.**

**ا ً ونظر ألن فقدان البصر يؤدي إلى ضعف قدرة األفراد في الوصول إلى المعمومات، و عدم قدرتيم عمى أداء الميام اليومية. و في مجتمع المعرفة اليوم مثل ي الحصول عمى**  المعلومات أمرًا بالـغ الأهمية على نحو متزايد، ليس فقط لأداء الأنشطة اليومية، ولكن أيضًا **من أجل اال ندماج في التعميم والعمل (2011 .,al et Binns(.**

**ا ألن ً ونظر التجديد و االبتكار في مجاالت استخدام الطرائق الحسية بخالف الرؤية قد**  أدى إلى تقليل الاعتماد على التفاعل البصري .,Brown et al ,2006; Williamson et al **(2007 فعمى سبيل المثال: التطورات في تقنيات التعرف عمى الكالم ,Chickering & Paeck( (،2007 والتغذية المرتدة القائمة عمى الممس (2007 .,al et Brewster(، واإلدخال متعدد الوسائط الذي يجمع بين الطرائق الحسية المختمفة (2006 ,Brewster & Wall(، فضال عن التطورات الحديثة في أنظمة الحركة الصوتية، وأنظمة تحويل النص إلى كالم (TTS(، وأنظمة التعرف عمى اإليماءات (2013 .,al et Hakobyan(، كل ىذه التطورات أسيمت في تسييل تعامل األشخاص ذوي اإلعاقات البصرية مع التكنولوجيا الجوالة عبر استخدام األجيزة والتطبيقات الحديثة**.

**ولقد أشار الباحثون إلى الحاجة إلى دراسات إضافية الستكشاف أثر العوامل الخارجية مثل: عمم التربية pedagogy، والعوامل الداخمية مثل: الدافعية عمى المتعممين في بيئات التعلم المحمولة (Sha et al., 2012).** 

**وحيث إن التعمم الشخصي يدعم التمركز حول المتعمم، وىو األمر الذي يتطابق مع التوجيات الحديثة لمتعميم والتعمم في القرن الحادي والعشرين )2017 ,Garrison).** 

**ا لما أشارت إليو نتائج ً ونظر عديد من الدراسات السابقة من أن تطبيق التعمم**  الشخص*ي* بالاعتماد على التكنولوجيا الحديثة يسهم في تحسين جودة التعليم بشكل عام، **ويمكن أن يؤدي إلى زيادة كبيرة في نتائج التعمم اإليجابية ,Mesecar; 2016 ,Dicerbo( .2016)**

**ا ً ونظر لمتقدم الكبير في تطبيقات وأدوات تكنولوجيا المعمومات وتطور استخداميا في عمميات التعميم والتعمم؛ فضال عن توافر كميات ىائمة اإلمكانيات والتسييالت؛ فإنو من**  الضروري تطوير<sub>.</sub> بيئات التعليم والتعلم لاستيعاب تلك التطبيقات وتوظيفها بفاعلية ف*ي* تعليم **الطالب ذوي االحتياجات الخاصة (2011 Siemens & Long(.**

**ا لما أشا ارت إليو األدبيات من أن ً ونظر ىناك حاجة إلى إجراء مزيد من الدراسات لمكشف عن عناصر التصميم الخاصة ببيئة التعمم الشخصية، وتأثير ىا عمى نتائج تعمم .(Basham, et al., 2016; Pane et al., 2017) الطالب**

**لذا فإنو من الممكن التعبير عن مشكمة البحث فيما يمي:**

**عمى الرغم مما توفره التكنولوجيا المساندة المحمولة من تطبيقات وتسييالت تفيد في عمميات التعميم والتعمم لمطالب ذوي اإلعاقات البصرية؛ إال أنو ما يزال ىناك عدد كبير من الطالب )ذوي اإلعاقات البصرية( يواجيون صعوبات كبيرة في االستفادة من ىذه التكنولوجيا في عمميات التعميم والتعمم. األمر الذي دفع البحث لمحاولة حل ىذه المشكمة من خالل تطوير بيئة تعمم شخصية قائمة عمى التكنولوجيا المساندة المحمولة واختبار فعاليتيا في تنمية التحصيل والدافعية و االتجاه نحو بيئة التعمم الشخصي لدى الطالب ذوي االعاقات البصرية الممتحقين بالدراسات العميا بكمية التربية جامعة دمنيور.**

أهداف البحث :

**سعى البحث لتحقيق األىداف التالية:**

- **تصميم بيئة تعمم شخصية قائمة عمى التكنولوجيا المساندة المحمولة.**
- **تطوير بيئة تعمم شخصية قائمة عمى التكنولوجيا المساندة المحمولة.**
- **قياس فاعمية بيئة التعمم الشخصية القائمة عمى التكنولوجيا المساندة المحمولة في تنمية التحصيل والدافعية و االتجاه نحو بيئة التعمم لدى طالب الدراسات العميا )ذوي**  الإعاقات البصرية) بكلية التربية جامعة دمنهور .

- **تنمية تحصيل طالب الدراسات العميا )ذوي اإلعاقات البصرية( بكمية التربية جامعة**  دمنهور بكلية التربية جامعة دمنهور ف*ي* مقرر تكنولوجيا التعليم.
- **تنمية الدافعية لمتعمم باستخدام التكنولوجيا المساندة المحمولة لدى طالب الدراسات العميا )ذوي اإلعاقات البصرية( بكمية التربية جامعة دمنيور بكمية التربية جامعة دمنيور.**
- **تنمية االتجاه نحو بيئة التعمم الشخصي لدى طالب الدراسات العميا )ذوي اإلعاقات** البصرية) بكلية التربية جامعة دمنهور<sub>.</sub> بكلية التربية جامعة دمنهور..

#### أسئلة البحث:

**استيدف البحث اإلجابة عن األسئمة التالية:** 

**السؤال الرئيس: كيف يمكن تصميم بيئة تعمم شخصية قائمة عمى التكنولوجيا المساندة المحمولة؟ وما فاعميتيا في تنمية التحصيل والدافعية و االتجاه نحو بيئة التعمم لدى طالب الدراسات العميا ذوي اإلعاقات البصرية بكمية التربية ؟** 

ا**لأسئلة الفرعية:** وتفرع عن السؤال الرئيس الأسئلة الفرعية التالية:

- **-7 ما معايير تصميم بيئة التعمم الشخصية القائمة عمى التكنولوجيا المساندة المحمولة؟ -0 ما التصميم التعميمي لبيئة التعمم الشخصية القائمة عمى التكنولوجيا المساندة المحمولة؟ -2 ما فعالية بيئة التعمم الشخصية القائمة عمى التكنولوجيا المساندة المحمولة في تنمية التحصيل في مقرر تكنولوجيا التعميم لدى طالب الدراسات العميا ذوي اإلعاقات البصرية بكمية التربية؟**
- **-4 ما فعالية بيئة التعمم الشخصية القائمة عمى التكنولوجيا المساندة المحمولة في تنمية الدافعية لمتعمم باستخدام التكنولوجيا المساندة المحمولة لدى طالب الدراسات العميا ذوي اإلعاقات البصرية بكمية التربية؟**
- **-4 ما فعالية بيئة التعمم الشخصية القائمة عمى التكنولوجيا المساندة المحمولة في تنمية االتجاه نحو بيئة التعمم الشخصي لدى طالب الدراسات العميا ذوي اإلعاقات البصرية بكمية التربية؟**

## عينة البحث:

**تم اختيار عينة البحث بشكل قصدي من طالب الدبموم العام في التربية ذوي اإلعاقات البصرية )والتي تفاوت درجتيا من ضعف شديد في اإلبصار وحتى الفقدان الكمي لمبصر( بكمية التربية جامعة دمنيور، و تكونت من )71 ا وطالبة ً ( طالب .**

## متغيرات البحث:

**تضمن البحث المتغيرات التالية:**

- **المتغير المستقل: بيئة التعمم الشخصية القائمة عمى التكنولوجيا المساندة المحمولة.**
	- **المتغير التابع: تمثل المتغير التابع فيما يمي: - التحصيل في مقرر تكنولوجيا التعميم. - الدافعية لمتعمم باستخدام التنكنولوجيا المساندة المحمولة. - االتجاه نحو بيئة التعمم الشخصي.**

### منهج البحث :

**ا ً نظر لكون عد من البحوث التطويرية، لذلك فقد استخدم الباحث البحث الحالي ي المناىج الثالثة التالية:**

- **-7 المنيج الوصفي: واستخدمو الباحث في تحديد معايير تصميم بيئة التعمم الشخصية القائمة عمى التكنولوجيا المساندة المحمولة.**
- **-0 منيج تطوير المنظومات التعميمية: واستخدمو الباحث في تصميم وتطوير بيئة التعمم الشخصية القائمة عمى التكنولوجيا المساندة المحمولة، وذلك باالعتماد عمى نموذج محمد عطية خميس )0272( لمتصميم التعميمي. -2 المنيج التجريبي: واستخدمو الباحث في تنفيذ تجربة البحث.**

## التصميم التجريبي :

**اعتمد البحث عمى التصميم التجريبي: تصميم المجموعة الواحدة ذات االختبار القبمي-البعدي design test-post test-Pre، و يمكن التعبير عن التصميم التجريبي لمبحث بالشكل التالي:**

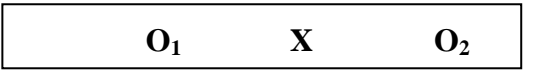

شكل ( ۱ ) التصميم التجر يب*ي* لتجر بـ<sup>ــ</sup>ة البحث

**حيث تشير )X )إلى المعالجة التجريبية والمتمثمة في تقديم بيئة التعمم الشخصية القائمة عمى التكنولوجيا المساندة المحمولة، وتشير )1O )إلى التطبيق القبمي ألدوات البحث، وتشير )2O )التطبيق البعدي ألدوات البحث.** 

فروض البحث:

**سعى البحث الختبار صحة الفروض التالية:**

- ١. لا يوجد فرق دال إحصائيًا بين متوسطي رتب درجات الطلاب قبليًا ويعديًا في اختبار التحصيل في مقرر تكنولوجيا التعليم.
- ٢. لا يوجد فرق دال إحصائيًا بين متوسطي رتب درجات الطلاب قبليًا وبعديًا في مقياس **الدافعية لمتعمم باستخدام التكنولوجيا المساندة المحمولة.**
- ٣. لا يوجد فرق دال إحصائيًا بين متوسطي رتب درجات الطلاب قبليًا ويعديًا في مقياس **االتجاه نحو بيئة التعمم الشخصي.**

#### حدود البحث:

**اقتصر البحث عمى الحدود التالية:**

- **طالب طالب الدبموم العام في التربية ذوي اإلعاقات البصرية بكمية التربية جامعة دمنيور.**
- **تم اختيار مقرر "تكنولوجيا التعميم ا لطبيع ً " نظر ة المقرر، والتي تتضمن موضوعات ذات صبغة تطبيقية، والتي تسمح لمطالب بإمكانية البحث الذاتي والتطبيق لممعارف الواردة بموضوعات المقرر كل عمى حسب تفضيالتو، وخطوه الذاتي.**
- **تم تطبيق تجربة البحث خالل الفصل الدراسي الثاني من العام الجامعي 0272/0271م.**

#### أههدة البحث:

- **تمثمت أىمية البحث في النقاط التالية:**
- **أ- بالنسبة لمصممي التعميم: الكشف عن معايير تصميم بيئة تعمم شخصية قائمة عمى التكنولوجيا المساندة المحمولة.**
- **ب- بالنسبة لممعمم: توجيو أنظار المعممين إلى أىمية استخدام وتوظيف بيئة التعمم الشخصي.**
	- **ج- بالنسبة لمطالب: تنمية ميارات الطالب في التحصيل والدافعية لمتعمم.**
- **د- تصميم بيئة تعمم الشخصية باالعتماد عمى التوجيات الحديثة، ومن بينيا: التكنولوجيا المساندة المحمولة.**
- **ىـ– تصميم بيئة تعمم متمركزة حول المتعمم وتراعي خصائصو وقدراتو بما يشجعو عمى نمو دافعيتو، فضال عن االعتماد عمى ذاتو في تطوير مياراتو.**

أدوات البحث:

**لمحصول عمى البيانات تم تصميم األدوات التالية:**

- **اختبار التحصيل لمقرر تكنولوجيا التعميم.**
- **مقياس الدافعية لمتعمم باستخدام التكنولوجيا المساندة المحمولة.**
	- **مقياس االتجاه نحو بيئة التعمم الشخصي.**

خطْات البشح:

**سار البحث وفقًا لمخطوات التالية:**

- **-7 تم مسح الدراسات السابقة واألدبيات ذات الصمة بمتغيرات البحث المستقمة، والتابعة.**
- **-0 تم تصميم أدوات البحث والمتمثمة في: اختبار التحصيل في مقرر تكنولوجيا التعميم، ومقياس لمدافعية لمتعمم باستخدام التكنولوجيا المساندة المحمولة، ومقياس االتجاه نحو بيئة التعمم الشخصي، وتم ضبط ىذه األدوات وحساب صدقيا، وثباتيا.**
- **-2 تم تصميم أدوات المعالجة التجريبية، والمتمثمة في: تصميم وتطوير بيئة تعمم شخصية قائمة عمى التكنولوجيا المساندة المحمولة مكونة من خمسة موديوالت تعميمية قدمت لمطالب باستخدام إمكانات اليواتف المحمولة المزودة ببرامج تسييل الوصول والمتمثمة في برنامج Talkback وبرنامج Voiceover، فضال عن مجموعة من التطبيقات**

**المحمولة الخاصة بقراءة المحتوى النصي الرسومي مثل: تطبيق AI Envision، باإلضافة إلى تطبيق "الواتس آب" WhatsApp وذلك لتقديم موضوعات مقرر تكنولوجيا التعميم لطالب الدبموم العام في التربية من ذوي اإلعاقات البصرية.**

- **-4 تم اختيار عينة البحث بشكل قصدي من الطالب ذوي اإلعاقات البصرية والمقيدين**  بالدبلوم العام في التربية دفعة (ربيع ٢٠١٨)، وتم تطبيق أدوات البحث قبليًا على **عينة الدراسة، بتاريخ: الجمعة 02 فبراير 0272م.**
	- **ً -4 تم تطبيق أدوات البحث ا عمى بعدي عينة الدراسة بتاريخ: الجمعة 2 إبريل 0272م.**
- **ًدا لموصول إلى النتائج، ً -2 تم توظيف برنامج SPSS ا تميي لمعالجة البيانات إحصائي والخروج بمجموعة من التوصيات، والمقترحات.**

#### مصطلحات البحث:

**تمثمت أىم مصطمحات البحث فيما يمي:**

- التعله الػخص:ٕ **التعمم الذي يتم تصميمو باالعتماد عمى األدوات التكنولوجية الحديثة ليتناسب مع الخصائص الفردية لممتعمم، وتفضيالتو، واىتماماتو؛ وذلك من خالل تييئة بيئة التعمم بحيث تتضمن مصادر تعمم تتناسب مع الخصائص المميزة لممتعممين.**
- التهيْلْدٔا املطاىد:ٗ **مكن ي تعريف التكنولوجيا المساندة عمى أنيا: كافة األجيزة، والبرامج، والتطبيقات التي تيدف إلى مساعدة األفراد ذوي االحتياجات التعميمية الخاصة عمى إعادة التأىيل، و تحسين أداءىم لوظائفيم في مختمف أنشطة الحياة اليومية .(Lancioni et al., 2013)**
- التهيْلْدٔا املطاىدٗ احملنْل:٘ **مكن تعريف التكنولوجيا المساندة المحمولة عمى أنيا: ي توظيف تطبيقات وبرامج األجيزة المحمولة الحديثة، في مساعدة األفراد ذوي االحتياجات الخاصة عمى المشاركة والتفاعل مع األفراد العاديين، واكتساب المعارف والميارات**  التعليمية والحياتية.
- الدافع٘ٔ للتعله: **تشير إلى الجيود النشطة التي توجو السموك نحو تحقيق اليدف، (Wolters et al., وانجازىا و تجنب التشتت، والبقاء في الميمة التعميمية بغرض إكماليا .2011)**

 االتجبه نحو بيئة التعلم: **يشير االتجاه إلى مجموعة األفعال اإليجابية أو السمبية نحو قصد باتجاىات الطالب نحو بيئات التعمم الشخصية سموكيات ىؤالء الطالب شيء ما، وي في ىذه البيئات (2016 ,KIŞLA & Şahin(.**

### الإطار النظري والدراسات السابقة

**تناول اإلطار النظري لمبحث الحالي المحاور التالية: المحور األول: التعمم الشخصي وكيفية تصميمو، والمحور الثاني: التكنولوجيا المساندة المحمولة، والمحور الثالث: الدافعية لمتعمم باستخدام التكنولوجيا المساندة المحمولة، والمحور الرابع: االتجاه نحو بيئة التعمم الشخصي، والمحور الخامس: تطبيقات وبرامج التكنولوجيا المساندة المحمولة في البحث الحالي، والمحور السادس:النموذج التصميم الخاص بتصميم وتطوير بيئة التعمم الشخصية المقترحة في البحث الحالي، و ذلك عمى النحو التالي:**

#### المحور الأول: التعلم الشخصي

**يتناول ىذا المحور: تعريف التعمم الشخصي، و مميزاتو، ودور التكنولوجيا في تعزيز التعمم الشخصي، والفرق بين التعميم الفردي والتعمم الشخصي، مع توضيح المكونات الرئيسة لنظم التعمم الشخصية، وآليات التخصيص في بيئة التعمم الشخصية، وعرض فاعمية التعمم الشخصي، وذلك عمى النحو التالي:**

**بمقدور المتعممين اليوم الوصول إلى مصادر و أنظمة التعميم اإللكتروني المختمفة التي تتراوح من أدوات بسيطة مثل: البرنامج التعميمي، أو الكتاب اإللكتروني، إلى المنصات**  التعليمية، والت*ي* تمثل بيئات للتعلم التفاعل*ي.* ومن بين أهم التسهيلات الت*ي* يمكن أن توفرها **ىذه البيئات لممتعممين إمكانية تحقيق التعمم الشخصي، والذي يسمح لمتعمم بالتكيف مع خصوصيات المتعممين، وتفضيالتيم (2017 ,Farhat & Guettat(. و يعد التعمم الشخصي ا يسعى إلى دعم التعمي ً ا ناشئ ً لمطالب اتجاى م والتعمم في القرن الحادي والعشرين ,Netoch( (2017؛ حيث إنو من خاللو يمكن تقديم مجموعة متنوعة من اليياكل التعميمية، لتمبية احتياجات التعمم، واىتمامات، وأىداف كل طالب. و يركز التعمم الشخصي عمى وضع احتياجات الطالب أوال،ً وبالتالي تمكين الطالب من توجيو التعمم الخاص بيم (2018 ,Suskie(.**

١ - تعريف التعلم الشخصي :

**أشارت غادة السيد مصطفي )۳۱۰۲( إلى أن محمد إبراىيم الدسوقي )۳۱۰۰( قد عرف بيئة التعمم الشخصية بأنيا كيان انتقائي لممتعمم يجمع فيو ما يناسب خصائصو،** وأسلوب تعلمه، ووفقًا لهويته الشخصية، مستخدمًا في ذلك مجموعة من الأدوات، ومصادر ا**لتعل**م المتاحة عبر الإنترنت، وفي ضوء متابعة ودعم المعلم. كما عَرفت كل من "زمودا" **وأخرين (2015) .al et Zmuda التعمم الشخصي عمى أنو: تزويد الطالب ببعض الفرص لممارسة االختيار في استكشافيم لمموضوعات الدراسية، بدالً من تجربة مناىج محدد ا. ً ة تمام كما ع ي د التعمم الشخصي ممكًنا وقابال لمتحقق في أي مكان وزمان، وال يقتصر فقط عمى الفصول الدراسية، و يتجمى دور المعمم في ظل التعمم الشخصي في دور المدرب؛ حيث إنو يشارك في تصميم خبرات، ومنتجات التعمم مع الطالب.** 

 **رف "ريكابوخ" كما ع (2016) Rickabaugh التعمم الشخصي عمى أنو: مدخل لمتعمم والتعميم يصمم حول استعدادات المتعمم، ونقاط القوة لديو، واحتياجاتو، واىتماماتو. وتتاح**  الفرصة للمتعلمنن من خلاله للمشاركة النشطة في تحديد الأهداف، وتخطيط مسارات التعلم، وتتبع التقدم الخاص بكل منهم، كما أنه ف*ي* ظل التعلم الشخص*ي* من المُرجح أن تختلف **أىداف التعمم، والمحتوى، واألساليب، والسرعة في التعمم من متعمم إلى متعمم آخر أثناء سعيو لتحقيق الكفاءة المتوافقة مع المعايير المحددة.** 

2 - مميزات التعلم الشخصي :

**مي ازت يتميز التعمم الشخصي بعديد من الم ، من بينيا: يزيد التعمم الشخصي من اىتمام الطالب بعممية التعمم من خالل السماح ليم باختيار مسارات التعمم المفضمة ،(Jung & Graf, 2008)لدييم حس كما ي ن من كفاءة التعمم عن طريق تكييف عممية التعمم كي تتناسب مع الخصائص الفردية لمطالب (2012 ,Brusilovsky(، ويزيد التعمم الشخصي من قدرة الطالب عمى إدارة الوقت الالزم لعممية التعمم، كما ي دعم استبقاء مخرجات عممية التعمم عمى المدى الطويل؛ وذلك من خالل تسييل مشاركة الطالب بعمق في عمميات التعمم Foss( (2014 .,al et. كما أن بيئة التعمم الشخصي قادرة عمى توفير سياق غني وأصيل يساعد الطالب عمى تعمم وتطبيق الميارات المطموب اكتسابيا (2015 .,al et Zmuda(.** 

**ولقد أشار سعود عيد العنزي )۳۱۰۲( أن بيئات التعمم اإللكتروني الشخصية تساعد المتعمم في إنتاج مصادر التعمم، واستخداميا حسب احتياجاتو، بحيث يحصل عمى المحتوى التعميمي المخصص لو، فضال عن أنيا تدفعو إلى تبادل ومشاركة المحتوى مع األخرين بدال**  من الاحتفاظ به، وذلك عل*ى* عكس ما يفعله المتعلم في نظم إدارة التعلم الإلكتروني والتي **يتضح فييا تدني مستوى المشاركة بين الطالب. وبتقصي وجيات نظر طالب جامعة ساالمانكا حول بيئة التعمم الشخصية المحمولة mPLE التي تم تقديميا باالعتماد عمى تطبيقات نظام Android أشار الطالب إلى أن بيئة التعمم الشخصية المحمولة قد شجعتيم عمى المشاركة في أنشطة التعمم مما ساعدىم عمى التعمم بشكل جيد & Peñalv-García( .Conde, 2015)**

كما تتيح بيئة التعلم الشخص*ي* الفرصة أمام المُعلمين لتحسين عمليات التدريس **داخل الفصول، مما يزيد من استعداد الطالب ليصبحوا متعممين مدى الحياة .,al et Patrik( (.2016 فضال عن دعم وتحفيز كل طالب عمى إنجاز أفضل ما لديو، وذلك من خالل إتاحة الفرصة أمامو لمتحكم التام في عممية تعممو الخاص (2017 .,al et Bishop(. كما يوفر التعمم ً الشخصي عديدا من المتطمبات األساسية الالزمة لمتعمم في القرن الحادي والعشرين، بما في ذلك توفيره لفرص التشارك، و التمييز بين الطالب، فضال عن تحقيق الدقة، والتخصيص داخل .(Bray & McClaskey, 2015; Netcoh 2017)الدراسي المنيج**

#### ٣ - دور التكنولوجيا في تعزيز التعلم الشخصي :

**ويمكن أن تدعم التكنولوجيا التعمم الشخصي بثالثة طرق مختمفة عمى النحو التالي: أوال،ً تتيح التكنولوجيا لمطالب االستفادة من ب ارمج التدريس التفاعمية المبتكرة؛ حتى يتعمم كل ً منيم وفقًا لسرعتو الخاصة (2012 ,Research Hanover( . ثانيا، تتيح التكنولوجيا تقييم ورصد تقدم الطالب بشكل فوري ودقيق (2015 .,al et Waldrip( ً . أخي ار، تتيح التكنولوجيا لمطالب فرصة الوصول لمصادر تعمم ذات صمة بالمواد الدراسية، كما تسيل حدوث التعمم في أي وقت، و في أي مكان (2012 ,Research Hanover(. كما يمكن أن تستخدم التكنولوجيا في بيئة التعمم الشخصي كأداة لزيادة تحفيز الطالب )2017 ,Brookfield). ولقد أكدت الجمعية الدولية لمتكنولوجيا في التعميم بأن التعمم الشخصي المدعم باستخدام التكنولوجيا الحديثة**

**يييئ عمميات التعميم، والتعمم، والتقييم لتتناسب مع تفضيالت الطالب واحتياجاتيم الفردية .**(Howton, 2017).

**وأوضح كل من "بارتولوم" و"سيبريان دي ال سيرنا" -la-de-Cebrian & Bartolomé (2017) Serna أن الطالب يفضمون منصات التعمم اإللكترونية سيمة االستخدام مثل: symbaloo والتي تسمح ليم بالقيام بتنظيم مصادر التعمم الخاصة بيم؛ حيث يطبق الطالب معايير ذاتية لعممية اختيار وتنظيم مصادر التعمم، وبيذه الطريقة، ال يخشون فقدان بعض العناصر، كما تجدر اإلشارة إلى أنو عندما يبدأ الطالب في استخدام برنامج أو نظام ما لتنظيم ميام ومصادر التعمم الخاصة بموضوع معين؛ فإنيم عادةً ما يوسعون نطاق استخداميم ليشمل موضوعات وأنشطة أخرى بخالف عمميم األكاديمي.**

## ٤ - الفرق بين التعليم الفردي والتعلم الشخصي :

**يعد التعميم الفردي instruction differentiated ً نموذجا لتصميم التعميم المتمركز حول المتعمم، يرتكز عمى أن الطالب لدييم أساليب تعمم فردية، و دافعية، وقدرات متباينة، وبالتالي لدييم استعدادات مختمفة لمتعمم (2006 ,Bush(. ولذا فإنو في ظل التعميم الفردي، فإن ً ىناك عددا من الفئات المحددة مسبقًا، والتي يمكن أن يتم تسكين الطالب بيا؛ عمى سبيل المثال: تخصيص فصل لمموىوبين، وآخر لذوي االحتياجات الخاصة. أما التعمم**  الشخص*ي* فهو مستوى أعمق من التعليم الفردي؛ ففي التعلم الشخصي، يتبع كل طالب مسارًا **ا و ً ا مثالي ً تعميمي فق سرعتو الذاتية في التعمم (2014 ,Childress(. و في ىذه الصورة من صور من التعمم، عادة ما تكون مسارات تعمم الطالب قائمة عمى قواعد محددة أو تم إنشاؤىا عن طريق اتباع مجموعة محددة من القرارات. و من األمثمة الشائعة لمتعمم الشخصي المستند إلى**  القواعد: استخدام اختبار تشخي*صي* ف*ي* بداية كل وحدة تعلم لتحديد ما سيتعلمه الطالب، وتلعب بنية المحتوى وجودته –أيضًا– دورًا مهمًا في إضفاء الطابع الشخص*ي* على عملية **التعمم. كما أن دقة بيانات التقييم الخاصة بالطالب تتيح القدرة لنظام التعمم الشخصي عمى تحديد احتياجات الطالب بأفضل الطرق الممكنة. في ضوء ذلك يمكننا القول بأن ميام التعمم**  إذا تم تكييفها ف*ي* ضوء الاختلافات الفردية بين المتعلمين، يصبح التعلم فرديًا، وعندما يتم التمييز بين المتعلمين استنادًا إلى اهتماماتهم، وتفضيلاتهم، وتجاربهم السابقة، تصبح خبرة  **.(US Department of Education, 2010) شخصية التعمم**

ه - الكونات الرئيسة لنظم التعلم الشخصية :

**تحتوي معظم أنظمة التعمم الشخصية عمى ثالثة مكونات أساسية: تتمثل في المكون الخاص بالمتعمم، والمكون الخاص بالتدريس، والمكون الخاص بالمحتوى؛ بحيث يتعرف مكون المتعمم عمى مجموعة من خصائص المتعممين المتعمقة بالتعمم في سياق تعميمي معين ويخزنيا. و يوفر مكون التدريس أنسب أنشطة التعمم، والميام، والمواد التعميمية، كما تقدم التغذية الراجعة بوتيرة ىي األفضل لممتعممين الفرديين. و يقوم مكون المحتوى بتنظيم محتوى**  التعلم بطريقة تسمح باستعادته، وتخصيصه للمتعلمين الفرديين المختلفين. ويتضح من ذلك **أن أنظمة التعمم الشخصي يمكن أن توفر محتوى، وأنشطة تعميمية فردية لممتعممين ذوي الخصائص المختمفة. وتجدر اإلشارة إلى أن المكون الخاص بالمتعمم يسعى لتحديد الخصائص المميزة لكل متعمم، ومن ثم إنشاء ممف تعريف دقيق لكل متعمم. ويتضمن ىذا الممف: أىداف التعمم الشخصية، ٔسرعة التعمم الخاصة بالطالب، و روابط األقران المفضمة** لديه، ومعدل الأداء الخاص به، والمعرفة السابقة لديه عن موضوع التعلم، وأساليب التعلم **(Graf, 2007; Henning et al., 2014; Taminiau et al., 2015; Fasihuddin et بو الخاصة .al., 2016)**

**و يشير مكون المحتوى كأحد مكونات نظام التعمم الشخصي المصممة إلى آلية تنظيم الموضوعات ذات الصمة بالمعارف، أو المفاىيم، أو القواعد، أو أي أنواع أخرى من المعارف ٔعادة داخل المقرر أو الوحدة التعميمية المصغرة، يتم تنظيم مصادر تعميمية متنوعة تحت موضوعات مختمفة، تتعمق بأىداف تعميمية مختمفة. و تستخدم أنظمة التعمم الشخصية**  المختلفة هياكل مختلفة لتنظيم محتوى التعلم. حيث يستخدم البعض هيكلا هرميًا؛ حيث يتم **تنظيم مجموعات من المواد التعميمية ذات الصمة في إطار مفاىيم مختمفة. ثم يتم تنظيم جميع المفاىيم ذات الصمة في إطار أىداف تعميمية مختمفة. بيذه الطريقة، ينظم الييكل اليرمي جميع مصادر المحتوى(2012 ,Brusilovsky(.** 

**و عمى ال ً بناء خصائص األساسية لمطالب المشتركين في أحد المقررات، يمكن ألنظمة التعمم الشخصية تخصيص المحتوى، وأنشطة التعمم بشكل فردي من خالل االعتماد عمى مكون التدريس؛ حيث يمكن أن توفر أنظمة التعمم الشخصية مواد تعميمية مخصصة، أو تنشئ مسارات تعميمية مخصصة، أو تحدد سرعة تعمم مخصصة لمطالب بشكل فردي. كما** 

**ًض يمكن أن توفر أنظمة التعمم الشخصية - ا أي - أنشطة تعميمية مخصصة، و تقديم دعم شخصي لحل المشكالت، مع إمكانية عرض التعميقات الشخصية ذات الصمة بالمحتو ى، و بشكل أساسي توفر معظم أنظمة التعمم الشخصية مصادر تعميمية مخصصة مثل: دعم التنقل، والتغذية الراجعة، ومخططات التعمم، والنصائح التعميمية أو تمميحات وخيوط المناقشة، والمحادثات عبر اإلنترنت. ومثل ىذه العناصر ىي التي تحظى بأكبر قدر من االىتمام في أنظمة التعمم الشخصية الحالية(2014 .,al et ,Shatnawi; 2013 ,McLoughlin (.**

## ٦ - آليات التخصيص في بيئة التعلم الشخصية :

**تعتمد آلية التخصيص في بيئة التعمم الشخصية عمى مجموعة من العوامل التي تحدد كيفية الموائمة والتطابق بين المتعممين بخصائص محددة، وبين مصادر التعمم ذات الميزات المحددة (2006) .al et Corbalan، و تقوم بعض أنظمة التعمم الشخصية بإنشاء قواعد تخصيص تستند إلى نظرية أسموب التعمم. فعمى سبيل المثال: قام "جراف" Graf (2007) بتقديم مقرر تعمم شخصي ا ا إلى أساليب تعمم المتعممين وفقًا لنموذج أسموب ً ستناد** التعلم الخاص بـ"فيلدر سيلفرمان". وأظهرت النتائج قدرة الوحدة الت*ي* تم تطويرها عل*ى* تقديم **محتو ى المقرر بشكل شخصي يالئم المتعمم بأسموب تعميمي محدد. وتجدر اإلشارة إلى أنو بمجرد برمجة قواعد التعمم الشخصي، يتبع المسئول عمى التعمم الشخصي قاعدة واحدة أو أكثر لتمكين عممية التخصيص. و يمكن أن يكون المسئول عن التعمم الشخصي agent the** of personalization محاضرًا بشريًا، أو طلابًا، أو حتى نظام كمبيوتر . ونظرًا لأن تكنولوجيا الذكاء الاصطناعي قد أصبحت أكثر انتشارًا، فمن الممكن لأنظمة الكمبيوتر أن تستخدم عل*ى* **نطاق واسع كمسئول عن التعمم الشخصي (2012 ,Brusilovsky(، فضال عن أنو مع زيادة التركيز عمى التعميم المتمركز حول المتعمم، فإن أنظمة التعمم تتيح لممتعممين بشكل أكبر عممية المشاركة في التخصيص، وذلك لمتحكم في بعض أجزاء أو كل عممية التعمم الخاصة ً بيم (2014 .,al et Houchens(. و ا إلى ا ما يتكيف التعميم الشخصي مع التعميم استناد ً غالب المعرفة، واألداء المسبق لممتعممين، لكن مع البحث المستمر تم التوصل إلى ما يؤكد عمى أن**  التعلم يتحسن أكثر عندما يتم تخصيص المهام تبعًا للعوامل المعرفية، وغير المعرفية **(2014 ,Bernacki & Walkington(. و يقوم ىذا النيج -الذي يطمق عميو تخصيص** 

**السياق- بتكييف محتوى المواد التعميمية باستخدام التقنيات التكيفية لتعكس اىتمامات الطالب خارج المؤسسة التعميمية (2018 , Walkington & Bernacki(.**

## 7 - فاعل٘ٔ التعله الػخص:ٕ

**ً لطالما كان إيجاد طريقة فعالة إلنشاء مسارات تعميمية شخصية ا ً لمطالب ىدفًا ميم لمباحثين التربويين، ولقد تم إجراء عديد من الدراسات حول مسارات التعمم الشخصية، ومن فمقد .)Pane et al., 2014; Pane et al., 2015; You X et al., 2019) الدراسات ىذه بين أوضحت نتائج دراسة كل من "كويدينجر" وآخر ين (2012) .al et Koedinger، ودراسة "بيرناكي" وآخر ين (2013).al et Bernacki أن المعرفة السابقة لألفراد، ومعتقداتيم، واىتماماتيم، ودوافعيم تؤثر عمى طريقة مشاركتيم في ميام التعمم القائمة عمى الكمبيوتر، و عمى النتائج التي يحصمون عمييا. و من خالل تقييم واستيعاب ىذه الخصائص الفردية، تساعد التقنيات التكيفية األفراد عمى تعمم المزيد بشكل أكثر كفاءة. ولقد تمثل اليدف لدراسة "بيسير" Bicer (2015) في إجراء دراسة تجريبية مختمطة )كمية ونوعية( لدراسة تأثير مسارات التعمم الشخصية التي تم إنشاؤىا بواسطة نظام تكيفي حقيقي؛ يستخدم محتوى تفاعمي لموسائط المتعددة، وقارنت ىذه الدراسة بين ىذه المنصة الشخصية التكيفية وبين منصة أخرى تحتوي ا، ولكنيا قدمت ً عمى نفس محتوى الوسائط المتعددة التفاعمية تمام المحتوى في تسمسل خطي**  محدد مسبقًا. وتوصلت نتائج الدراسة إلى فعالية منصة التعلم الشخصية التكيفية من حيث **التعمم، والتحفيز، و تحقيق رضا الطالب.**

#### المحور الثّاني : التكنولوجيا المساندة الحمولة

**يتناول ىذا المحور: مفيوم التكنولوجيا المساندة، والتكنولوجيا المساندة المحمولة، وأىمية التكنولوجيا المساندة المحمولة، واإلمكانات المميزة ليا، وتصنيف أدوات التكنولوجيا المساندة لمطالب لذوي اإلعاقات البصرية، وتطبيقات وبرامج التكنولوجيا المساندة المحمولة، وفاعمية التكنولوجيا المساندة المحمولة، وذلك عمى النحو التالي:**

## ١ - مفهوم التكنولوجيا المساندة:

**أشارت تقديرات منظمة الصحة العالمية (2009) WHO ً إلى أن عدد المعاقين بصريا سيتضاعف من 722 مميون إلى 222 مميون نسمة بحمول عام 0202م ما لم يتم اتخاذ إجراءات لمحد من انتشار اإلعاقات البصرية، وذلك بتوفير التكنولوجيا المساندة لألفراد**  **رف "ىيرش"(2010) Hersh التكنولوجيا المساندة عمى أنيا: مصطمح ضعاف البصر. ولقد ع عام يتضمن التكنولوجيا، واألجيزة، والخدمات، واألنظمة، والعمميات المستخدمة من قبل األشخاص ذوي اإلعاقة لمتغمب عمى الحواجز االجتماعية، والمشاركة في المجتمع من خالل**  اداء كافة الإنشطة الحياتية بسهولة وإمان. كما عرّف "لانسيوني" واخرون .Lancioni et al **(2013) التكنولوجيا المساندة عمى أنيا كافة األجيزة، والبرامج، والتطبيقات التي تيدف إلى مساعدة األفراد ذوي االحتياجات التعميمية الخاصة عمى إعادة التأىيل، و تحسين أداءىم لوظائفيم في مختمف أنشطة الحياة اليومية.**

#### 2 - التهيْلْدٔا املطاىدٗاحملنْل:٘

**مع انتشار األجيزة الالسمكية المحمولة أمكن تقديم مجموعة من الخدمات لألفراد ذوي االحتياجات الخاصة. و يمكن أن يستخدم الياتف المحمول كأداة لمتكنولوجيا المساندة بإحدى طريقتين؛ األولى: يمكن لمياتف المحمول تقديم دعم ميم لمشخص ذي اإلعاقة من ًص خالل مي ازت أو تطبيقات م ا ضمنة لم يتم تصميميا خصي لتناسب خصائص ىذا الشخص أو ىذه اإلعاقة، فعمى سبيل المثال: يمكن بسيولة استخدام الياتف المحمول من قبل شخص يعاني من فقدان الذاكرة لتمقي الرسائل النصية لمتذكير بضرورة تنفيذ أمر ما في وقت محدد. والثانية: يمكن لمياتف المحمول أن يتضمن مجموعة من التطبيقات التي يتم تصميميا بشكل مخصص لمتناسب مع خصائص األفراد ذوي اإلعاقة، فعمى سبيل المثال: يمكن ألي شخص يعاني من ضعف البصر استخدام تطبيق مثل: Square Blind لتمقي المعمومات ذات الصمة**  حول محيطه من أجل تحديد الموقع، ونقاط الاهتمام والانتقال إليها (Bouck et al., 2015).

**ولقد ركزت الجيود األخيرة التي بذليا الباحثون والمطورون لتحسين وظائف اليواتف المحمولة لألشخاص ذوي اإلعاقة بشكل رئيس عمى تطوير تطبيقات ىواتف ذكية جديدة لتسييل التنقل باستقاللية (2013 .,al et Hakobyan (أو الحصول عمى الخدمات التعميمية (Mayordomo-Martinez et al., الترفيو بفرصة التمتع أو ،)Foley & Masingila, 2015) (.2019 ومن المالحظ أن تطوير تطبيقات الياتف المحمول في مجال التكنولوجيا المساندة يبدو أنو يستيدف بعض مجموعات األشخاص ذوي اإلعاقة أكثر من اآلخرين. فعمى وجو الخصوص، في السنوات األخيرة، تم استثمار قدر كبير من الجيد من جانب مجتمع تكنولوجيا األجيزة المحمولة في تطوير تطبيقات جديدة لدعم األشخاص الذين يعانون من ضعف البصر،** 

وخاصة ف*ي* سياق التعلم. ومن هنا كانت الإنطلاقة الحقيقية للتكنولوجيا المساندة المحمولة، **والتي تتمثل في توفير عديد من التطبيقات والبرامج من خالل األجيزة المحمولة الحديثة، والتي تسيم بشكل كبير في تشجيع األفراد ذوي االحتياجات الخاصة بما في ذلك أصحاب اإلعاقات البصرية، عمى المشاركة في أنشطة التعمم التعاوني، والتفكير، وحل .(D'Ulizia et al., 2010; Judge et al., 2015) المشكالت**

3 - أٍن٘ٔ التهيْلْدٔا املطاىدٗاحملنْل:٘

إ*ن* توظيف أدوات التكنولوجيا المساندة في تقديم المعلومات للأفراد المعاقين بصريًا **والتي تنطوي عمى استخدام إمكانات أجيزة الكمبيوتر، والمساعد الرقمي الشخصي، و الكتاب اإللكتروني الناطق، ولوحات المفاتيح الخاصة ببرايل، و األقراص التي تعمل بالممس، والشاشات الناطقة، و الكتب والقواميس المزخرفة، قد جعل التعمم بالنسبة ليذه الفئة من الطالب أكثر تفاعمية، وذا مغزى (2008 ,Andrea' D & Presley(.**

وتَوَثّر التكنولوجيا المساندة إيجابُيا على حياة الأفراد ذوي الإعاقات البصرية Cooper) **(2007 ,Nichols& . كما تسيم بشكل كبير في مساعدة األشخاص ذوي االحتياجات التعميمية الخاصة في التعمم، وبناء الثقة بالنفس، و تحقيق االستقاللية عن اآلخرين، وذلك عن طريق**  تزويد الطلاب بالدعم الكافي الذي يُلب*ي* احتياجاتهم، فضلا عن تكييف محتوى وانشطة **المناىج الدراسية، في ضوء احتياجاتيم الخاصة McKnight; 2012 ,Douglas & Wojcik( .& Davies, 2013)**

**كما أن لمتكنولوجيا المساندة يم في الجوانب التعميمية بالنسبة لمطالب دور إيجابي م من ذوي اإلعاقات البصرية )بما في ذلك الطالب المكفوفون أو ضعاف البصر(؛ حيث تسمح ليم بسيولة الوصول إلى مختمف مصادر التعمم، كما تسمح ليم بالمشاركة النشطة، والمستقمة في العممية التعميمية، فضال عن إمكانية التفاعل مع أقرانيم، والتحكم في تجاربيم**  التعليمية الخاصة، وإجمالا يمكننا القول بأن التكنولوجيا المساندة تسهم في زيادة الأداء  **الوظيفي، والنجاح األكاديمي لمطالب ذوي االحتياجات الخاصة ;2010 ,Raw'O & Winter( .Alnahdi, 2014)**

**وو فقًا لمتقرير الصادر عن برنامج التكنولوجيا المساندة بوالية "كارولينا" الجنوبية Carolina South فإن التكنولوجيا المساندة تقدم لمطالب ذوي اإلعاقات البصرية ً عديدا من الفوائد، من بينيا: أنيا تساعدىم عمى إنجاز الميام التعميمية من خالل تقديم المحتوى** 

**بأشكال متنوعة )بصرية، و سمعية، ولمسية(، فضال عن توفير أدوات تكنولوجية تساعدىم في اكتساب ميارات الكتابة، و تدوين المالحظات. كما أن التكنولوجيا المساندة المعتمدة عمى ً الحاسوب تمعب أدوارا ميمة، ليس فقط في توفير مجموعة واسعة من األنشطة التعميمية ًض لتمبية االحتياجات المتنوعة لمطالب ذوي اإلعاقات البصرية، ولكن أي ا تساعد الطالب في أن ً يصبح متعمما نشطًا داخل الفصل الدراسي (2015 ,AFB).**

٤ - الإمكانات الميزة للتكنولوجيا المساندة الحمولة :

**تتمتع أدوات التكنولوجيا المساندة ميز المحمولة بمجموعة من اإلمكانات الم ة التي يمكن أن تستثمر في تقديم الدعم التعميمي المناسب لمطالب ذوي االعاقات البصرية المتفاوتة، ومن بين ىذه اإلمكانات: إمكانية تغيير حجم النص، مكانية وا تكبير الصورة،**  وإمكانية ضبط تباين الألوان، وإمكانية تحويل النص إل*ى* كلام، كما تَوفّر التكنولوجيا المساندة المحمولة مجموعة من البرامج والتطبيقات المتخصصة، مثل: تطبيقات التعرف على الصوت، **و تطبيقات التفاعل القائم عمى الرموز، و تطبيقات الواقع االفتراضي، و تستخدم كثير من ىذه التطبيقات لدعم الطالب ذوي االحتياجات التعميمية الخاصة أثناء عممية التعميم McKnight(** (**2014 ,Cunningham; 2013 ,Davies& . فعمى سبيل المثال تطبيق مثل: NavTouch ىو تطبيق لمكتابة مبني عمى اإليماءات يتيح لممستخدمين ضعاف البصر رؤية الشخصية التي يريدونيا عمى لوحة المفاتيح من خالل التنقل بين زوايا الشاشة، واستخدام اإليماءات المحددة، بما في ذلك المفتاح المركزي "home " إلعادة التعيين في حالة وجود خطأ أو شك .(McQuillan, 2015)**

0 - تصنيف أدوات التكنولوجيا المساندة للطلاب ذّوى الاعاقات البصرية :

**ىناك تزايد كبير في أعداد األفراد ضعاف البصر الذين يستخدمون التكنولوجيا المساندة الحديثة لتنفيذ ميام حياتيم اليومية. و تتكون ىذه التكنولوجيات من األجيزة اإللكترونية المزودة بأجيزة استشعار، ومعالجات قادرة عمى اتخاذ قرارات "ذكية". وأحد أىم التحديات المعاصرة تتمثل في كيفية تطوير ىذه التكنولوجيات بحيث يتم إنشاء واجية مستخدم تتناسب مع القدرات الحسية لممستخدمين ذوي اإلعاقات البصرية أو ضعاف البصر. وتجدر اإلشارة إلى أنو باستخدام األجيزة المحمولة المتطورة والمنتشرة بكثرة في عصرنا الحديث أمكن التصدي ليذه التحديات؛ حيث توفر ىذه األجيزة إمكانيات متعددة إلدخال البيانات**

**اعتمادا عمى عممية الممس، و ىو األمر الذي ساعد بقوة في انتشار منصات التعمم اإللكترونية المتحركة كأحد آليات تقديم التكنولوجيات المساندة )2015 .,al et Csapó). ولقد صنفت المؤسسة األمريكية لممكفوفين أنواع التكنولوجيا المساندة لمطالب ذوي اإلعاقات البصرية أو ضعاف البصر إلى ثالث فئات رئيسة، كما ىو موضح بالجدول التالي (2012 ,AFB(:**

| انواع النصولوجيا المسائدة للطلاب دوى الإعاقات البصرية |                                       |         |
|-------------------------------------------------------|---------------------------------------|---------|
| الأجهزة والأدوات المستخدمة                            | نوع التكنولوجيا                       | الفئة   |
| الطباعة الكبيرة، وقارئ النصوص،                        | تكنولوجيا التعامل مع المواد المطبوعة  | الأولمي |
| ومكبرات الإضاءة، والتلسكوبات، وأنظمة                  | <b>Technology for accessing</b>       |         |
| تكبير الفيديو، وأنطمة الماسح الضوئى                   | print material                        |         |
| والتعرف على الحروف (OCR)، وألواح                      |                                       |         |
| الكتابة الإلكترونية، وطريقة برايل للقراءة،            |                                       |         |
| والرسومات عن طريق اللمس، والكتب                       |                                       |         |
| الرقمية الحديثة، والكتاب الإلكترون <i>ى</i>           |                                       |         |
| الناطق، والآلات الحاسبة والقواميس                     |                                       |         |
| الحديثة.                                              |                                       |         |
| الشاشآت الكبيرة، وبرامج توسيع المؤشر،                 | تكنولوجيا التعامل مع المعلومات        | الثانية |
| وبرامج تكبير الشاشة، والمساعد الشخصى                  | الإلكترونية                           |         |
| الرقمي (PDA)، وحروف الطباعة الكبيرة،                  | <b>Technology for accessing</b>       |         |
| والقواميس المتاحة على الإنترنت،                       | electronic information                |         |
| والعرض بطريقة برايل القابلة للتحديث،                  |                                       |         |
| والكمبيوتر اللوحى الذي يعتمد على اللمس،               |                                       |         |
| وقارئ النص، وقارئ الكتاب الإلكتروني،                  |                                       |         |
| ومسجل الصوت الرقمي.                                   |                                       |         |
| برامج معالجة الكلمات المخصصة، برامج                   | تكنولوجيا إنتاج أدوات التواصل الكتابى | الثالثة |
| التصوير والرسم، برمجيات الرياضيات                     | <b>Technology for producing</b>       |         |
| وجداول البيانات، لائحة برايل                          | written communications                |         |
| Braillewriter الإلكترونية، وبرامج                     |                                       |         |
| طريقة برايل الترجمة، طريقة برايل                      |                                       |         |
| المزخرف.                                              |                                       |         |

<mark>جدول (۱)</mark> أنواع التكنولوجيا المساندة للطلاب ذو*ي* الإعاقات البصرية

**كما يمكن تقسيم التكنولوجيا المساندة لألفراد الذين يعانون من ضعف البصر إلى ثالث فئات رئيسة: األدوات الالتقنية، و األدوات منخفضة التكنولوجيا، و األدوات ذات التكنولوجيا المتقدمة (2008 ,Smith(. و يشير مصطمح "األدوات الال تقنية" إلى أي جياز مساعد ال يتضمن جياز إلكتروني بداخمو، مثل: ألواح "برايل" Braille، والعداد abacus، وحامل القراءة، والورق الغامق. أما األدوات منخفضة التكنولوجيا فيي ال تتضمن مكونات متطورة، و تشتمل ىذه الفئة عمى مسجل صوت إلكتروني، ومشغل صوت، وآلة حاسبة لمتحدث. في حين** 

**تستخدم األدوات ذات التكنولوجيا المتقدمة في إنجاز وظائف وميام معقدة، وعادة ما تتضمن بداخميا جياز كمبيوتر والبرامج التطبيقية المرتبطة بو )2013 ,Sah).** 

**وقد اقترح كل من "رينب"(2013) RNIB، و"ساه" (2013) Sah مجموعة من األمثمة لمتقنيات المساندة ال ميمة لألفراد الذين يعانون من ضعف البصر، وذلك عمى النحو التالي:**

- **قارئات الشاشة readers Screen وىو نوع متخصص من البرامج يحول النص اإللكتروني إلى كالم.**
- **مكبرات الشاشة magnifiers Screen وىي برامج تقدم المحتوى عمى شاشة مكبرة.**
- **برنامج التعرف عمى الكالم recognition Speech وىو برنامج يسمح بإدخال الصوت بدالً البيانات باستخدام من الماوس أو لوحة المفاتيح.**
- **برنامج تحويل النص إلى كالم TTS: وىو برنامج يقوم بتحويل النص المكتوب إلى ممفات صوتية يمكن تشغيميا عمى مجموعة واسعة من األجيزة.**
- **برنامج التعرف البصري عمى الحروف OCR: يأخذ برنامج التعرف الضوئي عمى**  الحروف النص الممسوح ضوئيًا ويحول الصورة الممسوحة ضوئيًا إل*ى* ملف نص*ي* **إلكتروني.**
- **الشاشات الكبيرة: وتعمل الشاشات الكبيرة عمى تسييل القراءة عمى الشاشة من خالل توفير مساحة أكبر عمى الشاشة وتكون مفيدة لألشخاص الذين يعانون من ضعف في الرؤية.**
- **تمفزيون الدائرة المغمقة CCTV: ويشير إلى األجيزة المستقمة التي تستخدم الكاميرات لتكبير المواد والكائنات المطبوعة الكبيرة التنسيق.**
- **المكبرات: وىي أجيزة بصرية أصغر، ويتم وضعيا عمى كائنات لتكبير العناصر أو النصوص األصغر ومتاحة مع أو بدون مصادر إضاءة.**
- **أجيزة اإلمالء والنسخ: وتسمح ىذه األجيزة لألشخاص بتسجيل االجتماعات أو تدوين المالحظات التي يمكن نسخيا من التسجيل الذي تم إجراؤه.**
- **الماسحات الضوئية: وتقوم الماسحات الضوئية بتحويل الصور من مواد مطبوعة إلى ممف كمبيوتر. يستخدم ىذا لموصول إلى المعمومات عن طريق االختالط بأجيزة التكنولوجيا المساعدة األخرى.**

- **آلة القراءة المستقمة: وىو جياز متكامل بو ماسح ضوئي، ونظام التعرف الضوئي عمى الحروف OCR وبرنامج الكالم، والذي يعمل دون الحاجة لجياز كمبيوتر.**
- **شاشات برايل القابمة لمتحديث: وىي عبارة عن جياز إخراج يعرض واجية قراءة برايل عن طريق االتصال بأجيزة الكمبيوتر من الشاشة.**
	- **مزخرف برايل: وىي طابعات متخصصة تنتج مستندات برايل المزخرفة.**
- **كتاب برايل: يمكن أن يكون كتاب برايل إما أجيزة يدوية أو إلكترونية تستخدم إلدخال برايل. كتاب برايل اليدويون ينتجون برايل عمى الورق ويدخل كتاب برايل اإللكتروني برايل مباشرة في الكمبيوتر.**
- **برنامج ترجمة برايل: ويستخدم لمترجمة بالتزامن مع مزخرف برايل، حيث يحول الممف النصي إلى ممف برايل اإللكتروني جاىز لمطباعة.**
- **لوحات المفاتيح البديمة: قد ال تكون لوحة المفاتيح القياسية مناسبة لألشخاص الذين يعانون من ضعف في الرؤية، ويستخدم عديد من األشخاص الذين يعانون من ضعف في الرؤية لوحات مفاتيح طباعة كبيرة بألوان عالية التباين.**
- **مشغالت الصوت: ىناك أجيزة متاحة لألشخاص الذين يستخدمون مجموعة متنوعة من التنسيقات، ولكن التنسيقات الرئيسة التي يتم الترويج ليا ىي تنسيق DAISY وتنسيق .mp3**
- **الكتب الرقمية: تتوفر الكتب الرقمية عبر األجيزة المحمولة أو األجيزة الموحية وتستخدم مجموعة متنوعة من التنسيقات تتوافق مع الجياز المستخدم.**
	- ٦ فاعلية التكنولوجيا المساندة المحمولة:

**لقد تقصى كل من "فولي" و"ماسينجيال" (2015) Masingila & Foley مدى استخدام األجيزة المحمولة كتكنولوجيا مساندة لمطالب ذوي اإلعاقات البصرية. ولقد أشارت نتائج**  الدراسة إلى أن هناك تأثيرًا إيجابيًا لاستخدام الأجهزة المحمولة مع الطلاب ذوي الإعاقات البصرية، فقد اتضح أن هذه الأجهزة توفر للطلاب فرصًا متعددة للوصول إلى مصادر التعلم، **فضال عن سيولة المشاركة في أنشطة الحياة اليومية، كما أشارت نتائج الدراسة أن األجيزة المحمولة مفيدة كتكنولوجيا مساندة لمطالب ذوي اإلعاقات البصرية.** 

**وأوضحت نتائج الدراسة التي أجراىا "موجو" (2013) Mugo إلى أن الطالب ذوي اإلعاقات البصرية في جامعة "كينياتا" قد وجدوا صعوبة في التعامل مع آالت برايل كأدوات رئيسة لمكتابة. كما أن آراء المعممين والطالب في استخدام أدوات التكنولوجيا المساندة كانت**  في البداية سلبية نظرًا لعدم امتلاكهم مهارة التعامل مع تلك الادوات، ولكن بمرور الوقت **و التفاعل، واكتساب ميارات التعامل مع التكنولوجيا المساندة والمتممثمة في أجيزة الكمبيوتر ألداء التكميفات، والتواصل من خالل رسائل البريد اإللكتروني، و تصفح المواد األكاديمية باستخدام قارئات الشاشة readers screen أعرب ىؤالء األفراد عن ضرورة توظيف أدوات التكنولوجيا المساندة لمحصول عمى المعمومات وبناء المعارف. كما أوضحت نتائج ىذه ًض الدراسة - ا أي - أن استخدام أدوات التكنولوجيا المساندة قد أسيم في زيادة التحصيل العممي لمطالب ذوي اإلعاقة البصرية، ولم تقدم ً الد ارسة تقري ار ً حاسما بشأن أفضل التقنيات المساندة لمطالب ذوي اإلعاقة البصرية.**

**ولقد فحصت "كامي-حنان" وآخرون (2012) .al et Hannan-Kamei نتائج التعمم لطالب الدراسات العميا ضعاف البصر الذين التحقوا بمقرر خاص بالتكنولوجيا المساندة. ولقد كشفت النتائج عن رغبة الطالب المشاركين في الحصول عمى تدريب إضافي بحيث إنيم قد أدركوا أن التكنولوجيا كانت ميمة بالنسبة ليم، و تستخدم بشكل متكرر كما أن التكنولوجيا المسان دة يمكن أن تسيم في تطوير ميارات التعمم في البيئات التعميمية.** 

**و وفقًا ل "كيمي" و"سميث"(2011) Smith & Kelly يمكن لمتكنولوجيا المساندة بشكل عام أن تمكن الطالب ذوي اإلعاقة البصرية من تحقيق نجاح تعميمي من خالل توفير أدوات لزيادة فرص االستقاللية في الوصول إلى مصادر المعمومات، و تحقيق التواصل الفعال.** 

**ًص وأشارت دراسة "كانديدو" (2009) Candido إلى ا في فيم تجارب أن ىناك نق وتصورات الطالب من ذوي اإلعاقات البصرية في التعمم عبر اإلنترنت. حيث إن األشخاص ذو ي اإلعاقة البصرية يتعاممون مع اإلنترنت بشكل مختمف عن االشخاص الطبيعين. و مع تزايد استخدام اإلنترنت في التعميم، أصبح من الميم فيم كيف يمكن أن يستخدم ىؤالء األفراد اإلنترنت بفاعمية لتحقيق أىدافيم التعميمية. ولقد كشفت نتائج ىذه الدراسة أن التعمم عبر اإلنترنت ىو خيار قابل لمتطبيق لألشخاص الذين يعانون من إعاقات بصرية، ولكن يمكن أن** 

**ًضا. ا أي ً يكون مقيد وتم تقديم مجموعة من التوصيات لتحسين فرص الطالب الذين يعانون من إعاقات بصرية في التعمم عبر اإلنترنت.** 

**ولقد قارن كل من "كيمي" و"سميث" (2008) Smith & Kelly بين استخدام أجيزة الكمبيوتر، واليواتف من قبل الطالب ذوي اإلعاقات البصرية، والطالب ذوي اإلعاقات األخرى، ولقد توصمت النتائج إلى أن الطالب ذوي اإلعاقات البصرية يستخدمون أجيزة الكمبيوتر ويتمقون مكالمات ىاتفية بمعدل أقل بكثير من الطالب في بعض مجموعات اإلعاقات األخرى. وأوصت الدراسة بضرورة عزل الطالب ذوي اإلعاقة البصرية، و تدريبيم بشكل مستقل عمى ميارات استخدام التكنولوجيا المساندة.** 

الحور الثّالث: الدافعية للتعلم باستخدام التكنولوجيا المساندة الحمولة

**يتناول ىذا المحور التعريف بمفيوم الدافعية، وأىميتيا، وأنواعيا، وتحديات بناء**  الدافعية للتعلم، مع توضيح الدافعية للتعلم ف*ي* بيئات التعلم الإلكترونية، دافعية الطلاب ذوي **االحتياجات الخاصة لمتعمم في بيئات التعمم اإللكترونية، وفي النياية يتم توضيح دافعية**  الطلاب ذوي الاحتياجات الخاصة للتعلم في بيئات التعلم الشخصية، وذلك على النحو التال*ي*: 1 - مفْهوم الدافعية :

**الدافع ىو الطاقو، والنية، والمثابره والقوة المحركة إلنجاز أمر ما، و يرتبط الدافع لمتعمم بأىداف المتعمميين، واختياراتيم، وخبراتيم، وما يرغبونو، ويفضمونو، كما أن دافع التعمم يمر بثالث مراحل أساسية تتمثل في: مرحمة ما قبل العمل التى يتم فييا توليد الدافع، والمرحمة الفعمية التى يتم فييا الحفاظ عمى الدافع وحمايتو، ومرحمة ما بعد العمل التى يقيم**  فيها المتعلمون الأنشطة الأكاديميه الت*ى* تم تحفيزهم عليها. كما يُمكن تعريف الدافع بأنه **"العممية التي يتم من خالليا تحريك النشاط الموجو نحو تحقيق اليدف .,al et Schunk (2008(. و يشير ىذا التعريف إلى أن الدافع ىو عممية موجية نحو اليدف، وأن كال من بدء**  الأنشطة، والاستمرار في تنفيذها يُعد أمرًا حاسمًا لتحقيق الأهداف المحددة & Schumacher) **.Ifenthale, 2018)**

٢ - أَهْمِيةُ الدافعية :

**أشار "وانج" )2010) Wang إلى أن معرفة المتعممين ألغراضيم، وأىدافيم، واحتياجاتيم بشكل مناسب؛ سوف يميد الطريق لتعمميم بشكل أفضل. كما توصل كل من "نافيكين" وأخرون (2015) .al et Navickiene إلى أن المتعمميين الذين ينجحون فى بيئو التعمم ىم من يكون لدييم دافع لمتعمم، واذا استم ً ر ىذا الدافع لمنيايو يعد ذلك تحديا.**  3 - أىْاع الدافع:٘ٔ

**يوجد نوعان من الدوافع هما: الدافع الداخلي: وهو دافع مرضى للقيام به وممتع. و الدافع الخارجى: وىو الذى يعتمد عمى المكافآت الخارجية لمميمة. ولمدافع الداخمى ثالث فئات مختمفة تتمثل في (2013 .,al et Khodashenas(:**

- **المعرفة )أى: متعة معرفة أشياء جديدة(.**
- الإنجاز والتحقيق(أ*ى*: تحقيق الأهداف).
- **التحفيز)المتعة التى يتم الشعور بيا عند القيام بميمة(.**

**و ىناك مجموعة من اإلجراءات التي يمكن تنفيذىا لزيادة التحفيز الداخمي والخارجي لممتعممين من أجل إثارة وتعزيز قدرتيم عمى تحقيق مخرجات التعمم المستيدفة لممقرر الدراسي. فيما يتعمق بأنواع الميام، فقد أشار "كينيدي" (2010) Kennedy إلى أنو عندما ينخرط المتعممون في ميام تيدف إلى زيادة وعييم، أو إرضاء فضوليم، فإن ىذه الميام محفزة بشكل كبير ومفيدة لمتعمم. كما أن خمق الفضول، والحفاظ عميو، وتحديد أىداف التعمم، وزيادة الوعي ىي أمثمة عمى اإلجراءات التي تزيد من الدافع الداخمي. كما أن تقديم مالحظات تصحيحية، وتقديم تعزيز يقوي من الدافع الخارجي الذي ال غنى عنو في عممية التعمم.**  4 -حتدٓات بياٛ الدافع٘ٔ للتعله:

**إن من أىم المعوقات التى تواجو المعممين في مختمف بيئات التعمم عند تقديميم لمختمف المقررات الدراسية ىو كيف يحافظون عمى انتباه المتعممين، ويحفزونيم من أجل التعمم، ولقد اقترح كل من "باجبان" و"باندين" (2011) Pandian & ,Baghban حال ليذه المشكمة عن طريق تقديم محتويات تعمم مترابطة بغرض تحفيز المشاركين الذين لدييم طموحات منخفضة فى اجتياز ىذه المقررات. كما أشار "مختاري" (2014) Mokhtari إلى أن نقص اىتمام وشغف الطالب بالمحتوى يمكن إرجاعو إلى عدم الترابط بين العناصر المقدمة،**

**األمر الذي قد يصيب الطالب بالشعور بصعوبة ىذا المقرر، وعدم جدوى دراستو. كما أن بيئة التعمم وما توفر من تسييالت لو أثر كبير في تدعيم تحفيز المشاركين؛ أل ن بيئة التعمم ًز الداعمة، والسيمة، وغير المشتتة تجعل الطالب أ كثر تحفي ا، والعكس صحيح. كما أن زيادة الثقة بالنفس تعزز رغبة الطالب فى التعميم وبذل مزيد من الجيد، و نقص ىذه الثقة سوف يجعل الطالب يشعرون بعدم جدوى دراستيم، وسيقومون بوقفيا قبل أن تكتمل. كما أن**  الطلاب الذين لديهم شعور بالتوتر والقلق يكونون أقل إصرارًا على الوصول لهدفهم Amiri(<br>المصلات المسلم **(2015 ,Ghonsooly & و أضافت "ىايتي" (2015) Hayati أن الطالب القمقين يتعاممون مع اكتساب الميارات الجديدة عمى أنو شيء مقمق؛ لذلك يتركونو.**

## 0 - الدافعية للتعلم في بيئـات التعلم الإلكترونية :

**أوضح "روفي" وآخرون )2007).al et Rovai أنو من المرجح أن يكون لدى المتعممين عبر اإلنترنت دافع داخمي أكثر قوة لممعرفة، والتجريب، والقيام بعمميات المحاكاة. كما قدم "كير" (2010) Kear دليال عمى أن تحفيز الطالب و قدرتيم عمى إنجاز أىداف المقررات الدراسية يتم تطويرىما بشكل كبير من خالل التفاعل مع مجتمعات التعمم عبر اإلنترنت. فاستخدام أدوات وتطبيقات تكنولوجية محددة إلنشاء مجتمعات التعمم عبر اإلنترنت يؤدي إلى زيادة مشاركة الطالب، وتحسين نتائج تعمميم فضال عن زيادة دافعيتيم ,Parris & Feeley( .2012)**

6 - دافع٘ٔ الطالب ذّٖ االستٔادات ارتاص٘ للتعله يف بٝٔات التعله اإللهرتّى:٘ٔ

**ك حسن ومحمود )2015) Mahmud & Hassan ٌل أثبتت نتائج البحث الذي أجراه من أن استخدام األجيزة الموحية بما تتضمنو من تطبيقات تكنولوجية؛ يعزز من دافعية الطالب ذوي صعوبات التعمم أثناء تعمميم؛ حيث إن شاشة الممس، فضال عن الميزات المتعددة لموسائط الممحقة بالجياز الموحي قد خمقت الثقة لدى المشارك بطيء التعمم عند تنفيذه لميام التعمم. كما أشارت نتائج دراسة "كيم" وآخر ين (2017) .al et Kim إلى أنو يمكن تعزيز دافعية الطالب ذوي االحتياجات الخاصة عن طريق استخدام األجيزة الموحية والتطبيقات التكنولوجية. حيث إن سيولة حمل ىذه األجيزة، والمقبولية االجتماعية ليا قد خمقت متعة رضاء لمطالب الذين يعانون من صعوبات في التعمم. وا كما أوضحت نتائج دراسة حسن ومحمود (2018) Mahmud & Hassan والتي استيدفت الكشف عن فعالية استخدام**  تكنولوجيا الأجهزة اللوحية كأداة تعليمية ف*ي* تعزيز الدافع للمتعلم البط*ي*ء ف*ي* التعلم، أن **توظيف األجيزة المحمولة في بيئات التعمم لمطالب ذوي االحتياجات الخاصة قد أسيم في تحسين دافعية الطالب.**

7 - دافعية الطلاب ذوى الاحتياجات الخاصة للتعلم في بيئـات التعلم الشخصية:

**إن إضافة الصوت، وخاصة الصوت البشري، كوسيط في تقديم محتوى التعمم في بيئات التعمم اإللكترونية -والتي من بينيا بيئة التعمم الشخصية- ىو المكون األساسي لمتعمم وزيادة الدافعية لدى الطالب(2003 .,al et Kim(. ولقد أوضح "مورسي")2003) Morse إلى أنو يمكن إرجاع انخفاض الدافعية لدى الطالب إل كمال المقرر عبر اإلنترنت بسبب نقص**  التفاعل البشري التزامني. ويُعد التحفيز أمرًا بالغ الاهمية لنجاح عملية التعلم خاصة في بيئات **التعمم التي تعتمد عمى التنظيم الذاتي، مثل: بيئات التعمم الشخصية، وبخاصة تمك التي تعتمد يرتبط و .)Chen & Jang 2010; Joo et al., 2015; Moos & Bonde, 2016) اإلنترنت عمى مستوى التحفيز العالي لمطالب أثناء التعمم بنجاحيم التعميمي، خاصة في ظل بيئات التعمم المعتمدة عمى تطبيقات التكنولوجيا المساندة، إذ قد يكتسب المستخدمون المتحمسون لمغاية مستوى أعمى من المشاركة والفيم (2017 .,al et Wang; 2008 ,Prytherch & Shane(. ولقد أشار كل من "أمرو بروب" (2019) Borup & Amro إلى أنو عند اختبار دافعية الطالب في بيئات التعمم الشخصية، يجب عمى الباحثين توسيع وجية نظرىم لتشمل كالً من التصميم التعميمي لألنشطة، والمكافآت التي يتم توفيرىا لمطالب مقابل مشاركتيم ونجاحاتيم.**

## المحورِ الرابع: الانجاه نحو بيئة التعلم الشخصي

**يتناول ىذا المحور تعريف االتجاه، ومكوناتو، وأىمية دراستو، مع تحديد أىم العوامل التي تؤثر عمى اتجاه الطالب نحو بيئات التعمم اإللكتروني ثم رصد أىم الدراسات التي تناولت اتجاه الطالب نحو التعمم اإللكتروني، وفي األخير رصد اتجاىات الطالب نحو بيئات التعمم اإللكتروني الشخصي، وذلك عمى النحو التالي:** 

## ا - تعريف الانجاه:

 **ي عرف االتجاه بأنو شعور ً الفرد العام الثابت نسبيا الذي يحدد استجاباتو نحو موضو ع معين من القبول أو الرفض، والتأييد أو المعارضة، والمحاباة أو المجافاة )عايش محمود**  زيت*ون، ٢٠٠٤).* 

#### 2 - مهْىات االجتا:ِ

**يتكون االتجاه من ثالثة مكونات (2011 .,al et Alabdullaziz(:**

- **المكون الوجداني component affective The: ويتكون من عبارات اإلعجاب، أو عدم اإلعجاب بشيء معين.**
- **المكون المعرفي part cognitive The: يتكون من العبارات المنطقية والعقمية لشيء معين.**
	- **المكون السموكي aspect behavioral The: ويتكون مما يفعمو الطالب أو ينوي فعمو.**

3 - أٍن٘ٔ دزاض٘ االجتا:ِ

**ىناك عالقة قوية بين االتجاه والسموك، وبالتالي فإن قياس االتجاه يساعد بشكل كبير في تحميل سموكيات الطالب، وعمى ذلك فإن اتجاىات الطالب اإليجابية نحو التعمم اإللكتروني تسيم بشكل كبير في قبولو، وفي تحقيق نتائج التعمم. وترجع أىمية قياس االتجاه إلى ما :(Sabah, 2013; Kalayci & Humiston, 2015) يمي**

- **اتجاىات الطالب اإليجابية تؤ كد حدوث عممية التعمم وتمركزىا حول المتعمم.**
- **اتجاىات الطالب اإليجابية تبرىن عمى نجاح التعمم عبر اإلنترنت بشكل عام، وبيئات التعمم اإللكترونية بشكل خاص.** 
	- **يساعد دراسة االتجاه عمى تحقيق المرونة في عممية التعمم.**
		- **يساعد دراسة االتجاه عمى خفض التكمفة.**
		- **يساعد دراسة االتجاه عمى توفير الوقت والجيد.**

٤ - العْوَامل التي تَؤَثَّر في انتِّجاه الطّلاب نَحْو بيئَات التّعلم الإلكتروني :

**ىناك عدد من العوامل التي تؤثر عمى اتجاه الطالب نحو التعمم اإللكتروني، ومن بين ىذه العوامل مميزات التعمم اإللكتروني، مثل: التعمم دون التقيد بمكان، أو وقت، وكذلك ا ا نحو بيئات التعمم ً نخفاض تكمفة ىذه الممي ازت تسيم في جعل اتجاه بعض الطالب إيجابي** الإلكتروني. وقد تؤثّر عيوب التعلم الإلكتروني سلبيًا على اتجاهات الطلاب؛ حيث توجد بعض **العيوب لمتعمم اإللكتروني، منيا: المشكالت التقنية لبيئات التعمم اإللكتروني، وعدم امتالك الطالب لمميارات األساسية لمتعامل مع التكنولوجيا الحديثة، مثل: الكتابة الرقمية، وتصفح ذا فقد الطالب ىذه الميا ارت فقد يشعرو اإلنترنت والتواصل. وا ن بالضغط، وقد يتحول ذلك**  ا**لضغط إلى الشعور بالإحباط، ومن ثم يؤثر ذلك على اتجاهاتهم سلبيًا نحو بيئات التعلم** الإلكتروني، خاصة مع غياب التفاعل وجهًا لوجه مع المعلمين والزملاء. ويشكل عام فإن

اتجاه الطلاب نحو بيئة التعلم الإلكترون*ي* قد يكون إيجابيًا عندما يناسب احتياجات الطلاب **ا عندما ال يستطيع الطالب التكيف مع النظام ً وخصائصيم. أو سمبي الجديد، خاصة إذا كان ىذا النظام يفتقد مجموعة من الخصائص الضرورية (2009 ,BERTEA(.**

**وىناك عوامل أخرى تؤثر عمى اتجاه الطالب نحو التعمم اإللكتروني، منيا: الكفاءة الذاتية، والجنس، وأسموب التعمم )2010 ,Chiou & Lu). كما أن ىناك عوامل أخرى تؤثر عمى اتجاه الطالب نحو التعمم اإللكتروني، مثل: مرونة بيئة التعمم اإللكتروني، وجودة المقرر، واالستفادة المحتممة، وسيولة االستخدام، وتنوع أساليب التقييم، والتوافق مع أىداف المقرر، ًضا ومن العوامل أي : الوعي التكنولوجي، والمحتوى التكنولوجي(2008 ,Liaw(. وأشارت نتائج الدراسة التي أجراىا "بوشيم"(2012) Buchem إلى أن تحكم المتعمم في عناصر بيئة التعمم الشخصية غير الممموسة، مثل: التخطيط والتصميم، قد يكون ليا تأثيرات إيجابية عمى التعمم أكثر من التحكم في العناصر الممموسة، مثل: األدوات التقنية. وىو ما يتوافق مع ما توصمت إليو نتائج دراسة "بوشيم" وآخر ين (2014) .al et Buchem حيث أشارت النتائج إلى أن إتاحة المزيد من حرية االختيار أمام الطالب )مثل: األىداف واألدوات( فضال عن المرونة )مثل: التخطيط( والشفافية )مثل: البيانات الشخصية( قد تكون ذات أثار إيجابية عمى تعمم ىؤالء الطالب.** 

#### ٥ - إنجاهات الطلاب نحو بيئات التعلم الإلكتروني :

**قام "أكسيا" و"وانج" (2011) Wang &Aixia بدراسة اتجاه الطالب نحو بيئة التعمم اإللكتروني المقترحة في البحث، وقد أشارت النتائج إلى رضا الطالب عن بيئة التعمم اإللكتروني المقترحة. وقام "عبد العزيز" وآخرون (2011) al et Alabdullaziz بدراسة**  اتجاهات الطلاب والمعلمين نحو التعلم الإلكترون*ي*. وتكونت عينة الدراسة من (٣٧) معلمًا **شاركوا في اإلجابة عمى استبيان لقياس اتجاىاتيم نحو التعمم اإللكتروني، وقد أشارت النتائج بشكل عام إلى أن اتجاىات الطالب، والمعممين كانت إيجابية نحو التعمم اإللكتروني.** 

كما قام "صبّاح" (2013) Sabah بدراسة اتجاهات الطلاب، ودافعيتهم نحو التعلم الإلكترون*ي* من خلال أربعة أنماط للتعلم: التعلم وجهًا لوجه، والتعلم المدمج، والفصول **االفتراضية، والبث بالفيديو من قبل الطالب في جامعة القدس المفتوحة. وتم قياس اتجاىات الطالب، ودافعيتيم وتوقعاتيم نحو التعمم اإللكتروني. وقد أشارت نتائج الدراسة إلى تفضيل** 

الطلاب للجمع بين التعلم الإلكترون*ي* والتعلم وجهًا لوجه. كما اشارت النتائج إل*ى* ان اتجاهات **الطالب ذوي الميارات التقنية العالية كانت إيجابية نحو التعمم اإللكتروني، كما أشارت النتائج إلى أن دافعية الطالب نحو التعمم اإللكتروني مرتبطة بخبرتيم نحو التعمم اإللكتروني.**

**و لقد اىتم "كار" (2014) al et Kar بدراسة اتجاىات الطالب في المرحمة الجامعية نحو بيئات التعمم اإللكتروني، وتكونت عينة الدراسة من 222 طالب من أربع جامعات، وتم جمع البيانات من خالل استبيان قام الباحثون بإعداده. وقد كشفت نتائج الدراسة عن وجود ا وفقًا ً اتجاىات إيجابية عالية نحو بيئات التعمم اإللكتروني؛ حيث إن اتجاىاتيم لم تختمف كثير لممتغيرات الشخصية، مثل: الجنس، ومسار الدراسة، واإلقامة. ودرس"دىاميجا" Dhamija (2016) اتجاىات الطالب في المرحمة الجامعية نحو التعمم اإللكتروني، وتم تطبيق مقياس اتجاه نحو التعمم اإللكتروني عمى 222 طالب في المرحمة الجامعية، وقد أشارت نتائج الدراسة إلى اتجاىات الطالب اإليجابية نحو التعمم اإللكتروني.**

**وقام "ثاكار"و"جوشي" (2017) Joshi & Thakkar بدراسة اتجاىات الطالب نحو بيئات التعمم اإللكتروني في اليند فيما يتعمق بالجنس، والمكان، والمستوى االجتماعي. وتكونت ً عينة الدراسة من 42 ا طالب ، وتم جمع البيانات من خالل مقياس التجاىات الطالب. وقد أشارت النتائج إلى أن اتجاىات الطالب كانت إيجابية بدرجة كبيرة، كما أن اتجاىاتيم ال تتأثر بالجنس، أو مكان اإلقامة، أو المستوى االجتماعي.** 

٦ - انجاهات الطلاب نحو بيئات التعلم الإلكتروني الشخصى:

**استيدفت دارسة رنا محفوظ حمدي )0277( قياس أثر توظيف بيئة تعمم إلكترونية شخصية في تنمية ميار ات تصميم المحتوى اإللكتروني لدى معممي الحاسب اآللي، واتجاىتيم نحوىا، وأسفرت نتائج التطبيق البعدي ألدوات الدراسة الثالثة-المتمثمة في: االختبار** التحصيلي، وبطاقة ملاحظة مهارات تصميم المحتوى الإلكتروني، ومقياس الاتجاهات نحو **بيئة التعمم الشخصية- عن وجود فروق دالة إحصائيا لصالح المجموعة التجريبية، وأثبتت ً نتائج الدراسة فاعمية توظيف بيئات التعمم اإللكتروني الشخصية وجدواىا في مراعاة الفروق الفردية بين المتعممين، وتوفير الدارسة ليم طوال اليوم، مع إمكانية التواصل مع معممييم، ومع بقية المستخدمين في أي وقت.**
**كما استيدفت دارسة غادة مصطفى عسكر)0270( إلى توجيو تمميذات المرحمة اإلعدادية لبناء بيئات تعمم شخصية عمى اإلنترنت كنشاط عممي لمبحث حول مجموعة من القضايا الحياتية العامة، وتحديد مدى فاعميتيا لتنمية بعض عناصر الوعي المعموماتي، وأسفرت نتائج الدراسة عن فعالية بيئات التعمم الشخصية في تنمية الوعي المعموماتي لدى أفراد عينة البحث.**

**واستيدفت دراسة أحنان يوسف القاضي& وفاء كفافي )0272( إلى قياس فاعمية**  بيئة التعلم الشخصية على تنمية مهارات البحث الع*لمي* والاتجاه نحو البيئة لدى طالبات **ماجستير تقنيات التعميم في جامعة الممك عبدالعزيز بالمممكة العربية السعودية، وخمص البحث إلى وجود اتجاه ايجابي لدى الطالبات نحو بيئة التعمم الشخصية. وقام كل من "شاىين" و"كيشال"(2016) KIŞLA & Şahin بدراسة اتجاىات طالب المرحمة الجامعية نحو بيئات التعمم الشخصية. وتكونت عينة الدراسة من 7731 ا من ) ً طالب 72( جامعات مختمفة، وتم جمع البيانات من خالل مقياس اتجاه نحو بيئات التعمم الشخصية، وقد أشارت النتائج بشكل عام إلى أن اتجاىات الطالب كانت إيجابية نحو بيئات التعمم الشخصية.** 

**وسعت دراسة ربيع عبدالعظيم رمود )0271( إلى تقصي أثر التفاعل بين نمط بيئة التعمم اإللكتروني الشخصية )التشاركية، الفردية( واألسموب المعرفي )المستقل، المعتمد( في تنمية التحصيل المعرفي، والدافعية نحو التعمم اإللكتروني لدى عينة من طالب الدبموم التربوي بكمية التربية جامعة جدة، وتوصمت النتائج إلى أنو يوجد أثر دال إحصائيا لمتفاعل بين نمط بيئة التعمم اإللكتروني الشخصية الفردية واألسموب المعرفي المستقل في تنمية التحصيل المعرفي لميارات استخدام "الوتساب ويب" Web WhatsApp، و"الفيس بوك ماسنجر" messenger Facebook في التعميم، وكذلك يوجد أثر دال إحصائيا لمتفاعل بين نمط بيئة التعمم الشخصية التشاركية، واألسموب المعرفي المعتمد في تنمية التحصيل المعرفي لدى طالب الدبموم التربوي، واتجو مستو ى داللة األثر نحو المتوسط األعمى لمتفاعل بين نمط بيئة التعمم الفردية واألسموب المعرفي المستقل. كما توصمت النتائج إلى وجود أثر دال إحصائيا لمتفاعل بين نمط بيئة التعمم اإللكتروني الشخصية الفردية واألسموب المعرفي المستقل في تنمية الدافعية نحو التعمم اإللكتروني، كما يوجد أثر دال لمتفاعل بين نمط بيئة التعمم الشخصية التشاركية واألسموب المعرفي المعتمد في تنمية الدافعية نحو التعمم اإللكتروني لدى**

طلاب الدبلوم التربوي، وإتجه مستوى دلالة الأثر. نحو المتوسط الأعلى للتفاعل بين نمط بيئة **التعمم الفردية واألسموب المعرفي المستقل.**

المحور الخامس: تطبيقات وبرامج التكنولوجيا المساندة المحمولة في البحث الحالي

**يستخدم الكفيف في حياتو التقنية في عالم اليواتف الذكية فئتين من البرامج والتطبيقات، وذلك عمى النحو التالي:**

أ - برامج تسهيل الوصول الملحقة بأنظمة التشغيل الخاصة بالفواتف الذكية :

 **يعد ىذا النوع من البرمجيات بمثابة صخرة األساس في الحياة التقنية لمكفيف، فيو يستخدم البرامج التي تعنى بإمكانية الوصول حتى يستطيع قراءة الشاشة والوصول إلى المعمومات بشكل سيل وطيع يمكنو من مزاولة أي نشاط عمى ىاتفو الذكي، كإرسال واستقبال الرسائل النصية عبر البريد اإللكتروني، قراءة األخبار والصحف، االستماع إلى الموسيقى، وغيرىا من األنشطة اليومية. وتختمف ىذه البرمجيات باختالف نظم التشغيل، وفيما يمي أمثمة من نظامي التشغيل Android ٔIOS**

#### نظام التشغيل Android

**ً يعد برنامج Talkback ىو البرنامج الرئيس الذي يستخدمو شريحة كبيرة من ذوي اإلعاقات البصرية وضعاف البصر عمى منصة Android، وىو من إنتاج شركة Google، ويمكن تشغيل خدمات ىذا البرنامج الممحق بنظام األندرويد من خالل الذىاب إلى اإلعدادات Setting، ومنيا نختار Accessibility ومن ثم يتم الدخول في برنامج Talkback، ويتم تفعيل العمل بالرنامج ليبدأ مباشرة في قراءة شاشات الياتف، وذلك عمى النحو المبين بالشكل التالي:**

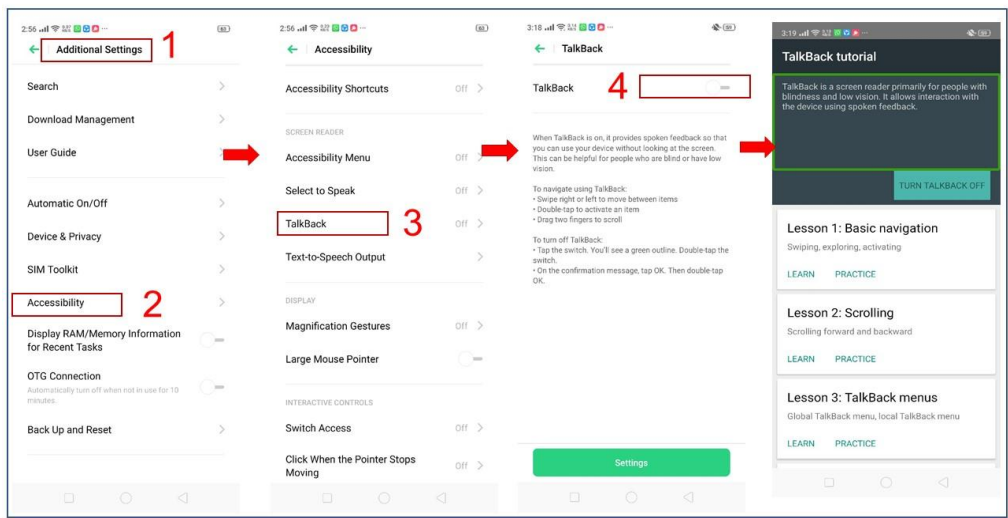

**شكم )2( خطٕاد رفؼٛم ثشَبيح Talkback ػهٗ أَظًخ Android**

**و يعمل ىذا البرنامج عمى تسييل الوصول إلى مختمف أجزاء الشاشة عن طريق محركات الصوت، والتي تندرج تحت options speech to Text داخل النظام. و يتيح البرنامج مجموعة من اإليماءات التي يستطيع عن طريقيا المستخدم تصفح أي تطبيق وقراءة أي نص يظير عمى الشاشة. و من بين ىذه اإليماءات: السحب والنقر األحادي والمزدوج والثالثي وغيره. و ىذه اإليماءات قابمة لمتخصيص والتعديل عمييا بما يناسب خيارات المستخدم واألوامر األكثر استخداما.**

ىظاو التػػٔل IOS

**عمى الرغم من انتشار نظام التشغيل Android واستيعابو شريحة كبيرة من المستخدمين، إال أن نظام IOS يتفوق بمراحل في مجال إمكانية الوصول، فيو نظام طيع مرن يقدم خبرة ممتعة وسمسة لممكفوفين، ويعد برنامج VoiceOver ىو المسؤول عن تسييل الوصول إلى المعمومات والتنقل بين التطبيقات وصفحات الويب عبر أجيزة iPhone، و يقدم البرنامج مجموعة من اإليماءات السيمة التي يمكن تخصيصيا ألغراض متنوعة حسب رغبة المستخدم وتطمعاتو. كما يتيح برنامج Voiceover إمكانية السحب والنقر ثنائي وثالثي األبعاد، األمر الذي يجعل ىذه**  الإيماءات أكثر سهولة واستخدامًا، ويستوعب بدوره عددًا أكبر من الأوامر والمهام.<br>· **و يقدم التطبيق إلى جانب ىذا كمو إمكانية اإلمالء Dictation، والتي تتيح لمكفيف** 

**الكتابة باستخدام صوتو بشكل أسرع من الطريقة المعتادة عبر لوحات المفاتيح. كما ًض يوفر - ا أي - Voiceover لوحة مفاتيح تحاكي طريقة برايل المعروفة لدى الطالب ذوي اإلعاقات البصرية، وبفضل ىذه التكنولوجيا المتقدمة يستطيع المستخدم كتابة األوامر بطريقة برايل، األمر الذي يحسن من جودة إمكانية الوصول لدى نظام iOS ويجعمو أكثر تنافسية. ويمكن تشغيل خدمات ىذا البرنامج الممحق بنظام iOS من خالل الذىاب إلى اإلعدادات Setting، ومنيا نختار Accessibility، ومن ثم يتم اادخول في برنامج Voiceover، ويتم تفعيل العمل بالبرنامج ليبدأ مباشرة في قراءة شاشات الياتف، وذلك عمى النحو المبين بالشكل التالي:**

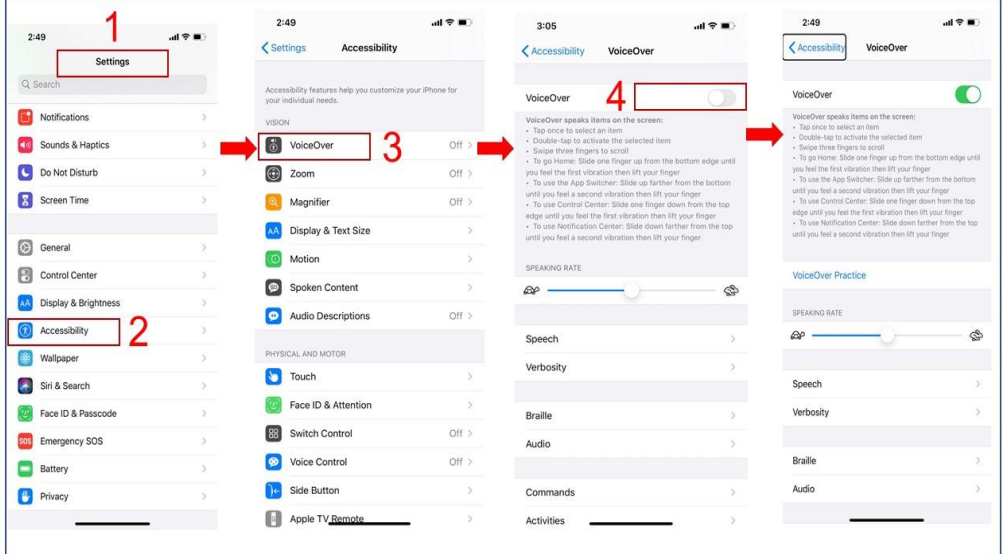

**شكم )3( خطٕاد رفؼٛم ثشَبيح Voiceover ػهٗ أَظًخ ios**

ب - التطبيقات الإضافية لقراءة الشاشة والنصوص والصور :

**فضال عما سبق اإلشاره إليو من ب ارمج، يجد المستخدم الكفيف بعض المشكالت حين تصفحو لمصور والرسوميات ومستندات PDF اآلمنة التي ال تحتوي عمى نص تقميدي، وتتيح ىذه المستندات –حفاظًا عمى حقوق الممكية والتوزيع- بعرض النصوص بشكل رسومي ال يمكن لقارئات الشاشة من الوصول إليو. و ىنا يأتي دور التطبيقات المختصة بيذا المجال بالتحديد لتقدم طريقة جديدة في معالجة النصوص ذات الطابع الرسومي. وتعرف ىذه التقنية المستخدمة عبر ىذا النوع من** 

**البرمجيات باسم ال (OCR (Recognition Character Optical، ٔمن بين ىذه التطبيقات: تطبيق AI Envision الذي ال يقتصر دوره عمى ذلك فحسب، بل يقدم -** أيضًا – ميزات أخرى مثل: التكبير والتصغيير للنصوص، فضلا عن إمكانية القراءة من **الصور المخزنة بذاكرة الياتف أو حتى الصور التي يتم ا ً لتقاطيا فوريا، كما يمكن لمتطبيق قراءة النص بمختمف المغات سواء العربية أو األجنبية، ويمكن لمشخص التحكم في سرعة القراءة، ويمثل الشكل التالي خطوات تحميل التطبيق وكيفية فتحو واستخدامو:**

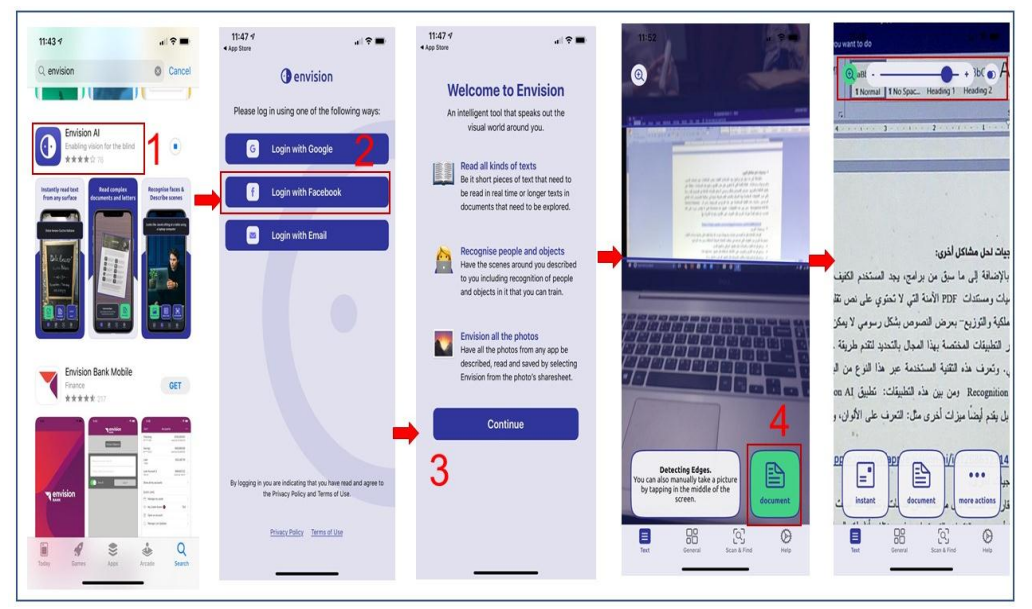

شكل ( £ **) خطوات تحميل تطبيق Envision AI واستخدامه وىناك مجموعة أخرى من التطبيقات التي تساعد الشخض المعاق بصريا في مختمف أنشطتو الحياتية المختمفة، ومن أمثمة ىذه التطبيقات:**

- **تطبيقات قراءة النقود والعمالت، مثل: تطبيق اعرفمي، وتطبيق فموس.**
- **تطبيقات قراءة األلوان والتعرف عمى األشكال المختمفة، مثل: تطبيق Sea Tab Tab**
	- **تطبيقات قراءة الروايات والكتب الصوتية، مثل: تطبيق "اقر أ لي" وتطبيق "رواة".**
		- **تطبيقات المساعدة عمى التنقل، مثل: تطبيق Eyes my Be**
		- **تطبيقات المراجع والمصادر، مثل: القواميس والمعاجم بطريقة برايل.**
			- **تطبيقات مطالعة األخبار، مثل: تطبيق نبض اإلخباري.**

**Udemy, linked in learning, Plural sight :مثل ،الذاتي التعمم منصات** المحور السادس: التصميم التعليمي لبيئة التعلم الشخصية القائمة على التكنولوجيا المساندة المعمولة

**بغرض تصميم بيئة التعمم الشخصية اطمع الباحث عمى عديد من نماذج التصميم التعميمي لبيئات التعمم اإللكتروني والنقال العربية واألجنبية. ومن بين ىذه النماذج: نموذج محمد خميس )0221(، و نموذج الجزار(2014) Elgazzar ، ونموذج محمد الدسوقي)0274(، ونموذج محمد خميس)0274(، ونموذج محمد خميس )0272( وقد تبنى الباحث نموذج محمد خميس )0272(؛ ألنو مخصص لتصميم بيئات التعمم النقال، ومناسب لمبحث الحالي. والشكل التالي يعبر عن مراحل وخطوات ىذا النموذج وطبيعة العالقة بينيا:**

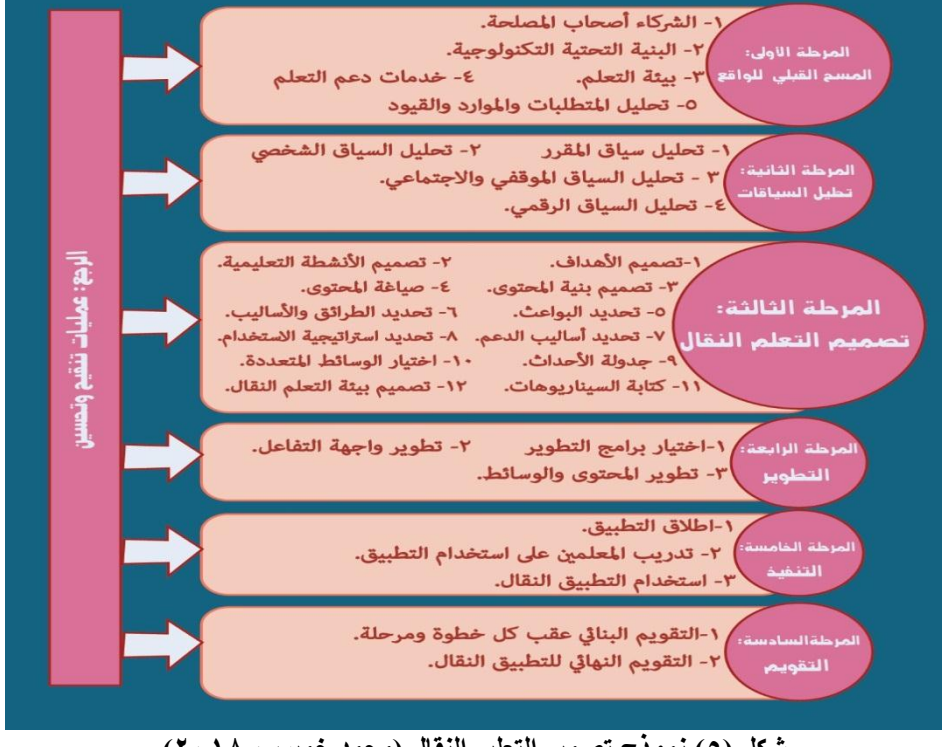

شكل (0<sub>)</sub> نموذج تصميم التعليم النقال (محمد خميس، ٢٠١٨)

## احداءات البيحث

**ا ألن البحث الحالي ييدف إلى تصميم بيئة تعمم ً نظر شخصي قائمة عمى التكنولوجيا المساندة المحمولة، وذلك لتدريب الطالب ذوي اإلعاقات البصرية المقيدين بالدبموم العام** بكلية التربية جامعة دمنـهور عل*ى* مـهارات التعلم الموجـه ذاتيًا بـالاعتماد على هذه البيئة فقد **قام الباحث باإلجراءات التالية:**

- **-** تحديد قبئمة معبيير تصميم بيئة التعلم الشخصي القبئمة على التكنولوجيب المسبندة **المحمولة.**
- **- تصميم وتطوير بيئة التعمم الشخصي القائمة عمى التكنولوجيا المساندة المحمولة باستخدام نموذج محمد عطية خميس )0272( لمتصميم والتطوير التعميمي.**
	- **- تصميم أدوات البحث.**
	- **- إجراء تجربة البحث.**
	- **- المعالجة اإلحصائية لمبيانات.**

**وذلك عمى النحو التالي:**

- أولا : تحديد قائمة معايير تصميم بيئة التعلم الشخصي القائمة على التكنولوجيا المساندة الحمولة : أ**– بناء الصورة الأولية لقائمة المُايِّر:** مر بناء الصورة الأولية لقائمة المعايير بالمراحل **اآلتية:**
- حتدٓد مصادز اغتكام الكاٜن:٘ **تم اشتقاق معايير القائمة بعد االطالع عمى المصادر التالية:**
- **-7 الدراسات العربية التي استيدفت تحديد معايير تصميم بيئات التعمم الشخصي، مثل: دراسة كل من غادة مصطفى عسكر)0270(، ودراسة غادة السيد مصطفى)0272(، ودراسة ربيع عبدالعظيم رمود )0271(.**
- **-0 الدراسات األجنبية التي تناولت تصميم بيئات التعمم الشخصي مثل: دراسة كل من Bicer و ،)Walkington & Bernacki, 2014)و Graf (2007) "جراف" .(Bernacki & Walkington , 2018)و) 2015(**
- **-2 األدبيات التي تناولت التكنولوجيا المساندة المحمولة، وأوجو اإلفادة منيا في تصميم بيئات التعمم المحمول، مثل: دراسة كل من: كيمي" و"سميث" Smith & Kelly**

 **(2008)، ودراسة "كيمي" و"سميث"(2011) Smith & Kelly ودراسة كامي- حنان" وآخر ين (2012) .al et Hannan-Kamei، ودراسة "موجو" Mugo .(2013)**

- صٔاغ٘ مفسدات الكاٜن**:**٘ **تمت صياغة مفردات قائمة المعايير في شكل عبارات إجرائية.**
- الصْزٗاألّل٘ٔ للكاٜن:٘ **في ضوء اإلجراءات السابقة تم التوصل إلى الصورة األولية لقائمة معايير تصميم بيئات التعمم الشخصي القائمة عمى التكنولوجيا المساندة المحمولة، واشتممت تمك القائمة عمى )72( معايير، و)22 ً ( مؤشرا موضحة بجدول )0(:** <mark>جدول (۲)</mark>

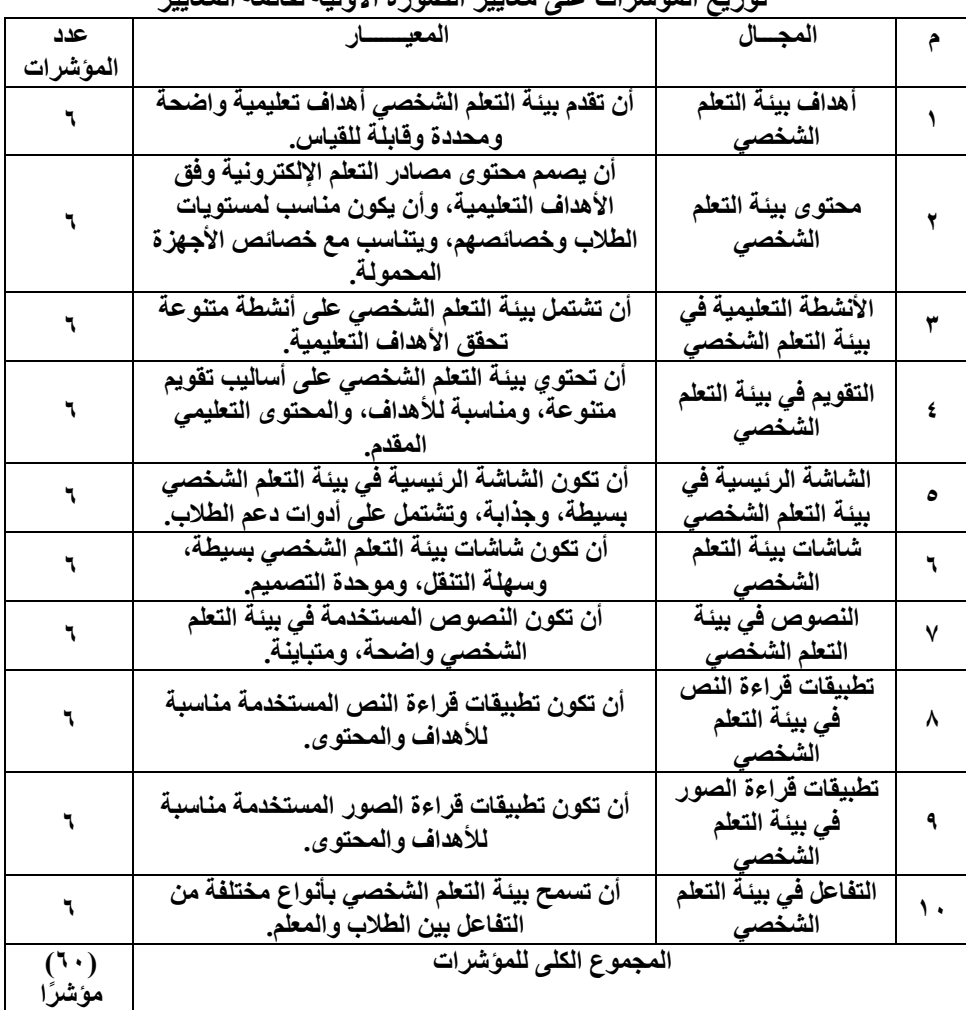

### توزيع المؤشرات عل*ى* معايير الصورة الأولية لقائمة المعايير

ب – تطوير القائمة والتحقق من صدق الحكمين:

**تم عرض الصورة األولية لقائمة المعايير عمى عينة استطالعية مكونة من خمسة )4( من األساتذة المتخصصين في تكنولوجيا التعميم، وذلك بيدف إبداء اآلراء والمالحظات عمى بنود وفقرات القائمة، والحكم عمى مالئمة كل عبارة )مؤشر( لممعيار الذي تنتمي إليو، ومدى سالمة ودقة الصياغة المغوية والعممية لعبارات القائمة، ومدى شمول القائمة لجوانب تصميم بيئات التعمم الشخصي القائمة عمى التكنولوجيا المساندة المحمولة، و تعديل أو حذف أية معايير يرونيا غير مناسبة، و ضافة معايير أخرى ا يرونيا مناسبة، وقد أسفرت نتائج عممية التحكيم عن التالي:**

**-7 تعديل صياغة بعض المعايير والمؤشرات.**

**-0 حذف عدد )2( مؤشر ات لعدم مالءمتيم لميدف من القائمة كما يوضح الجدول التالي: جدول (۳)** 

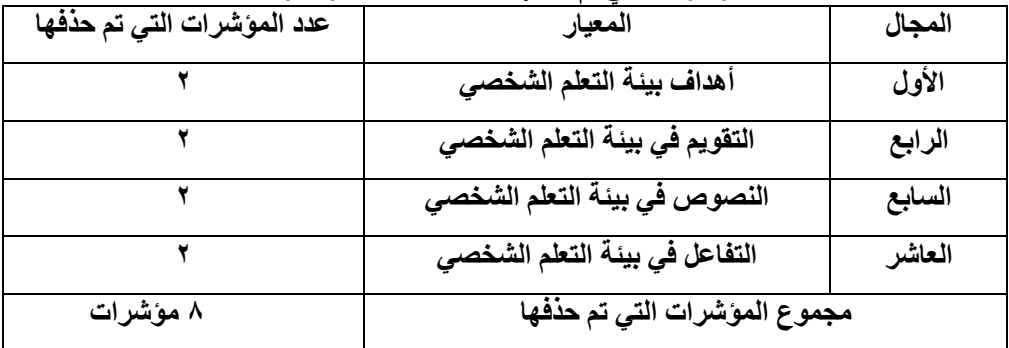

الموشر ات التي تم حذفها من قائمة المعابير الأولية

**-2 إعادة صياعة بعض المؤشرات حتى تصبح أكثر إجرائية.**

**وبعد القيام بالتعديالت السابقة في ضوء أراء ومقترحات السادة المحكمين أصبحت** القائمة ف*ي* صورتها النهائية (ملحق: ١) مكونة من (١٠) معايير، و(٥٢) مؤشرًا. وبهذا **يكون قد تمت اإلجاية عمى السؤال األول لمبحث والمتمثل في: ما معايير تصميم بيئة التعمم الشخصي القائمة عمى التكنولوجيا المساندة المحمولة؟** 

• تقنين القائمة:

**لتقنين القائمة تم القيام بإجراءات التحقق من الصدق، والثبات، وذلك عمى نتائج تطبيق القائمة بعد التعديل عمى عينة موسعة قواميا )72( من السادة األساتذة المتخصصين في تكنولوجيا التعميم، وذلك بعد صياغتيا في شكل استبانة ذات تقدير ثالثي مكون من ثالث استجابات )ميم جدا، ميم، غير ميم( أمام كل مؤشر، وتخصيص ثالث درجات لالستجابة** 

**ا( ودرجت ً )ميم جد ين لالستجابة )ميم(، ودرجة واحدة لالستجابة )غير ميم(. وبتحميل نتائج التطبيق أمكن حساب كل من:**

**-7** صدم االتطام الداخلٕ للكاٜن:٘ **وذلك بحساب معامل االرتباط بين كل مجال من مجاالت االستبانة ومجموع المؤشرات ككل، ويوضح جدول )4( قيم معامالت االرتباط.**

| الكلى<br>ومجموع المؤشرات<br>معامل ارتباط كل مجال من مجالات فائمه المعايير |                                        |                                                  |   |  |
|---------------------------------------------------------------------------|----------------------------------------|--------------------------------------------------|---|--|
| مستوى<br>الدلالة                                                          | قيمة معامل<br>الارتباط                 | المعيب                                           | م |  |
| $\cdot$ , $\cdot$                                                         | $\cdot, \wedge \wedge$                 | أهداف بيئة التعلم الشخصى                         | ١ |  |
| $\cdot$ , $\cdot$                                                         | $\cdot$ , $\wedge$ ٩                   | محتوى بيئة التعلم الشخصى                         | ۲ |  |
| $\cdot$ , $\cdot$                                                         | $\cdot$ . $\wedge$ $\wedge$            | الأنشطة التعليمية في بيئة التعلم الشخصي          | ۳ |  |
| $\cdot$ , $\cdot$                                                         | $\cdot$ , $\wedge$ $\overline{\wedge}$ | التقويم في بيئة التعلم الشخصي                    | ٤ |  |
| $\cdot$ , $\cdot$                                                         | $\cdot$ . $\wedge$ $\vee$              | الشاشة الرئيسية في بينة التعلم الشخصي            | ٥ |  |
| $\cdot$ , $\cdot$                                                         | .91                                    | شاشات بيئة التعلم الشخصى                         | ٦ |  |
| $\cdot$ .                                                                 | $\cdot$ . $\wedge$ $\vee$              | النصوص في بيئة التعلم الشخصي                     | ٧ |  |
| $\cdot$ .                                                                 | $\cdot$ , 97                           | تطبيقات قراءة النص في بيئة التعلم الشخص <i>ي</i> | ۸ |  |
| $\cdot$ , $\cdot$                                                         | $\cdot, \wedge$ ٩                      | تطبيقات قراءة<br>الصور ف <i>ي</i> بيئة<br>التعلم | ٩ |  |
|                                                                           |                                        | الشخصى                                           |   |  |
| $\cdot$ , $\cdot$                                                         | $\cdot, \wedge \vee$                   | التفاعل في بيئة التعلم الشخصي                    |   |  |

**خذٔل )4( يؼبيم اسرجبط كم يدبل يٍ يدبالد قبئًخ انًؼبٛٚش ٔيدًٕع انًؤششاد انكهٙ** 

**ً وقد اتضح أن جميع المعايير دالة إحصائيا عند مستوى )2,27( ، مما يؤكد أن القائمة تتمتع بدرجة اتساق داخمي عالية.**

ثبات الكاٜن:٘

**تم التأكد من ثبات قائمة المعايير من خالل حساب قيمة معامل "ألفا كرونباخ" باستخدام البرنامج اإلحصائي )SPSS )اإلصدار الثاني والعشر ين؛ حيث بمغت قيمتو )2822(، وىذا يعني أن القائمة تتصف بنسبة ثبات مقبولة.**

## ج - التّوصل للصيغة النّهائية لقائمة المعايير:

**بعد التحقق من صدق وثبات ج ارء التعديالت الالزمة سواء ا وا ً قائمة المعايير إحصائي باإلضافة، أو الحذف، والتعديل في ضوء أراء السادة المحكمين تم صياغة الصورة النيائية لقائمة معايير تصميم بيئات التعمم المحمول القائمة عمى شبكات التواصل االجتماعي )ممحق7:( والتي تكونت من )72( معايير، )40( م ا، كما يوضحيا الجدول التالي: ً ؤشر جدول ( ° )** توزيع المؤشرات عل*ى* المعايير ف*ى* الصورة النهائية لقائمة المعايير

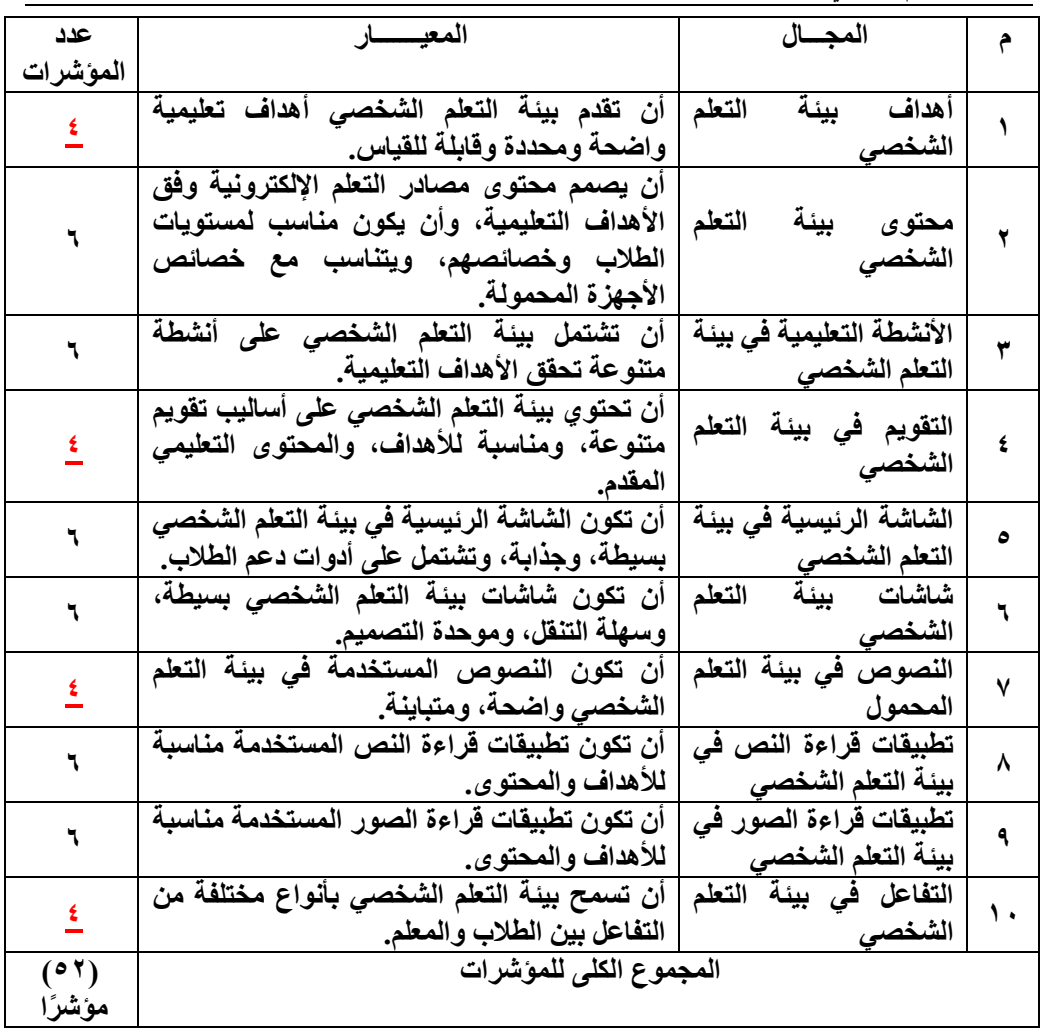

ثانيا : تصميم وتطوير بيئة التعلم الشخصي القائمة على التكنولوجيا المساندة الحمولة باستخدام

نموذج محمد عطية خميس ( ٢٠١٨ ) للتصميم والتطوير التعليمي **فيما يمي شرح لخطوات ىذا النموذج في ضوء متغيرات البحث الحالي:**

- 1 مسسل٘ املطح الكبلٕ للْاقع: **تيدف ىذه المرحمة إلى مسح الواقع لمتأكد من أن ىذا الواقع التعميمي مناسب الستخدام التعمم المحمول وتطبيقو، وتشتمل ىذه المرحمة عمى خمس خطوات فرعية تتمثل في: الشركاء أصحاب المصمحة- والبنية التحتية التكنولوجية- وبيئة التعمم- وخدمات دعم التعمم- وتحديد المتطمبات والموارد والقيود.**
- الػسناٛ أصشاب املصلش**:**٘ **وىم الذين يؤثرون بشكل مباشر أو غير مباشر في تطبيق بيئة التعمم الشخصية القائمة عمى التكنولوجيا المساندة المحمولة، مثل: المتعممين،**

والمعلمين. وقد لاحظ الباحث أن الطلاب ذوي الإعاقات البصرية المقيدين بالدبلوم العام **في التربية بكمية التربية جامعة دمنيور يمتمكون أجيزة ىواتف شخصية متعددة اإلمكانيات تدعم االتصال الالسمكي، ومتعددة الميام.** 

- البي٘ٔ التشت٘ٔ التهيْلْد**:**٘ٔ **وفي ىذه الخطوة تم التأكد من توافر األجيزة لدى الطالب وتوفير شبكة اتصال السمكي Fi -Wi داخل معمل تكنولوجيا التعميم بكمية التربية جامعة دمنيور، ومنصة تقديم محتوى متمثمة في موقع "سيمبالو" Symbaloo، ومصادر تعمم إلكترونية عبر األجيزة المحمولة.**
- ب٘ٝٔ التعله**: ويقصد بيا مكان تجمع لممتعممي ا، ويدعمون ً ن حيث يتعممون فيو مع بعضيم البعض. وقد تكون ىذه البيئة: )7( بيئة تعمم شخصية: وتعتمد عمى توفير عديد**  من التطبيقات أمام المتعلم، مع السماح له باختيار ما يناسبه من هذه التطبيقات **اعتمادا عمى تفضيالتو الشخصية. )0( بيئة تعمم مدمج: تشتمل عمى عناصر من التعميم التقميدي وعناصر التعمم اإللكتروني. )2( بيئة تعمم تفاعمي، تشتمل عمى أنشطة تفاعمية باستخدام تطبيقات التكنولوجيا المساندة المحمولة. )4( بيئة تعمم منتشر، لدعم المتعممين لتعمم األشياء الصحيحة بالطريقة الصحيحة وفي المكان والزمان الصحيحين. وقد اعتمد البحث الحالي عمى النوع األول، وىو بيئة التعمم الشخصي القائمة عمى التكنولوجيا المساندة المحمولة.**
- **خدمات دعم التعلم:** وهي الخدمات التي تُقدم للتعلم الشخصـي مثل: خدمات: التدريب واالستشارة، ودعم مجتمعات التعمم، واإلبحار، والدعم المعموماتي، وقد قام الباحث بيذا الدور أثناء تجربة البحث.
- <mark>تحديد المتطلبات، والموارد، والقيود</mark>: وفيها يتم تحديد المنطلبات المادية، والبشرية لتنفيذ التعمم الشخصي، والموارد التي تدعم ذلك، والقيود التي تحد منو.

ونتمثل المتطلبات المادية في:

- **- تصميم موقع عبر اإلنترنت باستخدام مواقع جوجل الجديدة Sites Google New ألنيا تدعم األجيزة الموحية والنقالة.**
- **- استخدام موقع Symbaloo لتجميع كافة التطبيقات والبرامج والمحتويات اإللكترونية التي يختار من بينيا كل متعمم ما يساعده عمى تنفيذ خبرات التعمم الموجو ذاتيا.**
- **- استخدام تطبيق Talkback لتحويل النصوص المكتوبة إلى ممفات صوتية تناسب المتعممين المستخدمين لنظام Android.**
- **- استخدام تطبيق Voiceover لتحويل النصوص المكتوبة إلى ممفات صوتية تناسب المتعممين المستخدمين لنظام IOS.**
- **- رفع الفيديوىات عمى موقع اليوتيوب YouTube وارفاق ال اربط عمى موقع Symbaloo جوجل.**
- **- تحويل موقع جوجل إلى تطبيق من خالل موقع inventor App لسيولة الدخول إليو، تاحتو عبر متجر . App Easy وا**

## وتتمثل المتطلبات البشربة في:

- **- تصميم وتطوير المواقع باستخدام موقع Symbaloo.**
- **- تسجيل محتوى المقرر في شكل ممفات صوتية ورفعيا عمى يٕقغ Symbaloo.**
	- **- تصميم المحتوى في شكل ممفات نصية Doc وتحويميا لممفات أكروبات Pdf.**
- 2 مرحلة تحليل السيافـات: تعد مرحلة التحليل هي الأسـاس لجميع المراحل التـالية؛ حيث يتم من خلالها اتخاذ القرار للبدءِ في تصميم النظام وتنفيذه. وتهدف هذه المرحلة إلى تحديد سياق التعلم النقال، الذي يشتمل على أربعة سيافـات؛ هي: سياق المقرر، والسياق الشخصي، والسيـاق المُوفِّقى، والسياق الرفقمي.
- حتلٔل ضٔام املكسز: **وفي ىذه الخطوة يتم تحميل سياق المقرر، وتحديد المشكالت، وتقدير الحاجات التعميمية بيدف تحديد الغايات، والنواتج، والتوقعات. والمقرر ىو جانب من**  الجزء النظري لمقرر تكنولوجيا التعليم لطلاب الدبلوم العام في التربية بكلية التربية **جامعة دمنيور. وقد الحظ الباحث أثناء تدريس الجزء النظري من مقرر تكنولوجيا التعميم أن ىناك صعوبات تواجو الطالب ذوي اإلعاقات البصرية أثناء تنفيذىم ألنشطة**

**التعمم الخاصة بالمقرر، والتي تعتمد عمى الجيد الذاتي، واتضح ذلك من كثرة أسئمة الطالب واستفساراتيم، وعدم إلماميم بخطوات التعامل مع مصادر التعمم اإلضافية. ومن ثم ظيرت الحاجة لتنمية التحصيل والدافعية لمتعمم باستخدام التكنولوجيا المساندة المحمولة، فضال عن رصد االتجاه نحو بيئة التعمم الشخصي لدى طالب الدبموم العام في التربية )ذوي اإلعاقات البصرية( بكمية التربية جامعة دمنيور. وقد قرر الباحث تصميم بيئة تعمم شخصية قائمة عمى تطبيقات التكنولوجيا المساندة المحمولة والذي من المتوقع أن يسيم في تنمية التحصيل والدافعية لمتعمم باستخدام التكنولوجيا المساندة المحمولة، فضال عن رصد االتجاه نحو بيئة التعمم الشخصي لدى طالب الدبموم العام في التربية )ذوي اإلعاقات البصرية( بكمية التربية جامعة دمنيور. وتم تصميم بيئة تعمم شخصية قائمة عمى تطبيقات التكنولوجيا المساندة المحمولة، وذلك لما تتميز بو تطبيقات تكنولوجيا التعمم المحمول من إمكانية التعمم في أي وقت ومكان، كما أن األجيزة المحمولة والمتمثمة في اليواتف الذكية متاحة بأيدي الطالب، فضًال عن أن توافر عديد من التطبيقات الخاصة بتسييل الوصول وقراءة الشاشة ليذه الفئة من الطالب )ذوي اإلعاقات البصرية(.**

- حتلٔل الطٔام الػخصٕ للنتعله**: عد تحميل خصائص المتعممين خطوة ي ميمة، وأحد العوامل األساسية في عممية التصميم التعميمي. وقد تم تحميل خصائص المتعممين، من حيث القدرات الجسمية، والقدرات العقمية، واالستعدادات، والخبرة السابقة بموضوع التعمم ومدى استخداميم لمتكنولوجيا، والحالة االنفعالية، والدوافع، وأساليب التعمم، والتفضيالت الخاصة بيم. فيذه العينة من طالب الدراسات العميا الذين تتراوح أعمارىم بين الخمس والعشرين، والثالثين أي في مرحمة الشباب، وتتمثل خصائصيم عمى النحو التالي )عادل**  الأشول، ٢٠٠٨):
- **-** الكدزات ادتطن**:**٘ٔ **يصل الطالب لذروة النضج الجسمي من حيث التناسق، والقوة، والتحمل الجسدي.**
- **-** الكدزات العكل**:**٘ٔ **يمتمك الطالب في ىذه المرحمة ذكاء عام وقدرات خاصة، ويصل الطالب ألعمى مراحل الذكاء، وكذلك الوظائف العقمية العميا من: د ارك حسي، انتباه، وا ًضا إد ارك عالقات عديدة لنفس الظاىرة، والتعامل مع المفاىيم وتذكر، وتخيل، وأي**

**والرموز المجردة، حيث يتميز ون بالقدرة عمى تقديم التعميالت االفتراضية، والتفكير التجريدي.**

- االضتعدادات**: لدى الطالب استعداد كبير لمتعمم، كما أن لدييم ميوًال وارتباطات مينية محددة. فيذه المرحمة ىي التي يستعد فييا الطالب لال لتحاق بمينة ما إلحراز النجاح وتحقيق المكانة االجتماعية.**
- **-** ارتربٗ الطابك٘ باملْضْع**: لدى الطالب خبرة محدودة عن البحث الذاتي عن مصادر**  التعلم.
- **-** التهيْلْدٔا**: لدى الطالب رغبة شديدة في استخدام التكنولوجيا بشكل عام، وتطبيقات األجيزة المحمولة بوجو خاص، ويتطمعون لمعرفة الجديد فييا؛ حيث إنيا تساعدىم في مختمف أنشطة حياتيم اليومية**.
	- **-** اذتال٘ االىفعال**:**٘ٔ **يستطيع الطالب التحكم في انفعاالتيم بدرجة كبيرة.**
- **-** الينْ االدتناع**:**ٕ **لدى ىذه الفئة من الطالب قيم اجتماعية كثيرة، ويستطيعون تكوين عالقات اجتماعية بنجاح.**
	- **-** الدّافع**: لدى ىذه الفئة من الطالب دافعية كبيرة لمتعمم.**
- **-** أضالٔب التعله**: تتنوع أساليب التعمم ليذه الفئة من الطالب بين المفظي، والسمعي، أو الحس حركي.**
	- التفطٔالت**: يفضل الطالب األداء العممي عمى الجوانب النظرية.**
- حتلٔل الطٔام املْقفٕ ّاالدتناع:ٕ **في ىذه الخطوة تم تحديد التفاعالت االجتماعية، ًضا تم تحديد المشتتات، والتداخالت التي قد تحد وقواعد االتصال، وأي ث. ويتواجد لدى**  معظم طلاب الدبلوم العام ف*ي* التربية (ذوي الإعاقات البصرية) المقيدين بالدراسات العليا **بكمية التربية جامعة دمنيور بريد إلكتروني Gmail، وصفحات تواصل اجتماعي Facebook، وحسابات عمى WhatsApp كما تم توفير شبكة اتصال Fi-Wi في معمل تكنولوجيا التعميم.**
- حتلٔل الطٔام السقن**:**ٕ **وفي ىذه الخطوة تم تحميل خصائص األجيزة النقالة، وقد شممت ىذه الخطوة:**
	- **)أ(** حتدٓد ىْع٘ٔ األدَصٗ اليكال٘ ّقدزاتَا الْظٔف**:**٘ٔ **حيث ينبغي أن**:

**- 0434 -**

- **- ينتمي الجياز لطالب واحد فقط.**
- **- يكون الجياز خفيف الوزن وسيل الحمل.**
- **- يدعم الجياز المستخدم االتصال الالسمكي.**
- **- تسمح األجيزة المستخدمة بالتواصل مع الطالب اآلخرين بشكل متزامن وغير متزامن.**
- **- يسمح الجياز المستخدم بأداء عديد من الميام في نفس الوقت، مثل: تصفح**  الإنترنت، وإرسال رسائل قصيرة.<br>.
- **- يمكن تحديث الجياز والحصول عمى التطبيقات الحديثة الخاصة بتسييل الوصول أو قراءة الشاشة.**
- )ب( حتلٔل التهيْلْدٔات املطتخدم٘ يف االتصال الالضله**:**ٕ مت **استخدام شبكة االتصال .Wi-Fi الالسمكي**
- -3 مسسل٘ التصنٔه: **في ىذه المرحمة يتم تصميم محتوى التعمم الشخصي القائم عمى التكنولوجيا المساندة المحمولة، وتم تطوير أنشطتو كما يمي:**
- **تصميم الأهداف:** صياغة الأهداف التعليمية وتصنيفها وفق تصنيف "بلووم": قام الباحث بإعداد قائمة بالأهداف العامة، والأهداف الفرعية لمهارات التعلم الموجه ذاتيًا، **وعرضيا عمى السادة المحكمين، وتم تعديميا في ضوء آرائيم.**

حتدٓد اهلدف العاو: ٓتنجل **اليدف العام من ىذا البحث في: تنمية التحصيل، والدافعية لمتعمم باستخدام التكنولوجيا المساندة المحمولة، فضال عن رصد االتجاه نحو بيئة التعمم الشخصي لدى طالب الدراسات العميا ذوي اإلعاقات البصرية.**

الأهداف الإجرائية الرئيسية لتصميم بيئة التعلم الشخصية القائمة على التكنولوجيا المساندة المحمولة:

**ىناك خمسة أىداف إجرائية لبيئة التعمم الشخصية القائمة عمى التكنولوجيا المساندة المحمولة تمثمت في:** 

- .1 **التعرف عمى ماىية تكنولوجيا التعميم والمصطمحات ذات الصمة.**
- .2 **التعرف عمى مفيوم الكمبيوتر التعميمي ومداخل استخدامو وأىم تطبيقاتو.**
- **وانتاجيا ومعايير جودتيا.** .3 **دراسة مفيوم الوسائط المتعددة اإللكترونية، وأىميتيا**
- .4 **دراسة مفيوم اإلنترنت، وأىميتيا، وكيفية استخداميا في البحث عن المعمومات.**

.5 **دراسة مفيوم التعمم من بعد وفمسفتو وتطور أنظمتو ومعوقات تطبيقو.** ال**هدف الرئيس الأول: التعرف على ماهية تكنولوجيا التعليم والمصطلحات ذات الصلة، ويتفرع منو األىداف اإلجرائية التالية: ا عمى أن: ً بنياية د ارسة المحتوى من المتوقع أن يكون الطالب قادر -7 يحدد مفيوم تكنولوجيا التعميم. -0 يسرد أىداف تكنولوجيا التعميم. -2 يذكر مجاالت تكنولوجيا التعميم الفرعية. -4 يصف أىمية توظيف المعمم لتكنولوجيا التعميم. -4 يذكر مفيو م الوسائل التعميمية. -2 يحدد أىمية استخدام المعمم لموسيمة التعميمية. -1 يستنتج شروط إنتاج الوسيمة التعميمية. -2 يصف قواعد االستخدام الوظيفي لموسائل التعميمية.** اهلدف السٜٔظ الجاى**:**ٕ **التعرف عمى مفيوم الكمبيوتر التعميمي، ومداخل استخدامو، وأىم تطبيقاتو، ويتفرع منو األىداف اإلجرائية التالية: ا عمى أن: ً بنياية د ارسة المحتوى من المتوقع أن يكون الطالب قادر -7 يذكر مفيوم الكمبيوتر التعميمي. -0 يحدد مكونات الكمبويتر التعميمي. -2 يصف مداخل استخدام الكمبيوتر في التعميم -4 يسرد محددات اختيار مداخل استخدام الكمبيوتر التعميمي. -4 يذكر البرامج المعممة: مفيوميا ومميزاتيا وعيوبيا. -2 يصف برامج التدريب والممارسة: مفيوميا ومميزاتيا وعيوبيا. -1 يصف برامج المحاكاة التعميمية: مفيوميا ومميزاتيا وعيوبيا. -2 يصف برامج األلعاب التعميمية: مفيوميا ومميزاتيا وعيوبيا.**

<mark>الف<u>دف الرئيس الثّالث</mark>: درا</u>سة مفهوم الوسائط المتعددة الإلكترونية، وأهميتها وإنتاجها ومعايير</mark> **جودتيا، ويتفرع منو األىداف اإلجرائية التالية:**

• ينهاية دراسة المعتوى من المتوقع أن يكون الطالب قادرًا على أن: **-7 يصف مفيوم الوسائط المتعددة اإللكترونية. -0 يحدد أىم عناصر برامج الوسائط المتعددة اإللكترونية. -2 يسرد أىمية استخدام الوسائط المتعددة اإللكترونية. -4 يحدد أدوار المعمم المستخدم لبرنامج الوسائط المتعددة. -4 يميز أدوار المعمم المنتح لبرنامج الوسائط المتعددة. -2 يستنتج معايير الحكم عمى جودة برنامج الوسائط المتعددة الجيد.** اهلدف السٜٔظ السابع**: دراسة مفيوم اإلنترنت، وأىميتيا، وكيفية استخداميا في البحث عن المعمومات، ويتفرع منو األىداف اإلجرائية التالية: ا عمى أن: ً بنياية د ارسة المحتوى من المتوقع أن يكون الطالب قادر -7 يذكر مفيوم اإلنترنت وكيف نشأت. -0 يصف أىمية استخدام اإلنترنت بشكل عام. -2 يحدد األىمية التعميمية الستخدام اإلنترنت. -4 يميز بين طرق البحث عن المعمومات عبر اإلنترنت. -4 يحدد مفيوم الخيارات البحثية وكيفية استخداميا. -2 يستنتج معايير تقييم مصادر المعمومات اإللكترونية عبر اإلنترنت.** اهلدف السٜٔظ ارتامظ**: دراسة مفيوم التعمم من بعد وفمسفتو وتطور أنظمتو ومعوقات تطبيقو، ويتفرع منو األىداف اإلجرائية التالية: ا عمى أن: ً بنياية د ارسة المحتوى من المتوقع أن يكون الطالب قادر -7 يذكر مفيوم التعمم من بعد. -0 يحدد فمسفة التعمم من بعد. -2 يمخص أىمية تطبيق التعمم من بعد. -4 يصف تطور أنظمة وبرامج التعمم من بعد. -4 يوظف برامج وتطبيقات تنفيذ التعمم من بعد.**

**-2 يسرد معوقات تطبيق التعمم من بعد.**

- تصميم الأنشطة التعليمية: وفي هذه الخطوة بتم تحديد أنشطة التعلم الشخصية، وهي كما يلى:
	- **- الدخول لبيئة التعمم الشخصي من خالل موقع Symbaloo.**
- **- دراسة المحتوى من خالل بيئة التعمم الشخصي القائم عمى التكنولوجيا المساندة المحمولة.**
- **- التواصل، و التفاعل، وتشارك المعرفة مع المعمم والزمالء من خالل األدوات المتاحة في بيئة التعمم الشخصي، والمتمثمة في تطبيق "الواتس آب" WhatsAppو"الفيسبوك" .Facebook**
- **- االطالع عمى محتوى التعمم من خالل قارئات الشاشة، سواء Talkback أو .Voiceover**
	- **- قراءة ممفات محتوى التعمم من خالل تطبيق AI Envision.**

**وقد انقسمت أنشطة التعمم في بيئة التعمم الشخصي القائمة عمى التكنولوجيا المساندة المحمولة إلى قسمين:** 

- **- التعمم المباشر عبر اإلنترنت: من خالل المحادثات المباشرة، واالستماع لممحتوى.**
- **-التعمم بدون االتصال باإل نترنت: من خالل دراسة المحتوى بدون االتصال باإلنترنت.**
- **- األنشطة التزامنية: وقد تمت من خالل مجموعات مناقشة الطالب عبر تطبيق .WhatsApp**
- **وارساليا عبر البريد اإللكتروني -األنشطة الالت ازمنية: وتمت من خالل أداء الميام، لممحاضر.**
- تصميم بنية الحتوى: وتشمل تحديد عناصر المعتوى، والعلاقات بينها، وتقسيمها إلى <u>مُوديولات. ولقد تضمن المحتوى خمسة موديولات على النحو التالي:</u>

الْمُودِيولْ الأول: مفْهوم تكنّولوجيا التّعليم والوسائل التّعليمة، ويشْمِل العناصر التّالية:

**-7 مفيوم تكنولوجيا التعميم. -0 أىداف تكنولوجيا التعميم. -2 مجاالت تكنولوجيا التعميم الفرعية.**

**-4 أىمية توظيف المعمم لتكنولوجيا التعميم. -4 مفيوم الوسائل التعميمية. -2 أىمية استخدام المعمم لموسيمة التعميمية. -1 شروط إنتاج الوسيمة التعميمية.** -8 **قواعد االستخدام الوظيفي لموسائل التعميمية.** املْدْٓل الجاى:ٕ الهنبْٔتس التعلٔنٕ ّاضتخدامات،ُ ّٓػنل العياصس التال:٘ٔ **-7 مفيوم الكمبيوتر التعميمي. -0 مكونات الكمبويتر التعميمي. -2 مداخل استخدام الكمبيوتر في التعميم -4 محددات اختيار مداخل استخدام الكمبيوتر التعميمي. -4 البرامج المعممة: مفيوميا ومميزاتيا وعيوبيا. -2 برامج التدريب والممارسة: مفيوميا ومميزاتيا وعيوبيا. -1 برامج المحاكاة التعميمية: مفيوميا ومميزاتيا وعيوبيا. -2 برامج األلعاب التعميمية: مفيوميا ومميزاتيا وعيوبيا.** املْدْٓل الجالح: الْضاٜط املتعددٗ اإللهرتّى،٘ٔ ّٓػنل العياصس التال:٘ٔ **-7 مفيوم الوسائط المتعددة اإللكترونية. -0 أىم عناصر برامج الوسائط المتعددة اإللكترونية. -2 أىمية استخدام الوسائط المتعددة اإللكترونية. -4 أدوار المعمم المستخدم لبرنامج الوسائط المتعددة. -4 أدوار المعمم المنتح لبرنامج الوسائط المتعددة. -2 معايير الحكم عمى جودة برنامج الوسائط المتعددة الجيد.** املْدْٓل السابع: اإلىرتىت ّاضتخداماتَا التعلٔن،٘ٔ ّٓػنل العياصس التال:٘ٔ **-7 مفيوم اإلنترنت وكيف نشأت. -0 أىمية استخدام اإلنترنت بشكل عام. -2 األىمية التعميمية الستخدام اإلنترنت. -4 طرق البحث عن المعمومات عبر اإلنترنت.**

 $- 70.1 -$ 

- **-4 مفيوم الخيارات البحثية وكيفية استخداميا. -2 معايير تقييم مصادر المعمومات اإللكترونية عبر اإلنترنت.** <u>الْمِدْدُول الخامس: التعلم من بعد وتطور أنظمته ، ويشَمل العناصر التالية :</u> **-7 مفيوم التعمم من بعد. -0 فمسفة التعمم من بعد. -2 أىمية تطبيق التعمم من بعد. -4 تطور أنظمة وبرامج التعمم من بعد. -4 برامج وتطبيقات تنفيذ التعمم من بعد. -2 معوقات تطبيق التعمم من بعد.**
- <u>صياغة المتوى</u>: وتمت في هذه الخطوة صياغة المحتوى وكتابته، بحيث يكون مناسبًا للأ**جهزة المحمولة، وأهداف التعل**م الشخص*ي*، وإستراتيجياته، فقد تم إنشاء المحتوى ف*ي*  **رفاق ال اربط عمى موقع صورة ممفات صوتية تم تسجيميا ثم رفعيا عمى يوتيوب وا Symbaloo. وأيضا تم إعداد المحتوى بشكل نصي في صورة ممفات Pdf، وقد تم مراعاة المعايير التالية عند إنشاء المحتوى:**
- **ً - ا ويركز عمى نقاط محددة، حيث ال أن يكون المحتوى قصير يتعدى المقطع الصوتي الواحد 4 دقائق.**
	- **- تم صياغة المحتوى بطريقة غير خطية.**
	- **- تم تكميف الطالب بميام بحثية قبمية عن موضوع التعمم.**
- حتدٓد البْاعح Incentives**: الباعث ىو المحرك والموجو لمطاقة الداخمية لعممية التعمم وتشمل: الشعور- االنفعاالت- الدوافع- الرغبة. وتم تحفيز الطالب من خالل التغذية الراجعة المتزامنة وغير المتزامنة من بيئة التعمم الشخصي.**
- <u>تحديد طرائق وأساليب التحكم التعليمي</u>: وتم ذلك من خلال التركيز على إستراتيجيات **التعميم المتمركزة حول المتعمم )إست ارتيجية االكتشاف(؛ حيث يكون دور الطالب نشطًا في عممية التعمم، فيو الذى يتحاور، وينظم، ويرمز، ويعالج المعمومات )إستراتيجيات**  تعلم معرفية)، أما دور المعلم فيتمثل في تقديم المساعدة، والتوجيه الخارج*ي*.

- حتدٓد إضرتاتٔذ٘ٔ التعله احملنْل )فسدٖ تػازنٕ**(: ولقد تم االعتماد في البحث الحالي عمى إستراتيجيتي التعمم الفردي والتشاركي معا لمساعدة الطالب عمى االستقاللية في التعمم.**
- <u>تعددد أساليب الدعم والمساعدة</u>: تم تقديم الدعم للطلاب في هذا البحث من خلال بيئة **التعمم الشخصية القائمة عمى التكنولوجيا المساندة المحمولة باستخدام موقع .Symbaloo**
	- <u>تحديد إستراتيجية التعلم النقال (فردي − تشاركي).</u>
- إضرتاتٔذ٘ٔ التعله الفسد**:**ٖ **وذلك من خالل دخول كل طالب منفرد إلى بيئة التعمم الشخصية من خالل جيازه النقال بشكل فردي، و يقوم بدراسة المحتوى**.
- **-** إضرتاتٔذ٘ٔ التعله التػازن**:**ٕ **من خالل التشارك والتفاعل بين المتعممين وبعضيم، ومساعدة بعضيم.**
- <mark>تحديد خط الزمن وجدولة الأحداث</mark>: تم تحديد خط الزمن وجدولة الأحداث على النحو **المبين بالجدول التالي:**

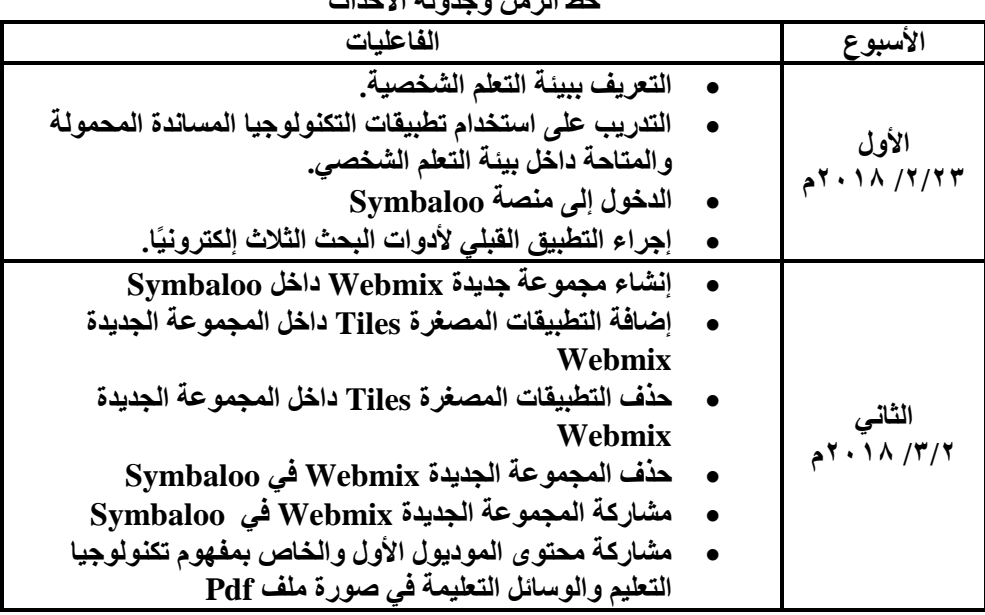

#### جدول (۲) خط الزمن وجدولة الأحداث

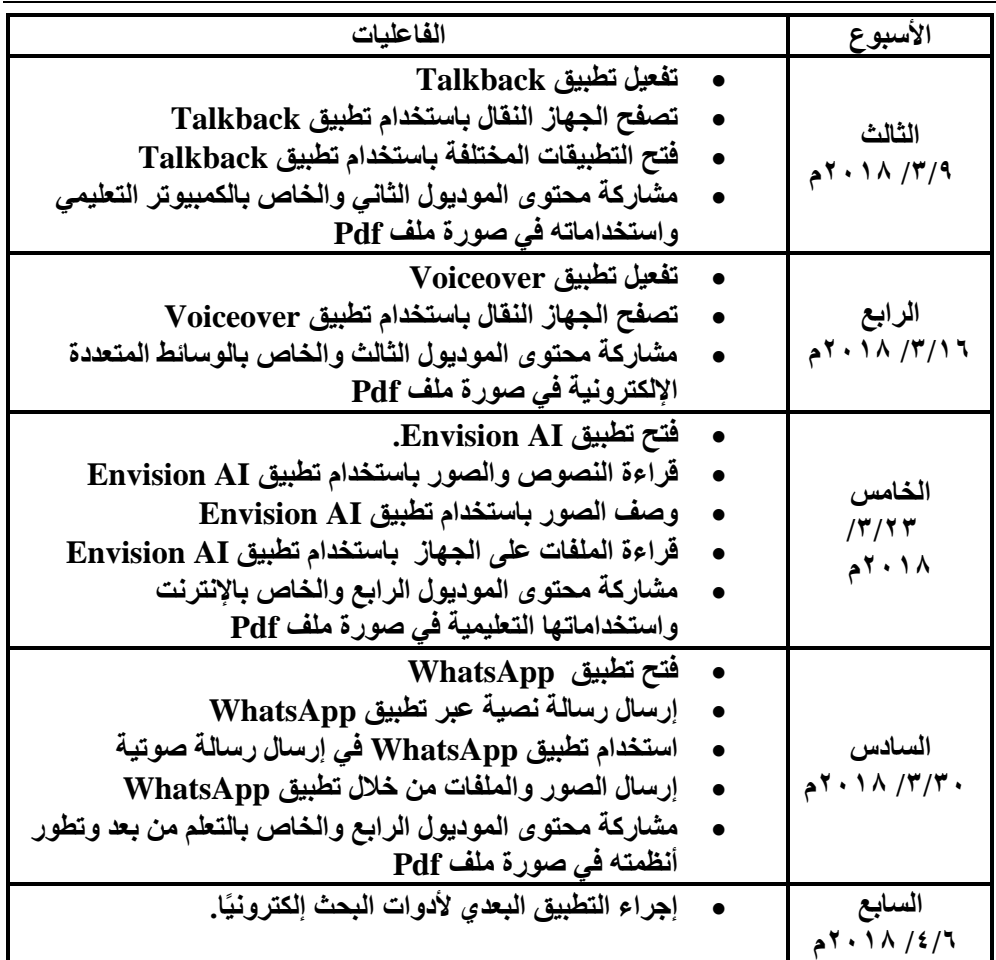

- اختيار الوسائط المتعددة، وتحديد معايير تصميمها: تم اختيار الوسائط المتعددة المناسبة **ألىداف بيئة التعمم الشخصية، والمحتوى، واألجيزة النقالة. وتم تحديد معايير تصميم ىذه البيئة كما ورد في قائمة المعايير.**
- -4 مسسل٘ التطْٓس: في **ىذه المرحمة تم إنتاج وتطوير بيئة التعمم الشخصي القائمة عمى التكنولوجيا المساندة المحمولة في شكميا المبدئي، وقد مر تطوير البيئة بمجموعة من** <u>الخطوات على النحو التالي :</u>
- اختٔاز بسىامر التطْٓس**: وفيما يمي عرض لألدوات التي اعتمد عمييا الباحث لتطوير بيئة التعمم الشخصي القائمة عمى التكنولوجيا المساندة المحمولة:**
	- **- منصات التعمم المناسبة لألجيزة المحمولة (Symbaloo)**
	- **- أدوات إنشاء وتقديم المحتوى )YouTube & slides google(**

- **(Talkback, Voiceover, Envision AI) الشاشات قراءة تطبيقات - - أدوات التواصل (WhatsApp(**
	- **- أدوات التقويم (Forms Google(**
- تطْٓس ّادَ٘ التفاعل**: وقد تم مراعاة أن تكون واجية التفاعل بسيطة وسيمة التحكم من قبل المتعمم. وقد تضمنت واجية التفاعل نظام تسجيل الدخول لبيئة التعمم الشخصي وصفحاتيا المختمفة. و لقد تم تصميم واجية التفاعل لممستخدم بحيث تكون: - صديقة لممستخدم وخاصة عناصر اإلبحار.**
- **- تم استخدام األلوان، والخط السميك، وأنواع الخطوط بطريقة فعالة، بحيث تحافظ عمى االنتباه والتركيز.**
- **- تم االبتعاد عن استخدام النوافذ المنبثقة، واألطر، والجداول، واألعمدة؛ ألنيا غير مناسبة لبيئة التعمم الشخصي.**

**و يوضح الشكل التالي شاشة تسجيل البيانات لبيئة التعمم الشخصي القائمة عمى التكنولوجيا المساندة المحمولة:**

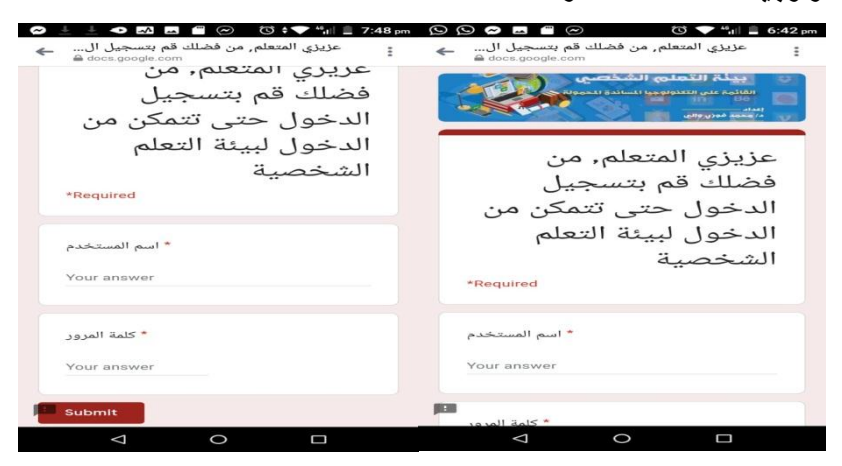

شكل ( <sup>٢</sup> ) شاشة تسجيل بيانات الدخول لبيئة التعلم الشخصية القائمة على التكنولوجيا المساندة المحمولة

**كما يوضح الشكل التالي الواجية الرئسة األولى لبيئة التعمم الشخصية القائمة عمى التكنولوجيا المساندة المحمولة:**

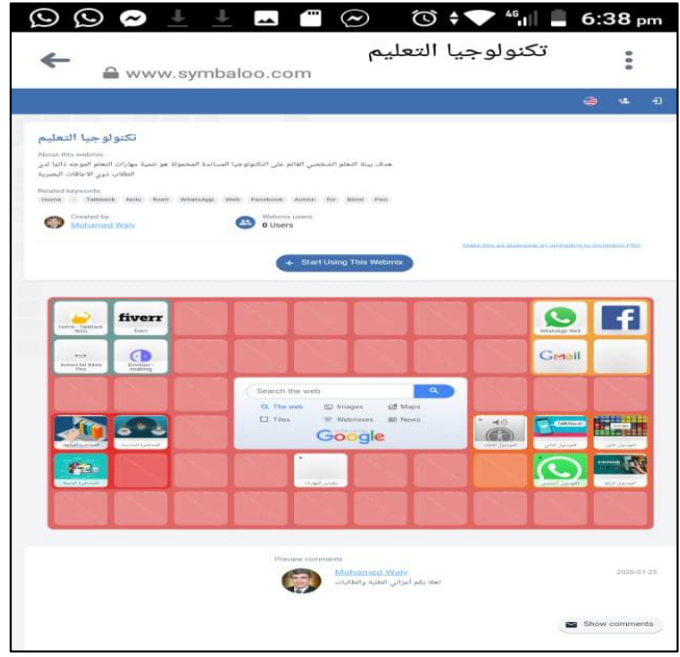

#### شكل (٧)

الواجهه الرئيسة الأولى لبيئة التعلم الشخصية القائمة على التكنولوجيا المساندة المحمولة

- تطْٓس احملتْٚ ّالْضاٜط**: وفي ىذه الخطوة تم تطوير محتوى المقرر لدمجو في بيئة التعمم الشخصي القائمة عمى التكنولوجيا المساندة المحمولة من خالل القيام بما يمي:**
- **- النصوص الشارحة لممحتوى: وقد تم تصميم النصوص الشارحة لممحتوى من خالل تطبيق معالجة النصوص Word، وتم تحويل ىذه النصوص إلى ممفات أكروبات (pdf (Acrobat، وقد تم مراعاة عدة معايير عند إنتاج النصوص الشارحة لممحتوى، وىي: - اإليجاز في عرض النصوص في كل صفحة.**
	- **- السالمة المغوية لمنصوص المستخدمة.**
		- **- استخدام حجم خط كبير.**
	- **- تصميم صفحات بيئة التعمم الشخصي: وذلك من خالل تطبيق Symbaloo**

- **- إعداد اختبار الجانب المعرفي ومقياس الجانب الوجداني لميارات التعمم الموجو ذاتيا في الصورة اإللكترونية: من خالل تطبيق نماذج جوجل Forms Google**
- ا**لتجريب المبدئي: قام الباحث بتجريب بيئة التعلم الشخص***ي* **القائمة على التكنولوجيا المساندة المحمولة من خالل الدخول عمييا بواسطة أجيزة نقالة مختمفة )في النوع ونظام التشغيل وحجم الشاشة( وذلك لمتأكد من قابميتيا لالستخدام بشكل سيل وميسر.**

-**4**مسسل٘ التكْٓه: **تضمن التقويم في البحث الحالي نوعين من أنواع التقويم:**

- **- التقويم البنائي: أثناء عممية التصميم والتطوير، عقب كل خطوة ومرحمة.**
	- **- التقويم النيائي: بعد اإلنتياء من إنتاج بيئة التعمم ككل.**

**وقد تضمنت آليات التقويم في ىذا البحث عمى ما يمي:**

- أ **تحكيم بيئة التعلم الشخصي الق<u>ائمة على التكنولوجيا المساندة الحمولة</u>: من خلال عرض بيئة التعمم عمى مجموعة من المتخصصين في تكنولوجيا التعميم، إلبداء آرائيم حول: - الشكل العام لبيئة التعمم الشخصي القائمة عمى التكنولوجيا المساندة المحمولة. - المحتوى التعميمي لبيئة التعمم الشخصي. - مدى مناسبة بيئة التعمم الشخصي لمطالب ذوي اإلعاقات البصرية المقيدين بالدبموم العام في التربية بكمية التربية بدمنيور.**
- **- مدى صالحية بيئة التعمم الشخصي القائمة عمى التكنولوجيا المساندة المحمولة لمتطبيق.**

**وتم تعديل بيئة التعمم الشخصي في ضوء آراء السادة المحكمين، والتي تمثمت في إضافة بعض األدوات وتعديل أو حذف بعضيا، كما تمثمت في تغيير بعض الصور** وتغيير **النصوص باإلضافة أو الحذف أو التعديل.**

**أ- تطوير بيئة التعمم الشخصي القائمة عمى التكنولوجيا المساندة المحمولة في شكميا النيائي: بعد تعديل بيئة التعمم الشخصي تم نشرىا في الصورة النيائية وأصبحت جاىزة لمتطبيق ويوضح الشكل التالي الشاشة االفتتاحية لبيئة التعمم الشخصي القائمة عمى التكنولوجيا المساندة المحمولة:**

ثالثا: تصهيم أدوات البحث:

**تضمنت أدوات البحث ما يمي:**

<u>1 - الاختبارالتحصيلي في مقرر تكنولوجيا التعليم:</u>

**تم إعداد االختبار التحصيمي بغرض قياس الجانب المعرفي لمقرر تكنولوجيا التعميم لدى الطالب ذوي اإلعاقات البصرية المقيدين بالدبموم العام في التربية بكمية التربية جامعة دمنيور. وقد مر إعداد االختبار بعدة مراحل تمثمت في:**

- حتدٓد اهلدف مً االختباز**: ييدف االختبار إلى قياس درجة التحصيل في مقرر تكنولوجيا التعميم لدى الطالب ذوي اإلعاقات البصرية المقدين بالدبموم العام في التربية بكمية التربية جامعة دمنيور**.
	- إعداد ددّل مْاصفات االختباز**: تم إعداد جدول مواصفات االختبار عمى النحو التالي:** <mark>جدول (</mark>۷)

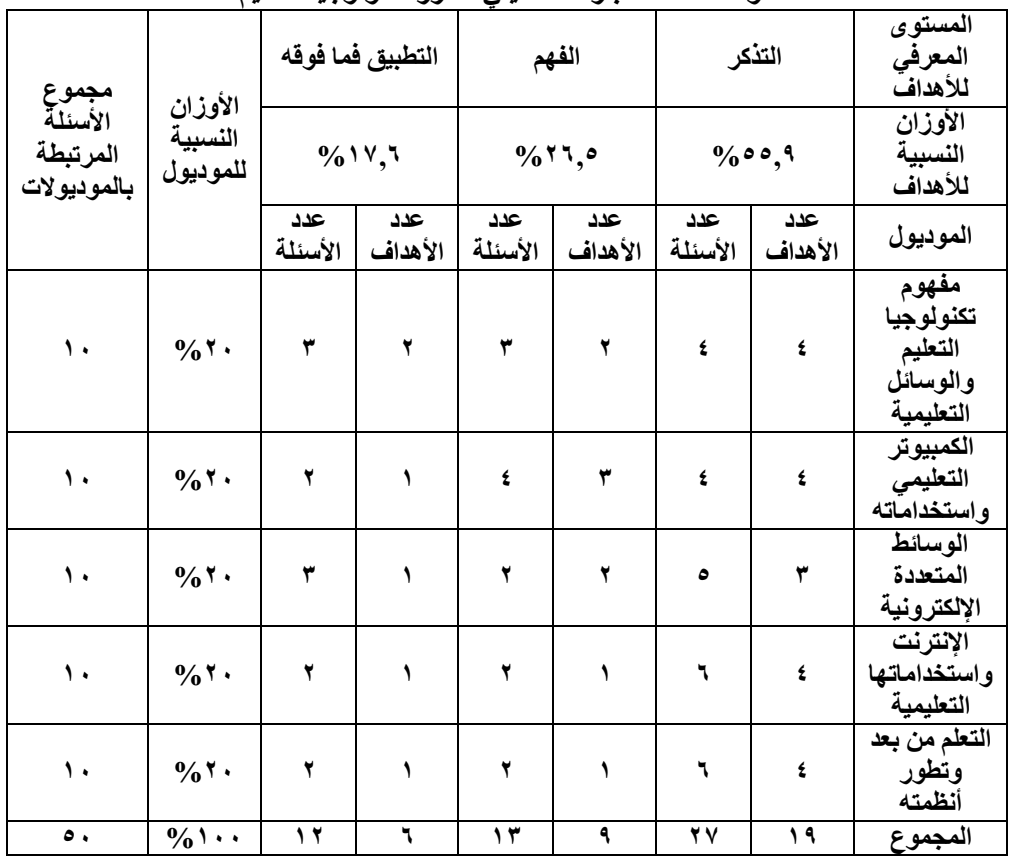

مو اصفات الإختبار التحصيلي<sup>ّ</sup> لمقرر تكنولوجبا التعليم

- إعداد االختبازيف صْزتُ املبد**:**ٜ٘ٔ **تم إعداد االختبار في صورتو األولية، وقد راعى الباحث دقة صياغة عبارات االختبار، ووضوحيا. وقد تضمن االختبار )42( سؤاال من نوعية األسئمة مقيدة االستجابة )االختيار من متعدد(.**
- ّضع تعلٔنات االختباز**: قام الباحث بوضع تعميمات لالختبار بحيث تكون واضحة ومفيومة، و ذلك عمى النحو التالي: قبل أن تبدأ في اإلجابة عمى بنود االختبار، برجاء قراءة التعميمات اآلتية: - أكمل البيانات الشخصية في المكان المحدد لذلك. - يتضمن االختبار 42 سؤاال.ً - زمن االختبار 22 دقيقة. - اقرأ كل مفردة قراءة متأنية. - اقرأ جميع البدائل المكتوبة أسفل كل مفردة في حالة بنود اإلختيار من متعدد. - اختر إجابة واحدة من بين البدائل المطروحة. - ال تترك أي سؤال دون اختيار إجابة. - تأكد من الضغط عمى زر "إرسال" في نياية االختبار.** ● و<u>ضع نموذج إجابة للاختبار:</u> تم وضع نموذج للإجابة الصحيحة لكل مفردة من مفردات **االختبار الذي تضمن 42 مفردة.**
	- **صدق االختبار: تم تحديد صدق االختبار من خالل:**
- **أ-** صدم احملهنني**: تم عرض االختبار عمى مجموعة من السادة المحكمين في مجال تكنولوجيا التعميم لمتأكد من: ً - مدى تمثيل االختبار لميارات ا التعمم الموجو ذاتي . - مدى دقة الصياغة المغوية ألسئمة االختبار. - مدى مالءمة أسئمة االختبار لمطالب ذوي اإلعاقات البصرية المقيدين بالدبموم العام بكمية التربية. - مدى الدقة العممية لألسئمة.**
	- **- مدى مالءمة األسئمة لقياس اليدف منيا.**
		- **- إضافة أي بنود ضرورية لالختبار.**

**- حذف أي بنود غير ضرورية.** 

- ب تكدٓس ثبات االختباز**: اعتمدنا في تقدير ىذا المؤشر عمى نظام تحميل البيانات؛ حيث تم حساب معامل ثبات االختبار التحصيمي باستخدام معادلة "كيودر ريتشاردسون" لمثبات، وذلك من خالل برنامج SPSS؛ حيث بمغ معامل الثبات )2.221( وىي قيمة مرتفعة، مما يشير إلى أن االختبار يتميز بدرجة عالية من الثبات)فؤاد أبوحطب، وآمال صادق، .)7337**
- تعديل الاختبار ووضعه في الصورة النهائية: تم الاطلاع على آراء السادة المحكمين، وتعديل **االختبار في ضوء مالحظاتيم التي اشتممت عمى إعادة صياغة عبارات االختبار، وتعديل بعض البدائل، ثم تم صياغة الاختبار في صورته النهائية (ملحق: ٢)، وتصميمه من خالل نماذج جوجل Forms Google ويمكن لمطالب الدخول لالختبار من خالل الضغط عمى الرابط التالي:**

[https://l.facebook.com/l.php?u=https%3A%2F%2Fforms.gle%2Fhad7Ji5dqeJQCZSr9%3Ffbcl](https://l.facebook.com/l.php?u=https%3A%2F%2Fforms.gle%2Fhad7Ji5dqeJQCZSr9%3Ffbclid%3DIwAR2EOeMqKve3KfR4P4gnkFRw4x_wgwYMQ502LeFk2NXM_FPYEt6JNEMuTcQ&h=AT0Tlu1L1Q16AdA_e1yrVC9PtqAZ0SFJmGJR5ynFEVmHuuUAl9y-8-GxNLHotKoAdTto9KdaMlxXIt5i2T7IOdYqlpd2clOQj35uZJDvsv9nQXwOuI-LaHs98F530IfWG_UaEg) [id%3DIwAR2EOeMqKve3KfR4P4gnkFRw4x\\_wgwYMQ502LeFk2NXM\\_FPYEt6JNEMuTc](https://l.facebook.com/l.php?u=https%3A%2F%2Fforms.gle%2Fhad7Ji5dqeJQCZSr9%3Ffbclid%3DIwAR2EOeMqKve3KfR4P4gnkFRw4x_wgwYMQ502LeFk2NXM_FPYEt6JNEMuTcQ&h=AT0Tlu1L1Q16AdA_e1yrVC9PtqAZ0SFJmGJR5ynFEVmHuuUAl9y-8-GxNLHotKoAdTto9KdaMlxXIt5i2T7IOdYqlpd2clOQj35uZJDvsv9nQXwOuI-LaHs98F530IfWG_UaEg) [Q&h=AT0Tlu1L1Q16AdA\\_e1yrVC9PtqAZ0SFJmGJR5ynFEVmHuuUAl9y-8-](https://l.facebook.com/l.php?u=https%3A%2F%2Fforms.gle%2Fhad7Ji5dqeJQCZSr9%3Ffbclid%3DIwAR2EOeMqKve3KfR4P4gnkFRw4x_wgwYMQ502LeFk2NXM_FPYEt6JNEMuTcQ&h=AT0Tlu1L1Q16AdA_e1yrVC9PtqAZ0SFJmGJR5ynFEVmHuuUAl9y-8-GxNLHotKoAdTto9KdaMlxXIt5i2T7IOdYqlpd2clOQj35uZJDvsv9nQXwOuI-LaHs98F530IfWG_UaEg) [GxNLHotKoAdTto9KdaMlxXIt5i2T7IOdYqlpd2clOQj35uZJDvsv9nQXwOuI-](https://l.facebook.com/l.php?u=https%3A%2F%2Fforms.gle%2Fhad7Ji5dqeJQCZSr9%3Ffbclid%3DIwAR2EOeMqKve3KfR4P4gnkFRw4x_wgwYMQ502LeFk2NXM_FPYEt6JNEMuTcQ&h=AT0Tlu1L1Q16AdA_e1yrVC9PtqAZ0SFJmGJR5ynFEVmHuuUAl9y-8-GxNLHotKoAdTto9KdaMlxXIt5i2T7IOdYqlpd2clOQj35uZJDvsv9nQXwOuI-LaHs98F530IfWG_UaEg)[LaHs98F530IfWG\\_UaEg](https://l.facebook.com/l.php?u=https%3A%2F%2Fforms.gle%2Fhad7Ji5dqeJQCZSr9%3Ffbclid%3DIwAR2EOeMqKve3KfR4P4gnkFRw4x_wgwYMQ502LeFk2NXM_FPYEt6JNEMuTcQ&h=AT0Tlu1L1Q16AdA_e1yrVC9PtqAZ0SFJmGJR5ynFEVmHuuUAl9y-8-GxNLHotKoAdTto9KdaMlxXIt5i2T7IOdYqlpd2clOQj35uZJDvsv9nQXwOuI-LaHs98F530IfWG_UaEg)

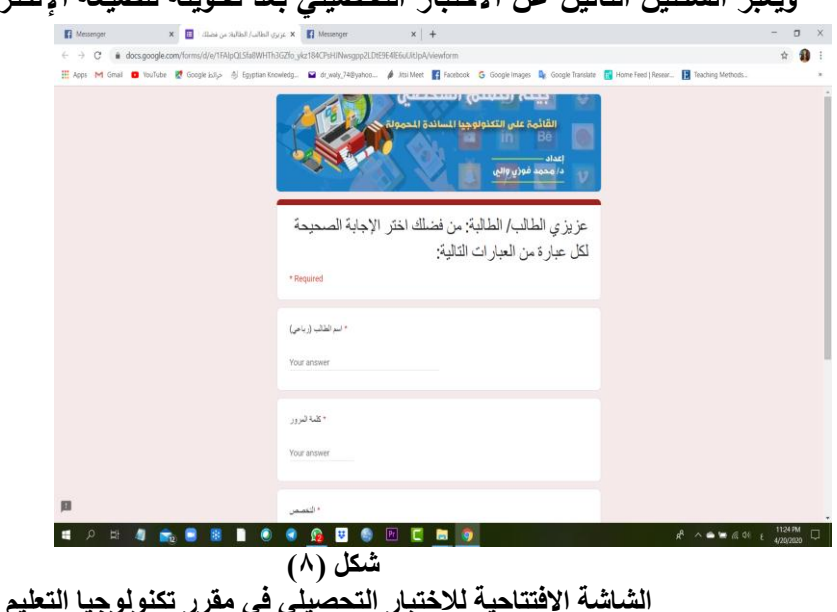

**ويعبر الشكمين التالين عن االختبار التحصيمي بعد تحويمة لمصيغة اإللكترونية:**

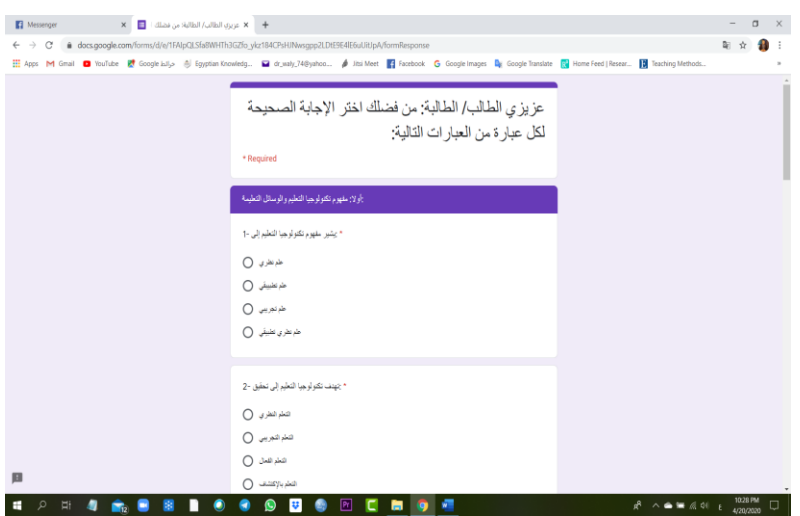

شكل (٩)

نموذج من أسئلة الاختبار التحصيل*ى* ف*ى* مقرر تكنولوجيا التعليم

٢ − مقياس الدافعية للتعلم باستخدام التكنولوجيا المساندة الحمولة :

**تم إعداد مقياس الدافعية لمتعمم باستخدام بيئة التعمم الشخصي من خالل الخطوات التالية:**

• <u>تم تصميم المقياس في صورته المبدئية</u>: وتكون من ثلاثين (٣٠) عبارة موزعة على ثلاثة **أبعاد عمى النحو التالي:**

جدول (۸)

أبعاد مقباس الدافعية للتعلم باستخدام التكنو لوجيا المساندة المحمو لة في صور ته المبدئية

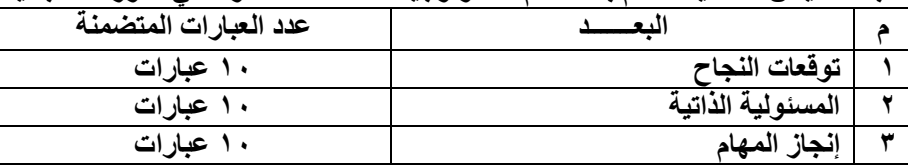

 ّمت ضبط املكٔاع**: من خالل عرضو عمى مجموعة من السادة المحكمين، وبإجراء**  ا**لتعدي**لات تم الوصول إلى الصورة النهائية للمقياس (ملحق:٣) مكونا من أر**بع**ين **)04( عبارة لقياس الدافعية لمتعمم باستخدام التكنولوجيا المساندة المحمولة لدى الطالب ذوي اإلعاقات البصرية المقيدين بالدبموم العام في التربية، وتم توزيع ىذه العبارات عمى أبعاد المقياس الثالث السابق اإلشارة إلييا بالتساوي بحيث تضمن كل** 

**بعد )2( عبارات، وبذلك يكون قد تم حذف )2( عبارات من النسخة المبدئية لممقياس.**

- مت سطاب ثبات املكٔاع**: عن طريق االعتماد عمى معامل Alpha لمثبات الداخمي، أو التجانس الداخمي، أو درجة االتساق بين أبعاد مقياس الدافعية، ويعبر مؤشر Alpha عن درجة االتساق الداخمي لألداة، أو التجانس بين عناصر المقياس؛** حينما تقترب قيمته من الواحد صحيح، وعمليًا يمكن اعتبار معامل الثبات مقبول إذا **لم تقل درجتو عن )282(. وقد اعتمدنا في تقدير ىذا المؤشر عمى نظام تحميل البيانات؛ حيث تم حساب معامل ثبات مقياس الدافعية لمتعمم باستخدام التكنولوجيا المساندة المحمولة باستخدام معادلة "ألفا كرونباخ" العامة لمثبات، وذلك من خالل برنامج SPSS؛ حيث بمغ معامل الثبات )2.222( وىي قيمة مرتفعة، مما يشير إلى أن المقياس يتميز بدرجة عالية من الثبات)فؤاد أبوحطب، وآمال صادق، .)7337**
- مت اضتخداو مناذز دْدل Forms Google **لتحويل المقياس إلى الصيغة اإللكترونية والتي تسيل عمى الطالب التعامل معو من خالل تطبيقات قراءة الشاشة في بيئة التعمم الشخصي، ويمكن لمطمالب الوصول لممقياس من خالل الضغط عمى الرابط التالي:**

[https://l.facebook.com/l.php?u=https%3A%2F%2Fforms.gle%2FmNNJhCKoTYcwpX548%3](https://l.facebook.com/l.php?u=https%3A%2F%2Fforms.gle%2FmNNJhCKoTYcwpX548%3Ffbclid%3DIwAR3liGgESBv-5S0UmYx8fp9rM2Zd9gxLOnzYiFlotUcGVfjmvK9I1FDorZU&h=AT0Tlu1L1Q16AdA_e1yrVC9PtqAZ0SFJmGJR5ynFEVmHuuUAl9y-8-GxNLHotKoAdTto9KdaMlxXIt5i2T7IOdYqlpd2clOQj35uZJDvsv9nQXwOuI-LaHs98F530IfWG_UaEg) [Ffbclid%3DIwAR3liGgESBv-](https://l.facebook.com/l.php?u=https%3A%2F%2Fforms.gle%2FmNNJhCKoTYcwpX548%3Ffbclid%3DIwAR3liGgESBv-5S0UmYx8fp9rM2Zd9gxLOnzYiFlotUcGVfjmvK9I1FDorZU&h=AT0Tlu1L1Q16AdA_e1yrVC9PtqAZ0SFJmGJR5ynFEVmHuuUAl9y-8-GxNLHotKoAdTto9KdaMlxXIt5i2T7IOdYqlpd2clOQj35uZJDvsv9nQXwOuI-LaHs98F530IfWG_UaEg)[5S0UmYx8fp9rM2Zd9gxLOnzYiFlotUcGVfjmvK9I1FDorZU&h=AT0Tlu1L1Q16AdA\\_e1yr](https://l.facebook.com/l.php?u=https%3A%2F%2Fforms.gle%2FmNNJhCKoTYcwpX548%3Ffbclid%3DIwAR3liGgESBv-5S0UmYx8fp9rM2Zd9gxLOnzYiFlotUcGVfjmvK9I1FDorZU&h=AT0Tlu1L1Q16AdA_e1yrVC9PtqAZ0SFJmGJR5ynFEVmHuuUAl9y-8-GxNLHotKoAdTto9KdaMlxXIt5i2T7IOdYqlpd2clOQj35uZJDvsv9nQXwOuI-LaHs98F530IfWG_UaEg) [VC9PtqAZ0SFJmGJR5ynFEVmHuuUAl9y-8-](https://l.facebook.com/l.php?u=https%3A%2F%2Fforms.gle%2FmNNJhCKoTYcwpX548%3Ffbclid%3DIwAR3liGgESBv-5S0UmYx8fp9rM2Zd9gxLOnzYiFlotUcGVfjmvK9I1FDorZU&h=AT0Tlu1L1Q16AdA_e1yrVC9PtqAZ0SFJmGJR5ynFEVmHuuUAl9y-8-GxNLHotKoAdTto9KdaMlxXIt5i2T7IOdYqlpd2clOQj35uZJDvsv9nQXwOuI-LaHs98F530IfWG_UaEg) [GxNLHotKoAdTto9KdaMlxXIt5i2T7IOdYqlpd2clOQj35uZJDvsv9nQXwOuI-](https://l.facebook.com/l.php?u=https%3A%2F%2Fforms.gle%2FmNNJhCKoTYcwpX548%3Ffbclid%3DIwAR3liGgESBv-5S0UmYx8fp9rM2Zd9gxLOnzYiFlotUcGVfjmvK9I1FDorZU&h=AT0Tlu1L1Q16AdA_e1yrVC9PtqAZ0SFJmGJR5ynFEVmHuuUAl9y-8-GxNLHotKoAdTto9KdaMlxXIt5i2T7IOdYqlpd2clOQj35uZJDvsv9nQXwOuI-LaHs98F530IfWG_UaEg)[LaHs98F530IfWG\\_UaEg](https://l.facebook.com/l.php?u=https%3A%2F%2Fforms.gle%2FmNNJhCKoTYcwpX548%3Ffbclid%3DIwAR3liGgESBv-5S0UmYx8fp9rM2Zd9gxLOnzYiFlotUcGVfjmvK9I1FDorZU&h=AT0Tlu1L1Q16AdA_e1yrVC9PtqAZ0SFJmGJR5ynFEVmHuuUAl9y-8-GxNLHotKoAdTto9KdaMlxXIt5i2T7IOdYqlpd2clOQj35uZJDvsv9nQXwOuI-LaHs98F530IfWG_UaEg)

**والشكمين التاليين يوضحان نماذج من شاشات المقياس بشكل إلكتروني:** 

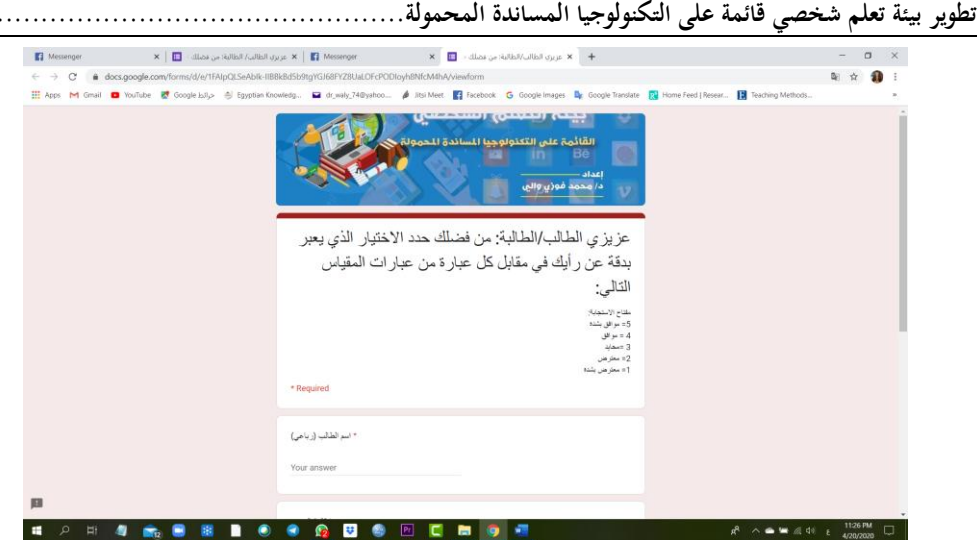

شكل (١٠)

الشاشة الافتتاحية لمفياس الدافعية للتعلم باستخدام التكنولوجيا المساندة المحمولة

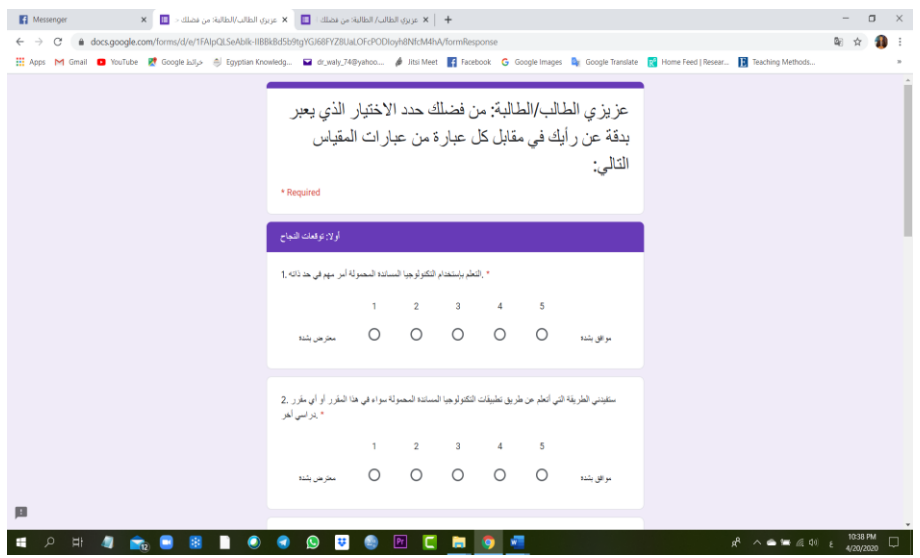

**شكم )11(**

نموذج من عبارات مقياس الدافعية للتعلم باستخدام التكنولوجيا المساندة المحمولة

<u>7 - مقياس الانجاه نحو بيئة التعلم الشخصى :</u>

**تم إعداد مقياس االتجاه نحو بيئة التعمم الشخصي من خالل الخطوات التالية:**

• <u>تم تصميم المقياس في صورته المدئية</u>: وتكون من خمسين عبارة (٢٥) عبارة موزعة على **ثالثة أبعاد عمى النحو التالي:**

| الداتي في صورته المبدئيه<br>ابعاد مثياس الجوانب الوجدانيه لمهارات التعلم |                                          |  |  |  |  |
|--------------------------------------------------------------------------|------------------------------------------|--|--|--|--|
| عدد العبارات المتضمنة                                                    |                                          |  |  |  |  |
| ۹ عبارات                                                                 | أهمية استخدام بيئة التعلم الشخصى القائمة |  |  |  |  |
|                                                                          | على التكنوجيا المساندة المحمولة          |  |  |  |  |
| ۸ عبارات                                                                 | مرونة بيئة التعلم الشخصى القائمة على     |  |  |  |  |
|                                                                          | التكنوجيا المساندة المحمولة              |  |  |  |  |
| ۸ عبارات                                                                 | القائمة على<br>فاعلية بيئة التعلم الشخصى |  |  |  |  |
|                                                                          | التكنوجيا المساندة المحمولة              |  |  |  |  |

<mark>جد</mark>ول (۹) أبعاد مقياس الجوانب الوجدانية لمهارات التعلم الذات*ي في* صورته المبدئية

- ّمت ضبط املكٔاع: **من خالل عرضو عمى مجموعة من السادة المحكمين، وبإجراء ( مكون عشرين ً التعديالت تم الوصول إلى الصورة النيائية لممقياس )ممحق4: ا من )02( عبارة لرصد االتجاه نحو بيئة التعمم الشخصي لدى الطالب ذوي اإلعاقات البصرية المقيدين بالدبموم العام في التربية، وتم توزيع ىذه العبارات عمى أبعاد المقياس الثالثة السابق اإلشارة إلييا بحيث تضمن البعد األول )1( عبارات، والبعد الثاني)1( عبارات، والبعد الثالث )2( عبارات، وبذلك يكون قد تم حذف )4( عبارات من النسخة المبدئية لممقياس.**
- مت سطاب ثبات املكٔاع: **االتجاه نحو بيئة التعمم الشخصي باستخدام معادلة "ألفا كرونباخ" العامة لمثبات، وذلك من خالل برنامج SPSS؛ حيث بمغ معامل الثبات )2.22( وىي قيمة مرتفعة، مما يشير إلى أن المقياس يتميز بدرجة عالية من الثبات )فؤاد أبوحطب، وآمال صادق، 7337(.**
- مت اضتخداو مناذز دْدل Forms Google **لتحويل المقياس إلى الصيغة اإللكترونية والتي تسيل عمى الطالب التعامل معو من خالل تطبيقات قراءة الشاشة في بيئة التعمم الشخصي، ويمكن لمطمالب الوصول لممقياس من خالل الضغط عمى الرابط التالي:**

**والشكمين التاليين يوضحان نماذج من شاشات المقياس بشكل إلكتروني:** 

[https://l.facebook.com/l.php?u=https%3A%2F%2Fforms.gle%2FTFLDqMCKxLMinCCh8%3Ffbcl](https://l.facebook.com/l.php?u=https%3A%2F%2Fforms.gle%2FTFLDqMCKxLMinCCh8%3Ffbclid%3DIwAR2R9O2C8ZA8M2vWAjVRqfpDG_AbsK7Xwn7nF2Fmp9YIG_Mvhnq9UfOiPFw&h=AT0Tlu1L1Q16AdA_e1yrVC9PtqAZ0SFJmGJR5ynFEVmHuuUAl9y-8-GxNLHotKoAdTto9KdaMlxXIt5i2T7IOdYqlpd2clOQj35uZJDvsv9nQXwOuI-LaHs98F530IfWG_UaEg) [id%3DIwAR2R9O2C8ZA8M2vWAjVRqfpDG\\_AbsK7Xwn7nF2Fmp9YIG\\_Mvhnq9UfOiPFw&h=AT](https://l.facebook.com/l.php?u=https%3A%2F%2Fforms.gle%2FTFLDqMCKxLMinCCh8%3Ffbclid%3DIwAR2R9O2C8ZA8M2vWAjVRqfpDG_AbsK7Xwn7nF2Fmp9YIG_Mvhnq9UfOiPFw&h=AT0Tlu1L1Q16AdA_e1yrVC9PtqAZ0SFJmGJR5ynFEVmHuuUAl9y-8-GxNLHotKoAdTto9KdaMlxXIt5i2T7IOdYqlpd2clOQj35uZJDvsv9nQXwOuI-LaHs98F530IfWG_UaEg) [0Tlu1L1Q16AdA\\_e1yrVC9PtqAZ0SFJmGJR5ynFEVmHuuUAl9y-8-](https://l.facebook.com/l.php?u=https%3A%2F%2Fforms.gle%2FTFLDqMCKxLMinCCh8%3Ffbclid%3DIwAR2R9O2C8ZA8M2vWAjVRqfpDG_AbsK7Xwn7nF2Fmp9YIG_Mvhnq9UfOiPFw&h=AT0Tlu1L1Q16AdA_e1yrVC9PtqAZ0SFJmGJR5ynFEVmHuuUAl9y-8-GxNLHotKoAdTto9KdaMlxXIt5i2T7IOdYqlpd2clOQj35uZJDvsv9nQXwOuI-LaHs98F530IfWG_UaEg) [GxNLHotKoAdTto9KdaMlxXIt5i2T7IOdYqlpd2clOQj35uZJDvsv9nQXwOuI-](https://l.facebook.com/l.php?u=https%3A%2F%2Fforms.gle%2FTFLDqMCKxLMinCCh8%3Ffbclid%3DIwAR2R9O2C8ZA8M2vWAjVRqfpDG_AbsK7Xwn7nF2Fmp9YIG_Mvhnq9UfOiPFw&h=AT0Tlu1L1Q16AdA_e1yrVC9PtqAZ0SFJmGJR5ynFEVmHuuUAl9y-8-GxNLHotKoAdTto9KdaMlxXIt5i2T7IOdYqlpd2clOQj35uZJDvsv9nQXwOuI-LaHs98F530IfWG_UaEg)[LaHs98F530IfWG\\_UaEg](https://l.facebook.com/l.php?u=https%3A%2F%2Fforms.gle%2FTFLDqMCKxLMinCCh8%3Ffbclid%3DIwAR2R9O2C8ZA8M2vWAjVRqfpDG_AbsK7Xwn7nF2Fmp9YIG_Mvhnq9UfOiPFw&h=AT0Tlu1L1Q16AdA_e1yrVC9PtqAZ0SFJmGJR5ynFEVmHuuUAl9y-8-GxNLHotKoAdTto9KdaMlxXIt5i2T7IOdYqlpd2clOQj35uZJDvsv9nQXwOuI-LaHs98F530IfWG_UaEg)

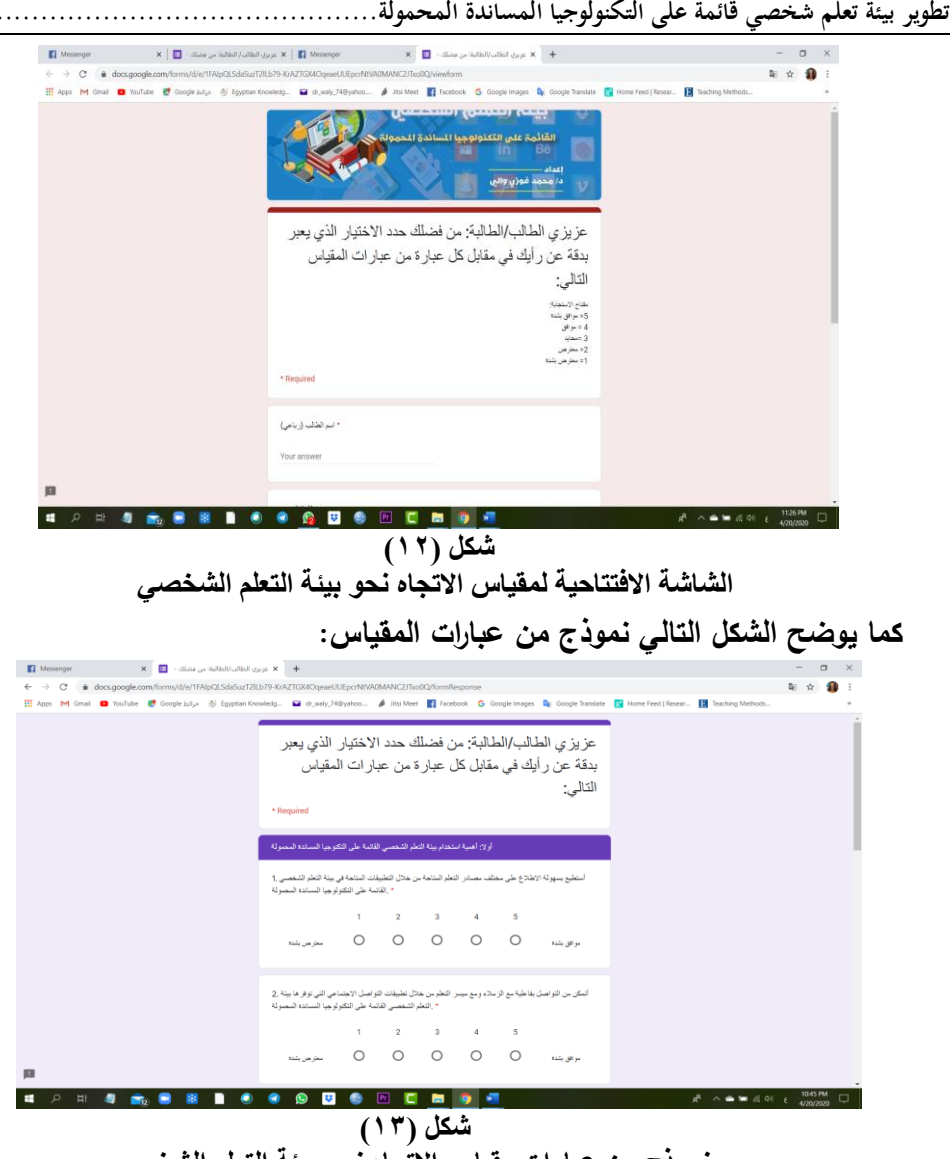

نموذج من عبارات مقياس الاتُجاه نحو بيئة التعلم الشخص*ى* 

 **وبعد االنتياء من تقنين أدوات البحث الثالثة، وتحويميا لمصيغة اإللكترونية تم استخدام موقع [/com.appsgeyser://https](https://appsgeyser.com/) لتحويل األدوات الثالثة إلى تطبيقات صالحة لالستخدام في بيئة التعمم المحمول سواء مع أنظمة Android أو أنظمة IOS، يوضح الشكل التالي التطبيقات الثالثة ألدوات البحث في بيئة التعمم المحمول**

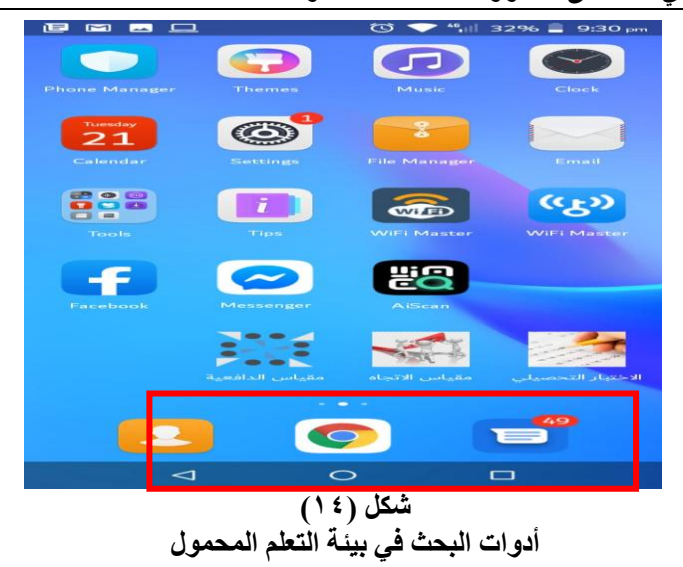

# رابعًا : إجراء نجرية البحث:

**تم تطبيق تجربة البحث وفقًا لمخطوات التالية:**

- إطالم التطبٔل**: وذلك من خالل تطبيق Symbaloo، و جدير بالذكر أن ىذا التطبيق مناسب لبيئات التعمم الشخصية عبر اليواتف المحمولة، وىو متاح بشكل مجاني عمى جميع أنظمة اليواتف Andriod أو IOS، ويرمز ليذا التطبيق باأليقونة التالية:**   $\left( \text{H} \right)$
- **ً** عٔي٘ البشح**: بمغ عدد أفراد عينة البحث )71( طالبا وطالبة من الطالب ذوي اإلعاقات**  البصرية المقيدين بالدبلوم العام بكلية التربية جامعة دمنـهور (دفعة ربيـع ٢٠١٨م).
- شمً التطبٔل**: استمرت فترة تطبيق التجربة 40 ا في الفترة من ً يوم /02 /0 0272 إلى /4/2 0272م بواقع موديول كل أسبوع. وقد تم السير في إجراءات التطبيق عمى النحو التالي:**
- ادتلط٘ التنَٔد**:**٘ٓ **بعد اختيار العينة، تم عقد جمسة لمدة )702( دقيقة مع أفراد المجموعة بيدف القيام بالتالي:**
- **- التأكد من قيام كل طالب بتنز يل التطبيقات الخاصة ببيئة التعمم ,Symbaloo( الخاصة والتطبيقات Talkback, Voiceover, Envision AI, Whatsapp) بقراءة المحتوى.**

- **- التدريب عمى استخدام التطبيقات الخاصة ببيئة التعمم الشخصي والمخصصة لدراسة موضوعات المقرر.**
	- **- تسجيل الدخول لبيئة التعمم الشخصي من خالل تطبيق Symbaloo.**
		- **- الدخول عمى محتوى المقرر.**
		- **- توضيح طريقة أداء الميام.**
		- **- توضيح طرق التفاعل من خالل بيئة التعمم.**
	- <u>تطبيق الأدوات قبليًا</u>: تم تطبيق الأدوات قبليًا على أفراد العينة على النحو التالي:
- **ً -** اختباز ادتاىب املعسيف**: ا ذاتي التصحيح من خالل نماذج جوجل بيدف المعد إلكتروني قياس معارف الطالب القبمية حول موضوعات مقرر تكنولوجيا التعميم.**
- **-** مكٔاع الدافع٘ٔ للتعله باضتخداو التهيْلْدٔا املطاىدٗ احملنْل**:**٘ **وذلك لرصد دافعية**  الطلاب للتعلم من خلال التطبيقات التي توفرها التكنولوجيا المساندة المحمولة قبليًا .<br>.
- **-** مكٔاع االجتاِ حنْ ب٘ٝٔ التعله الػخص**:**ٕ **وذلك لقياس اتجاىات الطالب لمتعمم نحو**  التعلم من خلال بيئة التعلم الشخص*ي* قبليًا .
- **تنفيذ تجرية البحث: بعد الانت**هاء من التطبيق القبلي لأدوات القياس الثلاثة، درست **المجموعة التجريبية من خالل بيئة التعمم الشخصي القائمة عمى التكنولوجيا المساندة المحمولة، وتتمخص ميام كل فرد من أفراد المجموعة فيما يمي:**
- **- الدخول إلى تطبيق Symbaloo مع اختيار التطبيقات الخاصة بقراءة الشاشة أو قراءة المحتوى في Tile المخصص لذلك.**
	- **- اال نضمام لمجموعة الواتس آب WhatsApp لمتواصل مع الباحث.**
- **- دراسة محتوى المقرر من خالل بيئة التعمم الشخصي القائمة عمى التكنولوجيا المساندة المحمولة عبر االطالع عمى النصوص الشارحة لكل موديول، والتي تم تحويميا إلى صيغة أكروبات حتى يسيل قراءتيا من خالل تطبيقات قراءة الممفات النصية مثل: AI Envision.**
- **- تواصل الطالب مع بعضيم البعض ومع ميسر التعمم في نياية األسبوع المخصص لدراسة كل موديول لإلجابة عن أسئمتيم واستفساراتيم.**

**ويوضح شكل )77( بعض ميام الطالب أثناء تنفيذ تجربة البحث:**
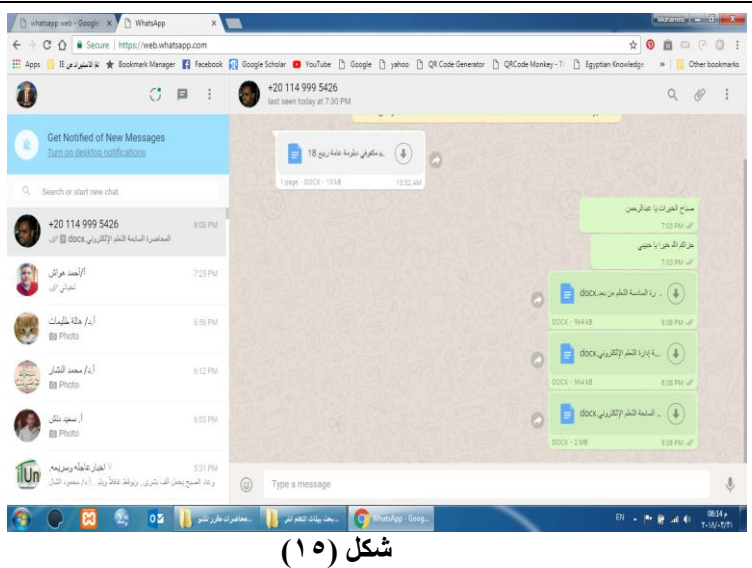

أحد شاشات التواصل مع منسق المجموعة من خلال تطبيق WhatsApp

- <u>تطبيق الأدوات بعديـًا</u>: بعد الانتهاء من تنفيذ تجربة البحث، تم تطبيق الأدوات بعديًا على **أفراد المجموعة التجريبية، وقد تضمن أدوات التطبيق البعدي عمى ما يمي:**
- **ً -** اختباز ادتاىب املعسيف**: ا ذاتي التصحيح من خالل نماذج جوجل بيدف المعد إلكتروني** قياس معارف الطلاب بعديًا حول موضوعات مقرر تكنولوجيا التعليم.<br>-
- **-** مكٔاع الدافع٘ٔ للتعله باضتخداو التهيْلْدٔا املطاىدٗ احملنْل**:**٘ **وذلك لرصد دافعية الطالب لمتعمم من خالل التطبيقات التي توفرىا التكنولوجيا المساندة المحمولة بعد االنتياء من دراسة المقرر.**
- **-** مكٔاع االجتاِ حنْ ب٘ٝٔ التعله الػخص**:**ٕ **وذلك لقياس اتجاىات الطالب لمتعمم نحو التعمم من خالل بيئة التعمم الشخصي بعد االنتياء من دراسة المقرر.**

### خامسا : المالجات الإحصائية للبيانات

- أولاً الإحصاء الوصفي للنتائج:
- أ الإحصاء الوصفي لنتائج تطبيق الاختبار التحصيلي:

**أسفرت نتائج التطبيق القبمي والبعدي لالختبار التحصيمي عن النتائج التالية والموضحة بجدول )72( التالي:**

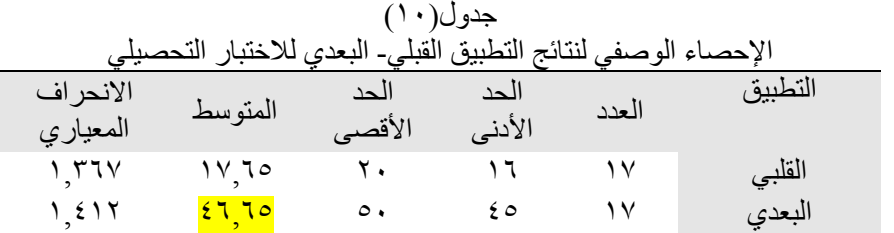

ويمكن التعبير عن النتائج السابقة بشكل )12( التالي:

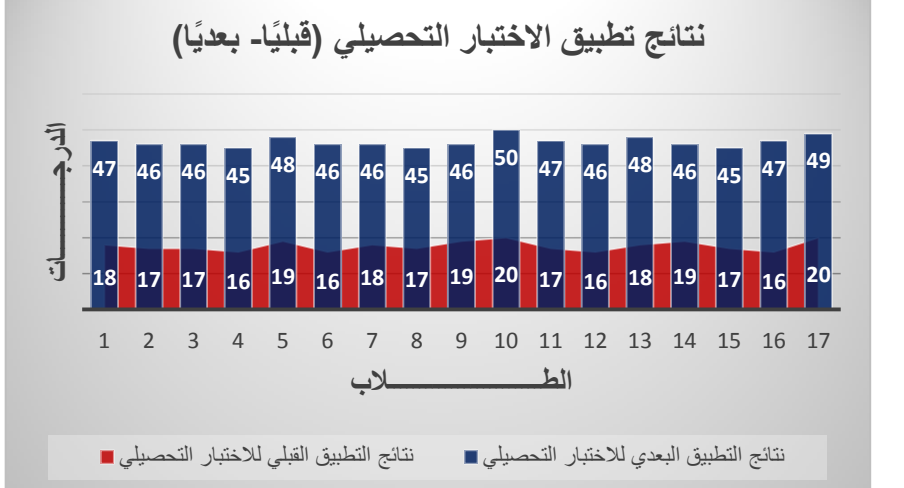

شكل (١٦) مقارنـة بين درجات الطلاب ف*ي* التطبيقينُ القبل*ي و*البع*دى* في الاختبار التحصيلي

ب - الإحصاء الوصفي لنتائج تطبيق مقياس الدافعية للتعلم باستخدام التكنولوجيا المساندة:

**أسفرت نتائج التطبيق القبمي والبعدي لمقياس الدافعية لمتعمم باستخدام التكنولوجيا المساندة المحمولة عن النتائج التالية والموضحة بجدول )77( التالي:**

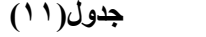

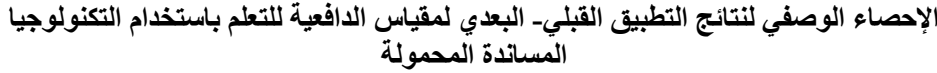

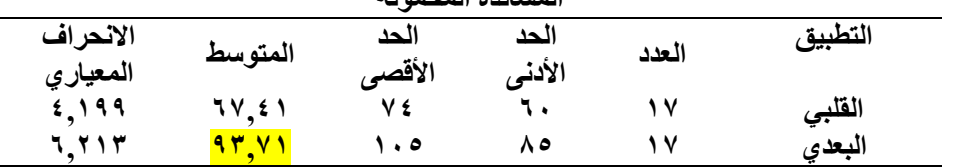

**ويمكن التعبير عن النتائج السابقة بشكل )72( التالي:**

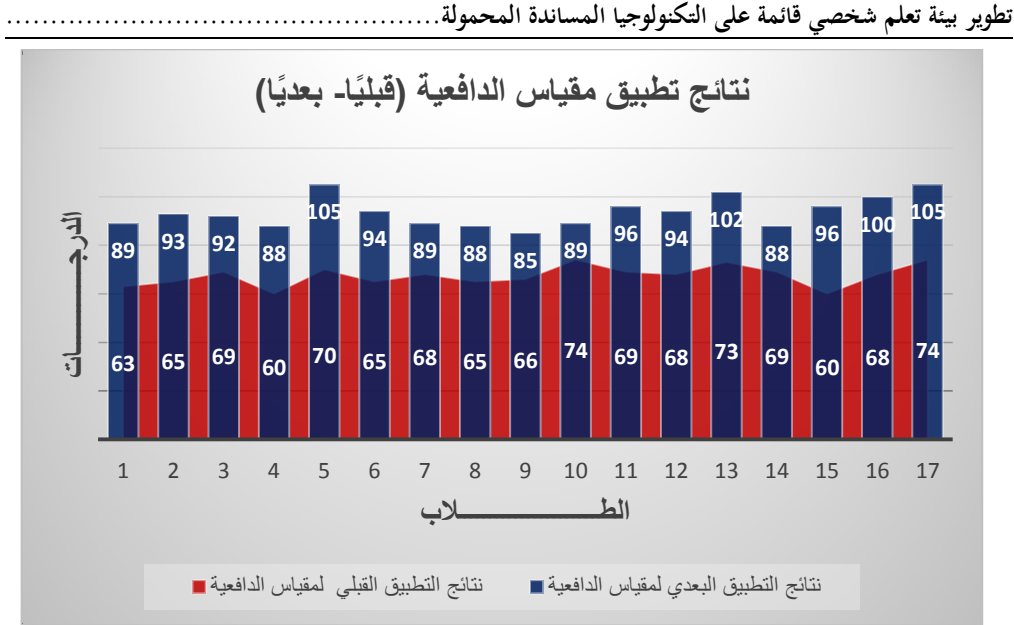

**شكم )17(**  مقارنـة بين درجات الطلاب في التطبيقين القبل*ي و*البـعدي لمقياس الدافعية للتعلم بـاستخدام ِ<br>التكنولوجيا المسآندة المحمولة

ج - الإحصاء الوصفي لنتائج تطبيق مقياس الانجاه نحو بيئة التعلم الشخصي : **أسفرت نتائج التطبيق القبمي والبعدي لمقياس االتجاه نحو بيئة التعمم الشخصي عن النتائج التالية والموضحة بجدول )70( التالي**: **خذٔل)12(** 

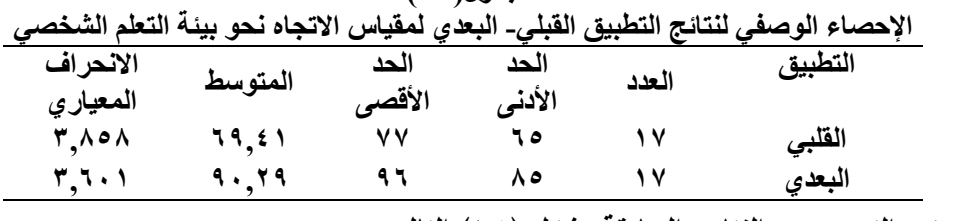

**ويمكن التعبير عن النتائج السابقة بشكل )74( التالي:**

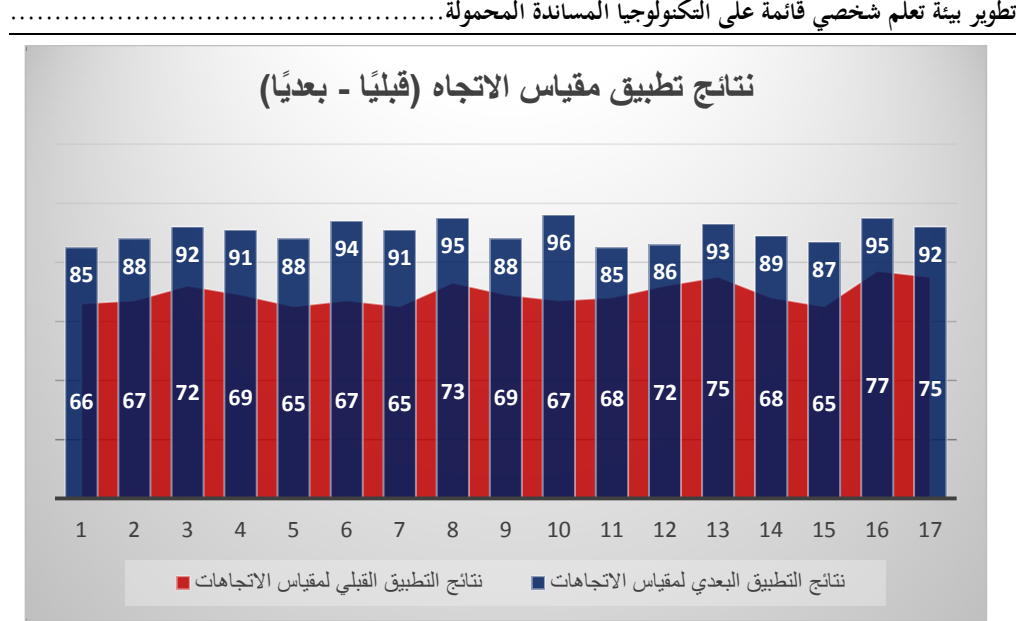

شكل (۱۸ <u>)</u>

مقارنـة بين درجات الطلاب في التطبيقين القبلي والبع<sup>ن</sup>ي لمقياس الاتجاه نحو بيئـة التعلم الشخصي ثانيًا الإجابة عن أسئلة البحث:

- **-7** اإلداب٘ عً الطؤال األّل: **نص السؤال البحثي األول عمى: ما معايير تصميم بيئة التعمم الشخصية القائمة عمى التكنولوجيا المساندة المحمولة؟ ولقد تمت اإلجابة عن ىذا السؤال من خالل عرض المعايير الالزمة لتصميم بيئة التعمم الشخصية القائمة عمى التكنولوجيا المساندة المحمولة ، حيث تكونت قائمة المعايير من )72( معايير رئيسة، و)40 ا )ممحق ً ( مؤشر 7(.**
- -2 اإلداب٘ عً الطؤال الجاى:ٕ **نص السؤال البحثي الثاني عمى: ما التصميم التعميمي لبيئة التعمم الشخصية القائمة عمى التكنولوجيا المساندة المحمولة؟ ولقد تمت اإلجابة عن ىذا السؤال من خالل شرح خطوات نموذج "محمد عطية خميس )0272( لمتصميم**  والتطوير التعلي*مي* لبيئة التعلم.

### ثالثا: اختبار صحة فروض البحث:

أ- ىتاٜر اختباز الفسض األّل للبشح: **نص الفرض األول لمبحث عمى أنو: ال يوجد فرق دال**  إحصائيًا بين متوسطي رتب درجات الطلاب قبليًا وبعديًا في الاختبار التحصيلي لمقرر تكنولوجيا التعليم.

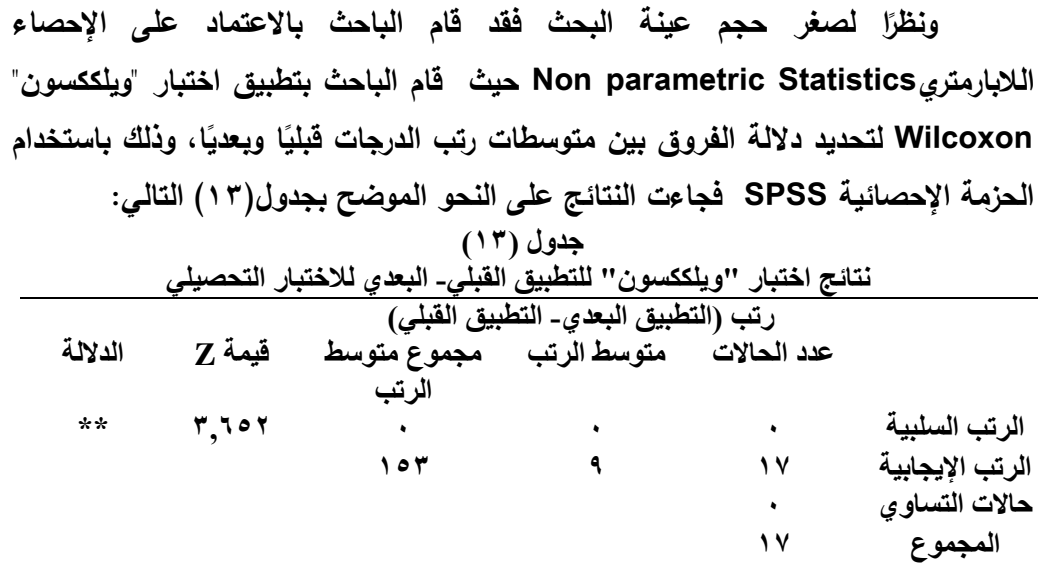

**ويتضح من جدول )72( السابق وجود فرق ذي داللة إحصائية عند مستوى داللة أقل من )2827( بين متوسط رتب درجات التطبيقين القمبي والبعدي في االختبار التحصيمي في مقرر تكنولوجيا التعميم، وىذا الفرق يمكن توجييو لصالح التطبيق البعدي لالختبار؛ حيث إن متوسط درجات الطالب في التطبيق البعدي )42824( أعمى من متوسط درجات**  الطلاب ف*ي* التطبيق القبلي (١٧,٦٥)، وبذلك يتم رفض الفرض الأول للبحث (الفرض **الصفري(، ويتم قبول الفرض البديل.** 

ب- ىتاٜر اختباز الفسض الجاىٕ للبشح: **نص الفرض الثاني لمبحث عمى أنو: ال يوجد فرق دال**  إحصائيًا بين رتب متوسطي درجات الطلاب قبليًا وبعديًا في مقياس الدافعية للتعلم **باستخدام التكنولوجيا المساندة المحمولة.**

**والختبار صحة ىذا الفرض تم تطبيق اختبار "ويمككسون" Wilcoxon لتحديد داللة ا، وذلك ً ا وبعدي ً الفروق بين متوسطات رتب الدرجات قبمي باستخدام الحزمة اإلحصائية SPSS فجاءت النتائج عمى النحو الموضح بجدول)74( التالي:**

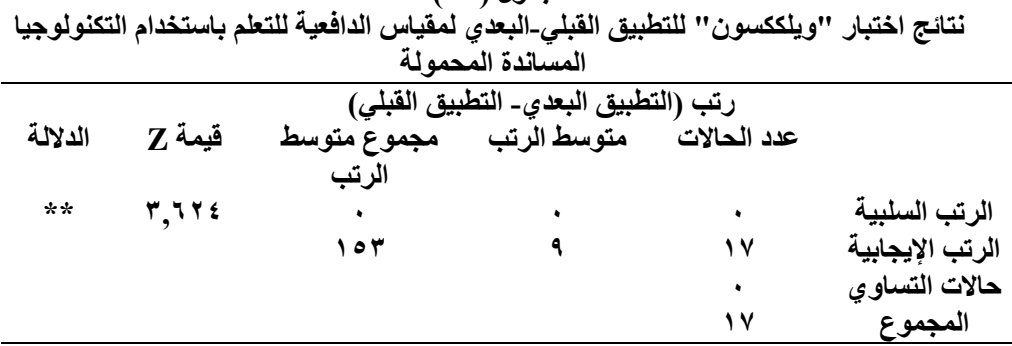

**خذٔل )14(**

**ويتضح من جدول )74( السابق وجود فرق ذي داللة إحصائية عند مستوى داللة أقل من )2827( بين متوسط رتب درجات التطبيقين القمبي والبعدي في مقياس الدافعية لمتعمم باستخدام التكنولوجيا المساندة المحمولة، وىذا الفرق يمكن توجييو لصالح التطبيق البعدي لبطاقة المالحظة؛ حيث إن متوسط درجات الطالب في التطبيق البعدي )32817( أعمى من متوسط درجات الطالب في التطبيق القبمي )21847( وبذلك يتم رفض الفرض الثاني لمبحث )الفرض الصفري(، ويتم قبول الفرض البديل.** 

ج- ىتاٜر اختباز الفسض الجالح للبشح: **نص الفرض الثالث لمبحث عمى أنو: ال يوجد فرق دال**  إحصائيًا بين متوسطي رتب درجات الطلاب قبليًا وبعديًا في مقياس الاتجاه نحو بيئة التعلم **الشخصي.**

**والختبار صحة ىذا الفرض تم تطبيق اختبار "ويمككسون" Wilcoxon لتحديد داللة**  الفروق بين متوسطات رتب الدرجات قبليًا وبعديًا، وذلك باستخدام الحزمة الإحصائية SPSS، **فجاءت النتائج عمى النحو الموضح بجدول)74( التالي:**

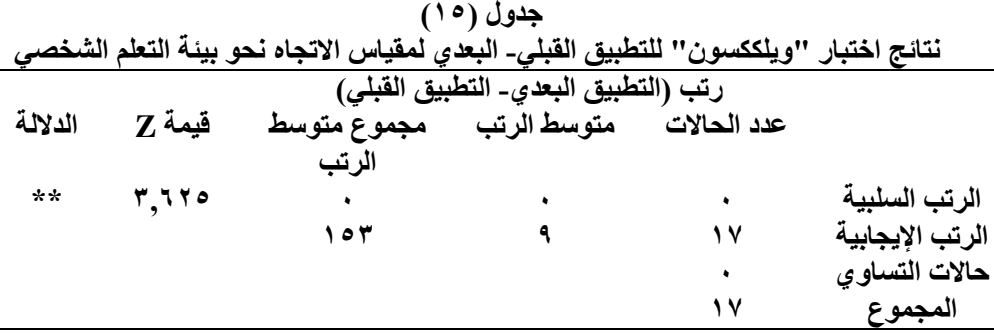

**ويتضح من جدول )74( السابق وجود فرق ذي داللة إحصائية عند مستوى داللة أقل من )2827( بين متوسط رتب درجات التطبيقين القمبي والبعدي في مقياس االتجاه نحو** 

**بيئة التعمم الشخصي، وىذا الفرق يمكن توجييو لصالح التطبيق البعدي لممقياس؛ حيث إن متوسط درجات الطالب في التطبيق البعدي )32803( وىو أعمى من متوسط درجات الطالب في التطبيق القبمي )23847(، وبذلك يتم رفض الفرض الثالث لمبحث )الفرض الصفري(، ويتم قبول الفرض البديل.** 

مناقشة وتفسير النتائج

<u>النتيجة الأولى: يوج</u>د فرق دال إحصائيًا عند مستوى ( ٠,٠١ ) بين متّوسطى رتب درجات طلاب الجموعة التجريبية قبليًا وبعديًا في الاختبار التحصيلي لمقرر تكنولوجيا التعليم، وذلك لصالح التطبيق البعدي.

ويمكن تفسير النتيجة الأولى بما يلى:

- **ساعدت بيئة التعمم الشخصي في ىذا البحث عمى تنمية معارف الطالب ذوي اإلعاقات البصرية بشكل كبير، ويمكن إرجاع ذلك إلى سيولة التعامل في بيئة التعمم**  الشخصية، فضلا عن التغلب على العقبة الأساسية المتمثلة في عدم القدرة عل*ى* **اإلبصار.**
- **أتاحت بيئة التعمم الشخصي القائمة عمى التكنولوجيا المساندة مجموعة من التطبيقات، والتي من بينيا تطبيقات قراءة النصوص، والتي سيمت عمى الطالب االطالع بسيولة ويسر عمى محتوى موديوالت المقرر.**
- **أتاحت بيئة التعمم الشخصية القائمة عمى التكنولوجيا المساندة المحمولة مجموعة من التطبيقات الخاصة بقراءة البرامج المصورة، مثل: برامج األكروبات والتي تتضمن أجزاء كبيرة من النصوص الخاصة بكل موديول من موديوالت المقرر.**
- **أتاحت بيئة التعمم الشخصي القائمة عمى التكنولوجيا المساندة المحمولة الفرصة أمام الطالب لمتواصل من خالل تطبيق "الواتس آب" مما سيل عمييم تبادل المعمومات والتشارك فيما بينيم حول المحتوى المتضمن، وسيل عممية إتقانيم لو.**
- **أتاحت بيئة التعمم الشخصي القائمة عمى التكنولوجيا المساندة المحمولة الفرصة أمام الطالب لزيادة التواصل مع المحاضر لالستفسار وحل األسئمة المرتبطة بالمحتوى، مما حسن من فيميم لمحتويات الموديوالت الخمسة المقررة.**

- **أتاحت بيئة التعمم الشخصي القائمة عمى التكنولوجيا المساندة المحمولة الفرصة**  أمام الطلاب للحفاظ على الملاحظات الصوتية المشروحة أو ملخصًا لجميع الأفكار **الخاصة بالتعمم الجديد.**
- **أتاحت بيئة التعمم الشخصي القائمة عمى التكنولوجيا المساندة المحمولة الفرصة أمام الطالب لتحديد نقاط الضعف لدييم بسيولة مع السعي لعالجيا من خالل االستعانة بالزمالء أو ميسر التعمم.**
- **أتاحت بيئة التعمم الشخصي القائمة عمى التكنولوجيا المساندة المحمولة الفرصة أمام الطالب لحل مجموعة من األسئمة والتدريبات ذات الصمة بمحتوى المقرر مما** أ**سهم في زيادة تحصيلهم.**

**وتتفق ىذه النتيجة مع ما ورد بدراسة كل من "كيمي" و"سميث" Smith & Kelly (2011)، ودراسة "موجو" (2013) Mugo ، ودراسة "فولي" و"ماسينجيال" & Foley (2015) Masingila، حيث أشارت نتائج جميع ىذه الدراسات إلى فعالية التكنولوجيا المساندة المحمولة في تنمية التحصيل لدى الطالب ذوي اإلعاقات البصرية.** 

<u>النتيجة الثانية: يوج</u>د فرق دال إحصائيًا عند مستوى (٠,٠١) بين متوسطى رتب درجات طلاب الجموعة التجريبية قبليًا ويعديًا في نتائج مقباس الدافعية للتعلم باستخدام

التكنولوجيا المساندة الحمولة، وذلك لصالح التطبيق البعدي.

ويمكن تفسير النتيجة الثانية بما يلي:

- **أتاحت بيئة التعمم الشخصية القائمة عمى التكنولوجيا المساندة المحمولة الفرصة أمام الطالب ذوي اإلعاقات البصرية لزيادة زمن ممارسة أنشطة التعمم خالل موضوعات المقرر مما انعكس عمى زيادة توقعاتيم اإليجابية.**
- **تطبيقات قراءة الشاشة وتطبيقات قراءة النصوص المصورة والمتاحة ببيئة التعمم الشخصية القائمة عمى التكنولوجيا المساندة المحمولة سيمت عمى الطالب فرصة البحث الذاتي عن المعمومات المرتبطة بالمقرر من كافة مصادر المعرفة، مما أسيم في تنمية المسئولية الذاتية لدييم.**

- **أسيمت تطبيقات بيئة التعمم الشخصية القائمة عمى التكنولوجيا المساندة المحمولة في تحفيز الطالب عمى مواصمة التعمم واالستفادة من خبرات اآلخرين وتشارك المحتوى معيم.**
- **أسيمت تطبيقات بيئة التعمم الشخصية القائمة عمى التكنولوجيا المساندة المحمولة في إبقاء الطالب عمى اطالع دائم عمى مختمف مصادر التعمم المتاحة، فضال عن تخصيصيم ألوقات محددة ً لتعمم معارف وميا ارت جديدة يوميا، مما أسيم في تنمية قدرتيم عمى إنجاز مختمف الميام التعميمية.**
- **أسيمت تطبيقات بيئة التعمم الشخصية القائمة عمى التكنولوجيا المساندة المحمولة في تشجيع الطالب عمى الربط بين المعارف الجديدة و الممارسات الحياتية اليومية.**
- **أسيمت تطبيقات بيئة التعمم الشخصية القائمة عمى التكنولوجيا المساندة المحمولة في إشراك الطالب في مناقشات التعمم الجماعية باستخدام اليواتف الذكية.**
- **أسيمت تطبيقات بيئة التعمم الشخصية القائمة عمى التكنولوجيا المساندة المحمولة في زيادة تركيز الطالب وأصبحوا أكثر يقظة عندما استخداميم برامج قراءة الشاشات الممحقة بالياتف المحمول.**

**تتفق ىذه النتيجة مع ما ورد بدراسة كل من "شان" وبرزريتش" & Shane (2008) Prytherch ودراسة "وانج" وآخر ين (2017).al et Wang فضال عن التوصية التي أشارت إلييا دراسة "أمرو بروب" (2019) Borup & Amro، كما تختمف ىذه النتيجة مع ما أشار إليو "مورسي" )2003) Morse من انخفاض الدافعية لدى الطالب إل كمال المقرر عبر اإلنترنت بسبب نقص التفاعل البشري التزامني.**

النتيجة الث<u>الثة:</u> يوجد فرق دال إحصائيًا عند مستوى (٠,٠١) بين متوسطى رتب درجات طلاب الجموعة التجريبية قبليًا ويعديًا في نتائج مقياس الانجاه نحو بيئة التعلم

الشخصي، وذلك لصالح التطبيق البعدي.

ويمكن تفسير النتيجة الثالثة بما يلي:

 **وفرت بيئة التعمم الشخصية القائمة عمى التكنولوجيا المساندة المحمولة الفرصة أمام الطالب إلعادة ترتيب التطبيقات الخاصة بالتعامل مع المحتوى بشكل يعتمد عمى** 

**تفضيالتيم واإلمكانات المتاحة لدييم، مما زاد من إقبال الطالب عمى التفاعل مع عناصر ىذه البيئة.**

- **أسيمت تطبيقات بيئة التعمم الشخصية القائمة عمى التكنولوجيا المساندة المحمولة في إكساب الطالب الشعور بقدرتيم عمى التحكم في معدل تعمميم في الوقت والمكان**  الذي يناسبهم؛ مما زاد من تحفيزهم وإقبالهم على عملية التعلم من خلال بيئة التعلم **الشخصي.**
- **أسيمت تطبيقات بيئة التعمم الشخصية القائمة عمى التكنولوجيا المساندة المحمولة في تقوية عالقات الطالب مع بعضيم البعض ومع المعمم من خالل توفير لمتواصل عبر تطبيق "الواتس آب"؛ مما أزال عوامل الرىبة والخوف من المشاركة.**
- **أسيمت تطبيقات بيئة التعمم الشخصية القائمة عمى التكنولوجيا المساندة المحمولة في السماح لكل طالب بالتعبير بحرية عن أفكار ه؛ مما زاد من تقديرىم وتفضيميم لمتعامل من خالل تمك البيئة.**
- **أسيمت تطبيقات بيئة التعمم الشخصية القائمة عمى التكنولوجيا المساندة المحمولة في تعزيز ثقة الطالب في أنفسيم لمتغمب عمى التحدي المرتبط بعدم القدرة عمى اإلبصار، كما أنيا أتاحت أماميم بدائل مختمفة لمتفاعل مع المحتوى من خالل التسجيالت الصوتية أو قارءات الشاشة أو برامج قراءة النصوص المصورة؛ مما زاد من تفضيل الطالب لمتعامل مع أدوات تمك البيئة.**

**وتتفق ىذه النتيجة مع ما توصمت إليو دراسة رنا محفوظ حمدي )0277(، ودراسة غادة مصطفى عسكر )0270(، ودراسة أحنان يوسف القاضي& وفاء كفافي )0272(، من**  حيث الأثر الإيجاب*ي* لبيئة التعلم الشخص*ي* على اتجاهات الطلاب.

## تْوصيات البحث: المحمولة

**في ضوء ما أسفر عنو البحث من نتائج يمكن التوصية بما يمي:**

**-7 تبني استخدام بيئة التعمم الشخصية القائمة عل التكنولوجيا المساندة مع الطالب ذوي اإلعاقات البصرية؛ لما تتميز بو ىذه البيئة من سمات ميمة، في مقدمتيا تسييل وصول الطالب لممعمومات في أي وقت، وأي مكان.**

- **-0 االعتماد عمى تطبيقات قراءة الشاشة في بيئات التعمم الخاصة بالطالب ذوي اإلعاقات البصر ية كبدبل عصري، وأسيل وأقل تكمفة من االعتماد عمى النصوص المحولة بطريقة برايل.**
- **-2 تطبيق بيئة التعمم الشخصي القائمة عمى التكنولوجيا المساندة المحمولة كآلية لتقديم المحتوى لمطالب ذوي اإلعاقات البصرية في المقررات النظرية التي تستيدف تحقيق مخرجات تعمم في المجال المعرفي.**
- **-4 تطبيق بيئة التعمم الشخصي القائمة عمى التكنولوجيا المساندة المحمولة كآلية لتقديم المحتوى لمطالب ذوي اإلعاقات البصرية في المقررات العممية التي تستيدف تنمية دافعية الطالب.**
- **-4 تطبيق بيئة التعمم الشخصي القائمة عمى التكنولوجيا المساندة المحمولة في تقديم كافة برامج ومقررات الدراسات العميا لمطالب ذوي االعاقات البصيرية.**
- **-2 تدريب المعممين عمى توظيف بيئة التعمم الشخصية القائمة عمى التكنولوجيا المساندة المحمولة في تقديم المحتوى الدراسي لمطالب ذوي اإلعاقات البصرية.**
- **-1 توجيو مصممي التعميم نحو التركيز عمى تصميم بيئات التعمم الشخصي مع تضمينيا لتطبيقات التكنولوجيا الحديثة والخاصة بالتكنولوجيا المساندة المحمولة.**
- **-2 تضممين بيئات التعمم الشخصي لتطبيقات التواصل اإلجتماعي، وخاصة مع الطالب ذوي االحتياجات الخاصة، وذلك لمساعدتيم عمى تبادل المعمومات والخبرات فيما بينيم.**
- **-3 االعتماد عمى منصات تعمم إلكترونية حديثة لتصميم بيئات التعمم الشخصية باالعتماد عمى التكنولوجيا المساندة المحمولة.**

# مقترحات البحث:

**في ضوء ما تناولو البحث من متغيرات يمكن اقتراح إجراء البحوث التالية:**

- **-7 تطوير بيئة تعمم شخصية مرنة لتقميل العبء المعرفي لدى الطالب وتنمية ميارات التعمم الذاتي لدى الطالب ذوي االحتياجات الخاصة.**
- **-0 دراسة أثر تطبيق بيئات التعمم الشخصية القائمة عمى تطبيقات الحوسبة السحابية في تقديم المقررات العممية لطالب الدراسات العميا في مختمف التخصصات العممية.**
- **-2 دراسة أثر تطبيق بيئات التعمم الشخصية القائمة عمى تكنولوجيا الواقع المعزز في تنمية معارف وميارات طالب الدراسات العميا في المقررات التطبيقية.**
- **-4 دراسة فعالية استخدام بيئات التعمم الشخصية القائمة عمى التكنولوجيا المساندة المحمولة في تقديم المحتويات العممية لمطالب ذوي إعاقات من مختمف الفئات الخاصة.**
- **-4 دراسة فعالية استخدام بيئات التعمم الشخصية القائمة عمى المستحدثات التكنولوجية في تقديم المحتويات العممية لطالب المرحمة الجامعية األولى.**
- **-2 دراسة تحميل بعدي ألىم التطبيقات الممكن تضمينيا في بيئات التعمم الشخصية لمطالب ذوي اإلعاقات الخاصة.**
- **-1 تطوير بيئة تعمم شخصية قائمة عمى تطبيقات التواصل االجتماعي الحديثة ودراسة فعاليتيا في تنمية ميارات التعمم التشاركي لدى الطالب.**
- **-2 دراسة تطوير بيئات تعمم شخصية باالعتماد عمى تطبيقات جوجل التعميمية لموصول لعدد كبير من الطالب بالمرحمة الجامعية األولى في مختمف المقررات الدراسية.**

،،،،،،،،،،،،،،،،،،،،،،،،،،،،،،،،،،،،،

# المراجسة

### أولا: المراجع العربية

- أحنان يوسف القاضي & وفاء كفافي)2116(. فاعمية بيئة التعمم الشخصية Learning Personal Environment في تنمية مهارات البحث العلمي والاتجاه نحوها للطالبات (المستقلين– المعتمدين) إدراكيا بماجستير تقنيات التعليم في جامعة الملك عبدالعزيز. *المجلة الدولية للتعليم* ب*الإنترنت،* ۱۲۳–۱۸۹.
- ربيع عبد العظيم رمود (٢٠١٧). التفاعل بين نمط بيئة التعلم الإلكتروني الشخصية (التشاركية، الفردية) والأسلوب المعرفي (المستقل، المعتمد) وأثره في نتمية التحصيل المعرفي والدافعية نحو التعلم الإلكتروني لدى طلاب الدبلوم التربوي. *مجلة كلية التربية، جامعة الأزهر*، (١٧٤ الجزء الأول)،  $.99 - 17$
- رنا محفوظ حمدي (٢٠١١). أثر توظيف بيئة تعلم إلكترونية شخصية في تتمية مهارات تصميم المحتوى الإلكتروني لدى معلمي الحاسب الآلي واتجاهاتهم نحوها. *ورقة مقدمة إلى المؤتمر* العلمي السابع للجمعية العربية لتكنولوجيا التربية (التعلم الإلكتروني وتحديات الشعوب العربية: مجتمعات التعلم التفاعلية)، المجلد الأول، مصر ، ص ٣٤٩.
- سعود عيد العنزي (۲۰۱۳). بيئات التعلم الإلكتروني الشخصية. متاح على الإنترنت على الموقع <https://www.dr-saud-a.com/vb/showthread.php> :التالي
	- عادل الأشول (٢٠٠٨). *علم نفس النمو من الجنين إلى الشيخوخة*. القاهرة: مكتبة الأنجلو المصرية. الترقيم الدولي9787990516698:
- عايش محمود زيتون(٢٠٠٤). نمو الاتجاهات العلمية وفهم طبيعة العلم عند طلبة كلية التربية. الجامعة الأردنية، *المجلة التربوية*، ٥)٣، ١٤،
- غادة السيد مصطفى)2113(. فاعمية بيئة تعمم شخصية محددة المصدر في تنمية بعض عناصر الوعي المعلوماتي لدي تلميذات المرحلة الإعدادية. *رسالة ماجستير* . معهد الدراسات والبحوث التربوية، جامعة القاهرة.
- غادة مصطفى عسكر (٢٠١٢). فاعلية بيئة تعلم شخصية محدده المصدر في تنمية بعض عناصر الوعي المعلوماتي لدى تلميذات المرحلة الإعدادية. *رسالة ماجستير* . قسم تكنولوجيا التعليم، معهد الدارسات التربوية، جامعة القاىرة.
- فؤاد أبوحطب، وآمال صادق (١٩٩١). *مناهج البحث وطرق التحليل الإحصائي في العلوم النفسية والتربوية والا*جت*ماعية*. القاهرة: مكتبة الأنجلو المصرية.

 $- 7049 -$ 

محمد إبراهيم الدسوقي (٢٠١٥). تصميم وإنتاج بيئات التعليم والتعلم الإلكتروني. *مجلة التعليم* اإللكتروني، العدد الخامس عشر. متاح عمى اإلنترنت عبر الرابط التالي: [http://emag.mans.edu.eg/index.php?page=news&task=show&id=495&ses](http://emag.mans.edu.eg/index.php?page=news&task=show&id=495&sessionID=39) [sionID=39](http://emag.mans.edu.eg/index.php?page=news&task=show&id=495&sessionID=39)

محمد عطية خميس (٢٠١٥). *مصادر التعلم الإلكتروني: الجزء الأول الأفراد والوسائط.* القاهرة، دار السحاب لمنشر والتوزيع.

محمد عطية خميس (٢٠١٨). *بيئات التعلم الإلكتروني*. القاهرة: دار السحاب للطباعة والنشر والتوزيع. ثانيًا : المراجع الأحنيبة

- AFB (2015). *Through Texas School for Visually Impaired and Perkins School for the Blind*. Assistive technology at their disposal. USA.
- AFB, J. (2012). *Educating Students with Visual Impairments for Inclusion in Society: A Paper on the Inclusion of Students with Visual Impairments*. New York, Josephine L. Taylor Leadership Institute, Education Work Group.
- Aixia D. & Wang D. (2011). Factors Influencing Learner Attitudes Toward Elearning and Development of E-learning Environment Based on the Integrated E-learning Platform. *International Journal of e-Education e-Business e-Management and e-Learning,*1(3), 264- 268.
- Alabdullaziz F. Muhammad M. A. Alyahya S. & James E. G. (2011). Learners' Attitudes Toward e-learning within a College of Education Department of Educational Technology. University of Northern Colorado.
- Alnahdi, G. (2014). Assistive technology in special education and the universal design for learning. *The Turkish Online Journal of Educational Technolog*y, 13(2), 18-23. <http://www.tojet.net/articles/v13i2/1322.pdf> Alper,S; & Raharinirina,S. (2006). Assistive technology for individuals with disabilities: a review and synthesis of the literature. *J Special Educ Technol*, 21:47–64.
- Amiri, M. & Ghonsooly, B. (2015). The Relationship between English Learning Anxiety and the Students' Achievement on Examinations*. Journal of Language Teaching and Research*, 6(4),855-865.
- Amro, F.& Borup, J. (2019). Exploring Blended Teacher Roles and Obstacles to Success When Using Personalized Learning Software. *Journal of Online Learning Research*, (2019) 5(3), 229-250.
- Baghban, Z. & Pandian, A. (2011). A Review on the Effectiveness of Using Authentic Materials in ESP Courses. *English for Specific Purposes World*, 10(31),1-13.
- Bartolomé, A.& Cebrian-de-la-Serna, M. (2017). Personal Learning Environments: A study among Higher Education students' designs. *International Journal of Education and Development using Information and Communication Technology (IJEDICT)*, 13(2), 21-41.
- Basham, J., Hall, T., Carter, R., & Stahl, W. (2016). An operationalized understanding of personalized learning. *Journal of Special Education Technology*, 31(3),126–136. doi:10.1177/0162643416660835.
- Bernacki, M. L., Nokes-Malach, T. J., & Aleven, V. (2013). Fine-grained assessment of motivation over long periods of learning with an intelligent tutoring system: Methodology, advantages, and preliminary results. In R. Azevedo & V. Aleven, (Eds.) *International Handbook of Metacognition and Learning Technologies* (pp. 629-644). Springer New York.
- Bernacki, M., & Walkington , C. (2018).The Role of Situational Interest in Personalized Learning. *Journal of Educational Psychology*, March 2018. DOI: 10.1037/edu0000250.
- BERTEA P. (2009). Measuring students' attitude towards e-learning. A case study. *The 5th international scientific conference Bucharest April 9-10*.
- Bicer, A. (2015). Effect of Personalized Learning Paths on Learning Quadratics in Algebra. *Doctoral Dissertation*. Arizona State University.
- Billi, M., Burzagli, L., Catarci, T., et al. (2010). A Unified Methodology for the Evaluation of Accessibility and Usability of Mobile Applications. *Universal Access in the Information Society*, 9(4),337-56.
- Binns, A.M., Bunce, C., Dickinson, C., et al. (2011). How Effective is Low Vision Service Provision? A Systematic Review. *Survey of Ophthalmology*, 57(1),34-65.
- Bishop, P., Downes, J., & Nagle, J. (2017). How personal learning is working in Vermont. Getting Personalization Right, 74(6). Retrieved from: <http://www.ascd.org/>
- Bouck, E.C; Jasper, A; Bassette, L & Shurr J. (2015). Mobile phone: Repurposed assistive technology for individuals with disabilities. In: *Encyclopedia of Mobile Phone Behavior*. IGI Global, 1442–1455.
- Bray, B., & McClaskey, K. (2015). *Making learning personal: The what, who, WOW,where and why.* Thousand Oaks, CA: Corwin.
- Brookfield, S. (2017), Becoming a critically reflective teacher. San Francisco, CA: Jossey-Bass, A Wiley Brand.
- Brown, L., Brewster, S., & Purchase, H. (2006). Multidimensional Tactons for Non-Visual Information presentation in Mobile Devices. *In proceedings of the 8th Conference on Human-Computer Interaction with Mobile Devices and Services*; Helsinki, Finland, 231-8.
- Brown, T.H. & Mbati, L.S. (2015). Mobile learning: moving past the myths and embracing the opportunities. *The International Review of Research in Open and Distributed Learning*, 16(2), 115–135.
- Brusilovsky, P. (2012). Adaptive hypermedia for education and training. In *Adaptive Technologies for Training and Education* (pp. 46–66). <https://doi.org/10.1017/CBO9781139049580.006>
- Buchem, I. (2012). Psychological Ownership and Personal Learning Environments. Do possession and control really matter? Proceedings of the PLE Conference 2012, Aveiro, Portugal. Retrieved 1 March 2014 from: <http://revistas.ua.pt/index.php/ple/article/viewFile/1437/1323>.
- Buchem, I., Tur, G., Hölterhof, T. (2014). Learner Control in Personal Learning Environments: A CrossCultural Study. *Journal of Literacy and Technology*, 15(2), 14-53. ISSN: 1535-0975.
- Bush, G. (2006). Differentiated instruction. *School Library Media Activities Monthly*, 23(3), 43-45. Retrieved from: [http://search.proquest.com/docview/237135798?accountid=12085.](http://search.proquest.com/docview/237135798?accountid=12085)
- Candido, J. P. (2009). Visual impairment in a visual medium: perspectives of online learners with visual impairments (AAI3338731). Available in PsycINFO. (622065180: 2009-99090-394). Retrieved from: PsycINFO. (622065180; 2009-99090-394). Retrieved from: <http://search.proquest.com/docview/622065180?accountid=50681>
- Chen, K.-C., & Jang, S.-J. (2010). Motivation in online learning: Testing a model of self-determination theory. Computers in Human Behavior, 26, 741–752. [https://doi.org/10.1016/j.chb.2010.01.011.](https://doi.org/10.1016/j.chb.2010.01.011)
- Childress,S., & Benson, S. (2014). Personalized Learning for Every Student Every Day. *Phi Delta Kappan*, 95(8), 33–38.
- Chukwuemeka, E.J., Samailam D. (2020).Teachers' Perception and Factors Limiting the use of High-Tech Assistive Technology in Special Education Schools in NorthWest Nigeria. *Contemporary Educational Technology*, 11(1), 99-109.
- Cooper, H.L., & Nichols, S.K. (2007). Technology and early Braille literacy: Using the Mountbatten Pro Brailler in primary-grade classrooms." *Journal of Visual Impairment & Blindness,* 101(1), 22-31.
- Corbalan, G., Kester, L., & Van Merriënboer, J. J. G. (2006). Towards a personalized task selection model with shared instructional control. *Instructional Science*, *34*(5), 399–422. Retrieved from: [http://www.jstor.org/stable/41953719.](http://www.jstor.org/stable/41953719)
- Csapó, A; Wersény, G; Nagy, H & Stockman, T. (2015). A survey of assistive technologies and applications for blind users on mobile platforms: a review and foundation for research. *J Multimodal User Interfaces*, 9:275–286. DOI 10.1007/s12193-015-0182-7.
- Cunningham, B. (2014). Rethinking occupational therapy's role with assistive technology. *OT Practice,* 19(11), CE1-CE7.
- D'Ulizia, A., Ferri, F., Grifoni, P., & Guzzo, T. (2010). Smart Homes to support elderly people: Innovative Technologies and Social Impacts. In:

Coronato, A., De Pietro, G. (eds.) *Pervasive and Smart Technologies for Healthcare: Ubiquitous Methodologies and Tools*, 25–38.

- Dhamija N. (2016). Attitude of Undergraduate Students Towards the use of e-Learning. *MIER Journal of Educational Studies Trends and Practices*, 4(1), 123-125.
- Dicerbo, K. (2016). Learners, teachers, and technology: Personalization in 2015 and beyond. Retrieved from [https://www.wired.com/insights/2015/01/learners-teachers-and-technology](https://www.wired.com/insights/2015/01/learners-teachers-and-technology-personalization-in-2015-and-beyond)[personalization-in-2015-and-beyond.](https://www.wired.com/insights/2015/01/learners-teachers-and-technology-personalization-in-2015-and-beyond)
- Douglass, C., & Morris, S. R. (2014). Student perspectives on self-directed learning. *Journal of the Scholarship of Teaching and Learning,* 14(1), 13- 25.
- Elgazzar, A.E. (2014). Developing eLearning Environments for Field Practitioners and Developmental Researchers: A Third Revision of An ISD Model to Meet eLearning and Distance Learning Innovations. *The 5th International Conference on Information Technology in Education* (CITE 2014), Engineering Information Institute and the Scientific Research Publishing, Shenzhen, China. January 12-14, 2014.
- Fasihuddin, H., Skinner, G., & Athauda, R. (2016). A Comprehensive Review of Adaptive, Open, and Online Learning Literature. In *International Conference on Computer Science Education Innovation & Technology (CSEIT)* (pp. 1–10).
- Feeley, M. & Parris, J. (2012) An Assessment of the PeerWise Student-Contributed Question System's Impact on Learning Outcomes: Evidence from a Large Enrollment Political Science Course [online]. Available from: http://dx.doi.org/10.2139/ssrn.2144375 [Accessed 15 March 2017].
- Foley, A. R., & Masingila, J. O. (2015). The use of mobile devices as assistive technology in resource-limited environments: access for learners with visual impairments in Kenya. *Disability and Rehabilitation: Assistive Technology*, 10(4), 332-339. doi: <http://dx.doi.org/10.3109/17483107.2014.974220>.
- Foley, A.R., & Masingila, J.O. (2015). The use of mobile devices as assistive technology in resourcelimited environments: access for learners with visual impairments in Kenya. Disability and Rehabilitation: *Assistive Technology*. Jul 4,10(4),332–9.
- Foss, K. A., Foss, S. K., Paynton, S., & Hahn, L. (2014). Increasing college retention with a personalized system of instruction: a case study. *Journal of Case Studies in Education*, *5*, 1- 20. Retrieved from [https://files.eric.ed.gov/fulltext/EJ1060611.pdf.](https://files.eric.ed.gov/fulltext/EJ1060611.pdf)
- Fruchterman, J.(2003). In the palm of your hand: a vision of the future of technology for people with visual impairments. *Journal of Visual Impairments and Blindness*, 97(10),585-91.
- García-Peñalvo, F. J., & Conde, M. Á. (2015). The impact of a mobile Personal Learning Environment in different educational contexts. Universal Access in the Information Society, 14(3), 375-387. doi:10.1007/s10209- 014-0366-z
- Garrison, D. R. (2017). *E-learning in the 21st century: A community of inquiry framework for research and practice*. New York: Routledge.
- Graf, S. (2007). *Adaptivity in Learning Management Systems Focussing on Learning Styles*. [https://doi.org/10.1109/WI-IAT.2009.271.](https://doi.org/10.1109/WI-IAT.2009.271)
- Guettat, B., & Farhat, R. (2017). Assistance System for Personal Learning Environments. Conference. *The 6th International Conference on Information & Communication Technology and Accessibility* (ICTA'2017) At: Muscate - Sultunat d'Oman.
- Hakobyan, L., Lumsden, J., O'Sullivan, D., & Bartlett, H. (2013). Mobile Assistive Technologies for the Visually Impaired. Retrieved from: <https://pubmed.ncbi.nlm.nih.gov/24054999/>
- Hanover Research. (2012). *Best practices in personalized learning implementation*. Washington, D.C.: Hanover Research.
- Hassan, A., & Mahmud, M. (2015). Tablet Technology and Apps to Enhance Slow Learners *Motivation in Learning,* 21(5), 3165–3169. American Scientific Publishers. [https://doi.org/https://doi.org/10.1166/asl.2015.6521.](https://doi.org/https:/doi.org/10.1166/asl.2015.6521)
- Hassan, A;& Mahmud, M.(2018). Learning motivation for slow learners with tablet technology. International *Journal for Studies on Children, Women, Elderly And Disabled*, 5, (Oct.), 201-209.
- Hayati, N. (2015). A Study of English Language Learning Beliefs, Strategies, and English Academic Achievement of the ESP Students of Stienas Samarinda. *Dinamika Ilmu*,15(2), 32-41.
- Hayhoe, S. (2013). A review of the literature on the use of mobile tablet computing as inclusive devises for students with disabilities. *Proceedings of the Current Trends in Information Technology 2013 Conference*, Dubai, 11-12 December 2013. New Jersey: IEEE.
- Henning, P. A., Heberle, F., Streicher, A., Zielinski, A., Swertz, C., Bock, J., & Zander, S. (2014). Personalized web learning: Merging open educational resources into adaptive courses for higher education. In *PALE Workshop at the UMAP2014 Conference* (Vol. 1181, pp. 55–62). <https://doi.org/10.13140/2.1.3105.4888>.
- Hersh, M.A. (2010). *Design and Evaluation of Assistive Technology Products and Devices Part I: Design*, International Encyclopedia of Rehabilitation.
- Houchens, G. W., Crossbourne, T.-A., Zhang, J., Norman, A. D., Chon, K., Fisher, L., … Hall, G. R. (2014). Personalized Learning: A Theoretical

Review and Implications for Assessing kid-FRIENDLy Student Outcomes. In *the Annual Meeting of the Mid-South Educational Research Association*. Retrieved from:

https://www.wku.edu/rocksolid/documents/personalized learning a theore tical review and implications for assessing kidfriendly student outcom es houchens et al 2014.pdf.

- Howton, R. (2017). Turn your classroom into a personalized learning environment. Retrieved from [https://www.iste.org/explore/articleDetail?articleid-416.](https://www.iste.org/explore/articleDetail?articleid-416)
- Hrynchak, P., & Batty, H. (2012). The educational theory basis of team-based learning. *Medical Teacher*, 34(10), 796-801.
- Hubackova, S. (2014) Pedagogical Foundation of E-Learning. *Procedia-Social and Behavioral Sciences*. 131, pp. 24-28.
- Idor, S., Thomas, N., Emma, L., Stefan, G., Marianne, B., Christina, S., Gunilla, A., Bäck & Staffan, N.(2019). Effects of assistive technology for students with reading and writing disabilities, Disability and Rehabilitation: *Assistive Technology*, DOI:10.1080/17483107.2019.1646821.
- Joo, Y. J., Oh, E., & Kim, S. M. (2015). Motivation, instructional design, flow, and academic achievement at a Korean online university: A structural equation modeling study. *Journal of Computing in Higher Education*, 27(1), 28–46.
- Judge, S., Floyd, K., Jeffs, T. (2015). Using Mobile Media Devices and Apps to Promote Young Children's Learning. In: Heider, K., Renck-Jalongo, M. (eds.) *Children and Families in the Information Age*. Springer, 117–131.
- Jung, J., & Graf, S. (2008). An Approach for Personalized Web-based Vocabulary Learning through Word Association Games\*. In *Applications and the Internet, 2008. SAINT 2008. International Symposium on* (pp. 325– 328). Retrieved from:

[http://sgraf.athabascau.ca/publications/jung\\_graf\\_SPeL08.pdf](http://sgraf.athabascau.ca/publications/jung_graf_SPeL08.pdf)

- Kalayci S. & Humiston K. R. (2015). Students' Attitudes Towards Collaborative Tools In A Virtual Learning Environment. Educational Process: *International Journal,* 4(1-2), 71-86.
- Kamei-Hannan, C., Howe, J., Herrera, R. R., & Erin, J. N. (2012). Perceptions of teachers of students with visual impairments regarding assistive technology: A follow-up study to a university course. *Journal of Visual Impairment & Blindness*, 106(10), 666-678. Retrieved from: <http://search.proquest.com/docview/1442399658?accountid=50681>
- Kar et al (2014) Attitude of University Students towards E-learning in West Bengal. *American Journal of Educational Research*, 2(8), 669-673.
- Kear K. (2010) Online and Social Networking Communities: A Best Practice Guide for Educators. Routledge.
- Kelly, S. M., & Smith, T. J. (2008). The digital social interactions of students with visual impairments: Findings from two national surveys. *Journal of Visual Impairment & Blindness*, 102(9), 528-539. Retrieved from: <http://search.proquest.com/docview/222023120?accountid=50681>
- Kelly,S. M., & Smith, D.W.(2011).The impact of assistive technology on the educational performance of students with visual impairments : A synthesis of the research *. Journal of Visual Impairment and Blindness*, 105. 73-83.
- Kennedy, C. (2010). Cost, Benefits and Motivation. *Language for Specific Purposes & Business Communication*. Paper No. 13. ISSN 1435-6473.
- Khodashenas, M., Amouzegar, E., Farahani, S., Hasheminasab, S. & Kazemian, V. (2013). Review Article: Role of Motivation in Language Learning. *International Research Journal of Applied and Basic Sciences*, 6 (6),766-773.
- Kientz, J., Patel, S., Tyebkhan, A.Z., et al. (2006). Where"s my Stuff? Design and evaluation of a mobile system for locating lost items for the visually impaired. *In Proceedings of the 8th ACM Conference on Computers and Accessibility (ASSETS)*; Portland, Oregon, USA, 103-10.
- Kim, Y., Baylor, A. L., & Reed, G. (2003). The Impact of Image and Voice of Pedagogical Agents. *Paper presented at the E-Learn*, Phoenix, AZ.
- Koedinger, K. R., Corbett, A. T., & Perfetti, C. (2012). The Knowledge‐ Learning-Instruction framework: Bridging the science- practice chasm to enhance robust student learning. *Cognitive Science*, 36(5), 757-798.
- Lancioni, G. E. , Sigafoos, J., O'Reilly, M. F.,& Singh. N. B. (2013). Defining assistive technology and the target populations. Assistive technology. Interventions for Individuals with Severe/Profound and Multiple Disabilities. Assistive technology for people with autism spectrum disorders. J. L. Matson (Ed). (p.1-7). Retrieved from: [http://link.springer.com/chapter/10.1007/978-1-4614-4229-](http://link.springer.com/chapter/10.1007/978-1-4614-4229-5_1/fulltext.html) [5\\_1/fulltext.html](http://link.springer.com/chapter/10.1007/978-1-4614-4229-5_1/fulltext.html)
- Lehmann, T., Ha ¨hnlein, I., & Ifenthaler, D. (2014). Cognitive, metacognitive and motivational perspectives on preflection in self-regulated online learning. *Computers in Human Behavior*, 32, 313–323.
- Liaw S. S. (2008). Investigating students' perceived satisfaction behavioral intention and effectiveness of elearning: A case study of the Blackboard system. *Computers & Education*, 51(2), 864-873.
- Liu, X., Doermann, D., & Li, H. (2010). Mobile Visual Aid Tools for Users with Visual Impairments, In Jiang X, Ma M, Chen C (Ed) *Mobile Multimedia Processing*, Berlin, Heidelberg, Springer, 21-36.
- Long, P., & Siemens, G. (2011). Penetrating the fog. Analytics in learning and education. Educause Review, 46(5), 31–40.
- Lu H. P. & Chiou M. J. (2010). The impact of individual differences on elearning system satisfaction: A contingency approach. *British Journal of Educational Technology*, 41(2), 307-323.
- Majinge, R. M., & Stilwell, C. (2014). ICT Use in Information Delivery to People with Visual Impairment and on Wheelchairs in Tanzanian Academic Libraries. *African Journal of Library, Archives & Information Science*, 24(2).
- Mayordomo-Martinez, D., Sanchez-Aarnoutse J-C., Carrillo-de-Gea, J.M., Garcia-Berna, J.A., Fernandez-Aleman, J.L.& Garcia-Mateos, G.(2019). Design and Development of a Mobile App for Accessible Beach Tourism Information for People with Disabilities. International *Journal of Environmental Research and Public Health*. Jan,16(12),21-31.
- McKnight, L., & Davies, C. (2013). Current perspectives on assistive learning technologies 2012 review of research and challenges within the field. Current Perspectives on Assistive Learning Technologies. The Kellogg College Centre for Research into Assistive Learning Technologies. (p.1- 80). Retrieved from: http://www.kellogg.ox.ac.uk/ researchcentres/
- Mcloughlin, C. (2013). The pedagogy of personalised learning: exemplars, MOOCS and related learning theories. In *United States: Association for the Advancement of Computing in Education* (pp. 266–270). Retrieved from: [http://researchbank.acu.edu.au/cgi/viewcontent.cgi?article=2797&context=](http://researchbank.acu.edu.au/cgi/viewcontent.cgi?article=2797&context=fea_pub) [fea\\_pub.](http://researchbank.acu.edu.au/cgi/viewcontent.cgi?article=2797&context=fea_pub)
- McQuillan, K. (2015). *Assistive Mobile Technology: the impact of mobile on AT*. Advanced Mobile Technology – SP2 2015 – Tech Report.
- Mesecar, D. (2016). Personalized learning produces positive outcomes. Retrieved from<https://ioeducation.com/personalized-learning/>
- Mokhtari, A. (2014). ESP Learners' Perception of ESP Program Problems at Iranian Universities (A Case Study of Islamic Azad University Najafabad Branch). *Theory and Practice in Language Studies*, 4(6),1144-1154.
- Moos, D. C., & Bonde, C. (2016). Flipping the classroom: Embedding selfregulated learning prompts in videos. *Technology, Knowledge and Learning*, 2016, 225–242. [https://doi.org/10.1007/s10758-0159269-1.](https://doi.org/10.1007/s10758-0159269-1)
- Morse, K. (2003) Does one size fit all? Exploring asynchronous learning in a multicultural environment. *Journal of Asynchronous Learning Networks,* 7 (1), 37-55.
- Mountain, G. (2004). Using the Evidence to Develop Quality Assistive Technology Services. *Journal of Integrated Care*, 12(1), 19-26.
- Mugo, B.C. (2013). Assistive technology and Access to quality instruction for blind and visually impaired students: A comparative study of Kenyatta university, Kenya and Syracuse, USA. *Thesis of Kenyatta University*.
- Navickienė, V., Kavaliauskienė, D. & Pevcevičiūtė, S. (2015). Aspects of ESP Learning Motivation in Tertiary Education. *TILTAI*, (2), 97–108.
- Netcoh, S. (2017). Balancing freedom and limitations: A case study of choice provision in a personalized learning class. *Science Direct,* 66, 383-392.
- Onivehu, A. O., Ohawuiro O. E., & Oyeniran B. J. (2017). Teachers' attitude and competence in the use of assistive technologies in special needs schools. *Acts Didactica Napocensia*, 10(4), 21-32. <https://doi.org/10.24193/adn.10.4.3>
- Paeck, T., & Chickering, D.M. (2007). Improving command and control speech recognition on mobile devices: using predictive user models for language modelling. User modelling and user-adapted interaction. Special Issue Statist. *Probabil. Methods User Model*, 17 (1-2), 93-117.
- Pal, J., Pradhan, M., Shah, M., & Babu, R. (2011). Assistive Technology for Vision-impairments: An Agenda for the ICTD Community. *In Proceedings of the 20th International Conference Companion on World Wide Web*; Hyderabad, India, 513-22.
- Pane, J. F. et al. (2015). Continued Progress: Promising Evidence on Personalized Learning. Santa Monica, CA: RAND Corporation. Retrieved from [http://www.rand.org/pubs/research\\_ reports/RR1365.html.](http://www.rand.org/pubs/research_%20reports/RR1365.html)
- Pane, J. F., Griffin, B. A., McCaffrey, D. F., & Karam, R. (2014). Effectiveness of Cognitive Tutor Algebra I at scale. *Educational Evaluation and Policy Analysis*, 36(2), 127–144.
- Pane, J., Steiner, E., Baird, M., & Hamilton, L. (2017). Continued progress. Santa Monica, CA: RAND Corporation. Retrieved from: [https://www.rand.org/pubs/research\\_ reports/RR1365.html.](https://www.rand.org/pubs/research_%20reports/RR1365.html)
- Perelmutter,B; McGregor,K.K; & Gordon, K.R. (2017).Assistive technology interventions for adolescents and adults with learning disabilities: an evidence-based systematic review and meta analysis. *Comput Educ*, 114:139–163.
- Powell, L.M. & Wimmer, H. (2015). Evaluating the effectiveness of student group work for mobile application development learning, productivity, enjoyment and confidence in quality. *Proceedings of the EDSIG Conference* (n3456), Wilmington, NC.
- Presley, I., & D' Andrea, F. M. (2008). *Assistive Technology for Students who are Blind or Visually Impaired: A guide to Assessment*. New York, NY: AFB Press.
- Rickabaugh, J. (2016). *Tapping the power of personalized learning: A roadmap for school leaders.* Alexandria, Va: Association for Supervision and Curriculum Development.
- RNIB. (2013). Action for the Blind People. Retrieved from [https://www.actionforblindpeople.org.uk/resources/practical](https://www.actionforblindpeople.org.uk/resources/practical-advice/assistive-technology-resources/types-of-assistive-technology/assistive-technology-visual-impairment/)[advice/assistive-technology-resources/types-of-assistive](https://www.actionforblindpeople.org.uk/resources/practical-advice/assistive-technology-resources/types-of-assistive-technology/assistive-technology-visual-impairment/)[technology/assistive-technology-visual-impairment/](https://www.actionforblindpeople.org.uk/resources/practical-advice/assistive-technology-resources/types-of-assistive-technology/assistive-technology-visual-impairment/)
- Rovai, A.P., Ponton, M.K., Wighting, M.J. and Baker, J.D. (2007). A comparative analysis of student motivation in traditional classroom and e-Learning courses. *International Journal on E-Learning,* 6 (3), 413-432.
- Sabah N. M. (2013). Students' Attitude and Motivation Towards E-learning. *Proceedings of The First International Conference on Applied Sciences Gaza-Palestine* 24-26 (Sep), 1- 6.
- Sah, P.K. (2013). Assistive Technology Competencies: Need, Outlook, and Prospects (with Reference to Special Educators for Children with Visual Impairment). *European Academic Research*, I (8), 2286- 2280.
- Şahin M. & KIŞLA T. (2016). An Analysis of University Students' Attitudes towards Personalized Learning Environments. *TOJET: The Turkish Online Journal of Educational Technology,* 15 (1), 1- 10.
- Schumacher, C & Ifenthale,D. (2018). The importance of students' motivational dispositions for designing learning analytics. *Journal of Computing in Higher Education*, 30:599–619.
- Schunk, D. H., Pintrich, P. R., & Meece, J. L. (2008). *Motivation in education* (3rd ed.). Upper Saddle River: Pearson/Merrill Prentice Hall.
- Sears, E.K. (2016). How to Help Students Develop Projects Independently for Self-Directed Learning. *Doctoral Dissertation*. Walden University.
- Sha, L., Looi, C. K., Chen, W., & Zhang, B. H. (2012). Understanding mobile learning from the perspective of self‐ regulated learning. Journal of Computer Assisted Learning, 28(4), 366–378. [https://doi.org/10.1111/j.1365-2729.2011.00461.x.](https://doi.org/10.1111/j.1365-2729.2011.00461.x)
- Shane, W.; & Prytherch, D. (2008). How is it for you? (a case for recognising user motivation in the design process). In P. Christian and B. Russell, eds., Affect and Emotion in Human-Computer Interaction: From Theory to Applications. *Springer Berlin Heidelberg*, 130–141.
- Shatnawi, S., Gaber, M., & Cocea, M. (2014). Automatic Content Related Feedback for MOOCs Based on Course Domain Ontology. *Intelligent Data Engineering and Automated Learning – IDEAL 2014* (pp. 27-35).
- Smith, D.W. (2008). *Assistive Technology Competencies for Teachers of Students with Visual Impairment: A Delphi Study.* Doctor of Education Dissertation. Texas Tech University.
- Sulisworo, D. & Toifur, M. (2016). The role of mobile learning on the learning environment shifting at high school in Indonesia', *Int. J. Mobile Learning and Organization*, 10(3),159–170.
- Suskie, L. (2018). Assessing student learning: A common sense guide. San Francisco CA: John Wiley and Sons.
- Taminiau, E. M. C., Kester, L., Corbalan, G., Spector, J. M., Kirschner, P. A., & Van Merriënboer, J. J. G. (2015). Designing on-demand education for simultaneous development of domain-specific and self-directed learning

skills. *Journal of Computer Assisted Learning*, *31*(5), 405–421. <https://doi.org/10.1111/jcal.12076>.

- Thakkar S. & Joshi H. (2017). Students' Attitude towards E-learning. *International Journal of Advance Engineering and Research Development,* 4 (11), 209- 213.
- Tomé, M., Herrera, L.,& Lozano, S. (2019).Teachers' Opinions on the Use of Personal Learning Environments for Intercultural Competence. *Sustainability* 2019, 11, 4475; doi:10.3390/su11164475. [www.mdpi.com/journal/sustainability.](http://www.mdpi.com/journal/sustainability)
- U.S. Department of Education. (2010). *National Education Technology Plan.*  Retrieved May 1, 2016, from [http://tech.ed.gov/netp/.](http://tech.ed.gov/netp/)
- Waldrip, B., Cox, P., Deed, C., Doorman, J., Edwards, D., Farrelly, C., ... Yager, Z. 2 (2015). Student perceptions of personalised learning: Development and validatic of a questionnaire with regional secondary students. *Learning Environments Research*, 17(3), 355-370. <https://doi.org/10.1007/s10984-014-9163-0>
- Walkington, C. & Bernacki, M. L. (2014). Motivating students by "personalizing" learning around individual interests: A consideration of theory, design, and implementation issues. In S. Karabenick & T. Urdan (eds). *Advances in Motivation and Achievement* (Vol. 18). (pp. 139-176) Bingley, UK: Emerald.
- Wall, S.A., & Brewster, S.A. (2006). Tac-tiles: multimodal pie charts for visually impaired users. *In: Proceedings of the 4th Nordic Conference on Human-Computer Interaction; Changing Roles (NordiCHI)*; Oslo, Norway, 9-18.
- Wang, R.; Chen, L.; Solheim, I.; Schulz, T.; Ayesh, A.(2017). Conceptual Motivation Modeling for Students with Dyslexia for Enhanced Assistive Learning. *Intelligent Systems and Technologies for Augmented Learning, SmartLearn*, 17(March), 11- 18.
- Wang, Y. (2010). A Survey of the Foreign Language Learning Motivation among Polytechnic Students in China*. Journal of Language Teaching and Research*, 1(5), 605-613.
- WHO.(2009)."Assistivedevices/technologies"http://www.who.int/disabilities/t echnology/en/), retrieved Feb 09, 2019. World Education Forum.2000. "Dakar Framework for Action -Education for All:Meeting our Collective Commitments". Unesco.
- Williamson, J., Murray-Smith, R., & Hughes, S. (2007). Shoogle: Multimodal Excitatory Interfaces on Mobile Devices. *In Proceedings of the Computer/Human Interaction Conference (CHI)*; San Jose, CA, USA, 121- 4.
- Winter, E., & O'Raw, P. (2010). Literature review of the principles and practices relating to inclusive education for children with special

educational needs. National Council for Special Education. Trim, Northern Ireland. Retrieved from: [http://ncse.ie/wp](http://ncse.ie/wp-content/uploads/2014/10/NCSE_Inclusion.pdf)[content/uploads/2014/10/NCSE\\_Inclusion.pdf](http://ncse.ie/wp-content/uploads/2014/10/NCSE_Inclusion.pdf)

- Wojcik, B.W., & Douglas, K. H. (2012). Illinois assistive technology guidance manual. SEAT Center. Special Education Assistive Technology. Illinois State University. Retrieved from: [http://www.isbe.state.il.us/spec](http://www.isbe.state.il.us/spec-ed/pdfs/assist-tech-guidance-manual.pdf)[ed/pdfs/assist-tech-guidance-manual.pdf](http://www.isbe.state.il.us/spec-ed/pdfs/assist-tech-guidance-manual.pdf)
- Wolters, C. A., Benzon, M. B., & Arroyo-Giner, C. (2011). Assessing strategies for the self-regulation of motivation. In *B. J. Zimmerman & D. H. Schunk (Eds.), Handbook of self-regulation of learning and performance* (pp. 298–312) New York, NY, US: Routledge.
- You X, Li M, Xiao Y and Liu H (2019) The Feedback of the Chinese Learning Diagnosis System for Personalized Learning in Classrooms. *Front. Psychol*, 10:1751. doi: 10.3389/fpsyg.2019.01751.
- Zmuda, A., Ullman, D., & Curtis, G. (2015). *Learning personalized: The Evolution of the Contemporary Classroom.* New York, NY: John Wiley & Sons.

،،،،،،،،،،،،،،،،،،،،،،،،،،،،،،،،،،،،،،،،